# Écoulement de puissance pour les réseaux de grande dimension et mal-conditionnés

Par

Wael AMOR

## MÉMOIRE PRÉSENTÉ À L'ÉCOLE DE TECHNOLOGIE SUPÉRIEURE COMME EXIGENCE PARTIELLE À L'OBTENTION DE LA MAÎTRISE AVEC MÉMOIRE EN GÉNIE ÉLECTRIQUE M. Sc. A.

# MONTRÉAL, LE 1 AOUT 2018

# ÉCOLE DE TECHNOLOGIE SUPÉRIEURE UNIVERSITÉ DU QUÉBEC

©Tous droits réservés, Wael Amor, 2018

©Tous droits réservés

 $\overline{a}$ 

Cette licence signifie qu'il est interdit de reproduire, d'enregistrer ou de diffuser en tout ou en partie, le présent document. Le lecteur qui désire imprimer ou conserver sur un autre média une partie importante de ce document doit obligatoirement en demander l'autorisation à l'auteur.

## **PRÉSENTATION DU JURY**

CE MÉMOIRE A ÉTÉ ÉVALUÉ

## PAR UN JURY COMPOSÉ DE :

M. Pierre-Jean Lagacé, directeur de mémoire Département de génie électrique à l'École de technologie supérieure

M. Maarouf Saad, codirecteur de mémoire Département de génie électrique à l'École de technologie supérieure

M. Louis A. Dessaint, président du jury Département de génie électrique à l'École de technologie supérieure

M. Serge Lefebvre, membre du jury Institut de recherche d'Hydro-Québec

M. Laurent Lenoir, examinateur externe Institut de recherche d'Hydro-Québec

## IL A FAIT L'OBJET D'UNE SOUTENANCE DEVANT JURY ET PUBLIC

#### LE 28 JUIN 2018

## À L'ÉCOLE DE TECHNOLOGIE SUPÉRIEURE

#### **REMERCIEMENTS**

Je tiens tout d'abord à remercier le directeur de ce mémoire, M. Pierre-Jean Lagacé, pour m'avoir fait confiance malgré les connaissances plutôt légères que j'avais en janvier 2016 sur l'écoulement de puissance et les réseaux mal-conditionnés, puis pour m'avoir guidé, encouragé et conseillé.

Mes remerciements vont également à M. Maarouf Saad, pour la gentillesse à mon égard, pour tous les conseils et pour son soutien.

 Je remercie tous ceux sans qui ce mémoire ne serait-ce qu'il est : aussi bien par les discussions que j'ai eu la chance d'avoir avec eux, leurs suggestions ou contributions. Je pense ici en particulier à M. Jose Vivas qui m'a largement rendu grâce à sa profonde connaissance et son encouragement.

Finalement, j'aimerais remercier mes parents, mon frère, ma femme et mes beaux-parents qui ont toujours cru en moi, et qui m'ont toujours encouragé malgré les difficultés que j'ai rencontrées au cours de ma vie.

Je suis convaincu que je n'aurai pas pu réussir sans vous.

## **ÉCOULEMENT DE PUISSANCE POUR LES RÉSEAUX DE GRANDE DIMENSION ET MAL-CONDITIONNÉ**

#### Wael AMOR

## **RÉSUMÉ**

L'intégration de centrales électriques vertes connectées au réseau pourrait être une solution pour réduire l'utilisation des combustibles fossiles, mais cela pourrait entraîner la création de problèmes tels que l'apparition de systèmes mal conditionnés.

Dans ce mémoire on va étudier les réseaux de transport et de distribution mal-conditionnés de grandes dimensions.

Pour résoudre ce problème, il faut premièrement expliquer les causes de ce phénomène. Par la suite, on doit construire ou trouver des systèmes mal-conditionnés pour les étudier. On doit aussi concevoir des nouvelles méthodes pour améliorer la convergence et faire la comparaison entre les différentes approches. Les méthodes qu'on va étudier sont Newton-Raphson, Levenberg-Marquardt et quatre nouvelles méthodes qu'on appellera Levenberg-Marquardt pondérée (LMLV, LMLT, LMRQ et LMRP).

Pour valider ces nouvelles méthodes on doit vérifier qu'elles convergent vers le même point qui est la solution connue et déjà publiée, pour cela on va faire faire la simulation des systèmes bien conditionnés connus et des systèmes mal-conditionnés qu'on a trouvés et faire la comparaison entre les méthodes pour savoir laquelle offre le plus de convergence.

**Mots-clés :** Newton-Raphson, Levenberg-Marquardt, écoulement de puissance, Levenberg-Marquardt pondéré, mal-conditionné.

## **POWER FLOW FOR LARGE AND ILL-CONDITIONED SYSTEMS**

#### Wael AMOR

### **ABSTRACT**

The application of green power plants connected to the grid could be one solution in reducing the use of fossil fuels but it may result in the creation of problems such as ill-conditioned systems.

In this thesis we will simulate and study the power flow for large and ill-conditioned systems. In order to optimize the power delivery, we must first explain the causes of this phenomenon. Subsequently, we have to find or model this kind of system and finally solve them and compare the different approaches.

The methods we are going to study are Newton-Raphson, Levenberg-Marquardt and four new methods that will be called weighted Levenberg-Marquardt (LMLV, LMLT, LMRQ and LMRP).

To validate these new methods, we will verify that they converge towards the same point and compare the results to know and already published solutions, and finally, find out which one offers the best convergence.

**Keywords:** Newton-Raphson, Levenberg-Marquardt, power-flow, Levenberg-Marquardt, illconditioned.

# **TABLE DES MATIÈRES**

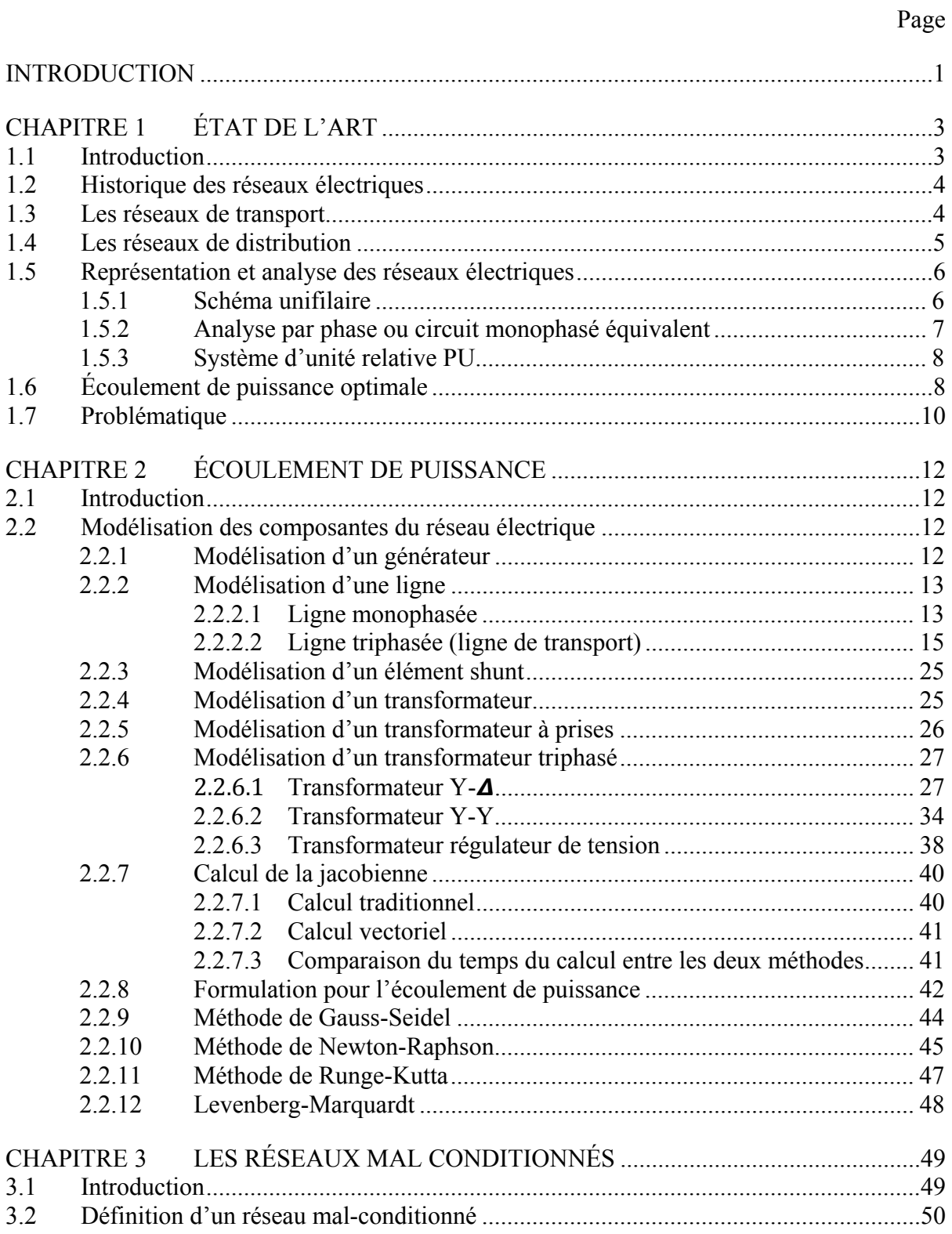

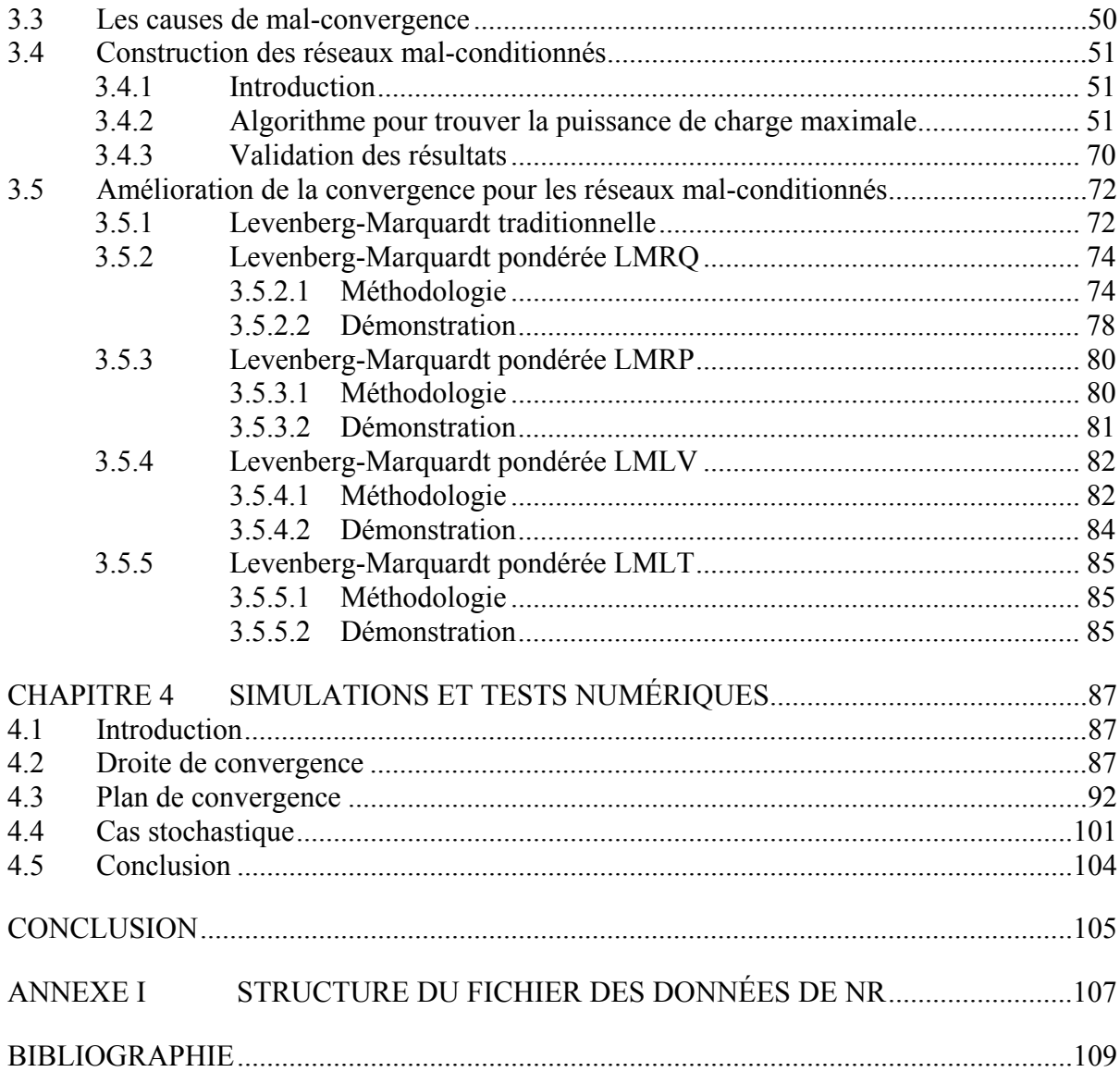

## **LISTE DES TABLEAUX**

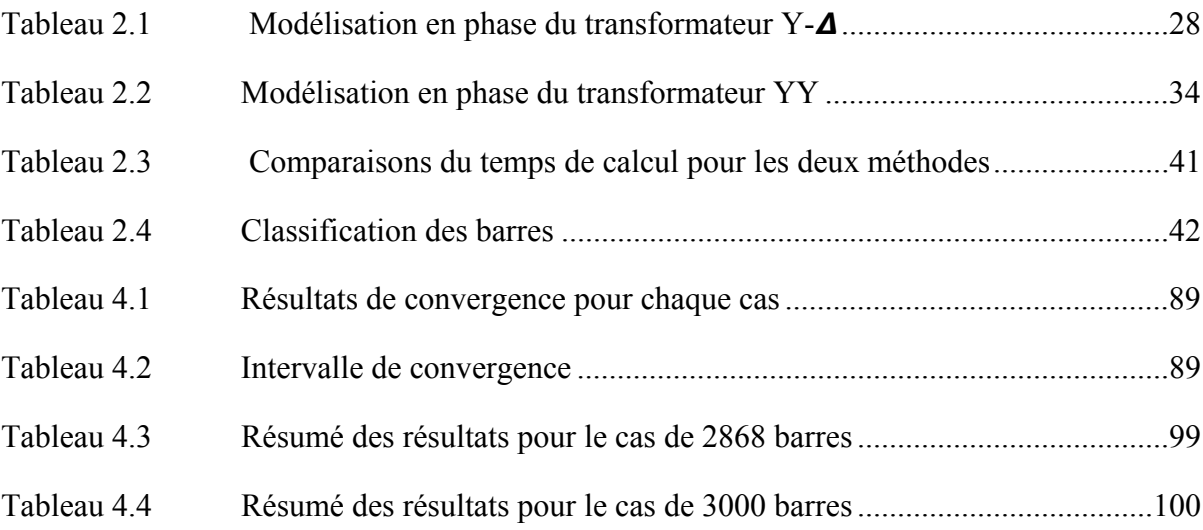

## **LISTE DES FIGURES**

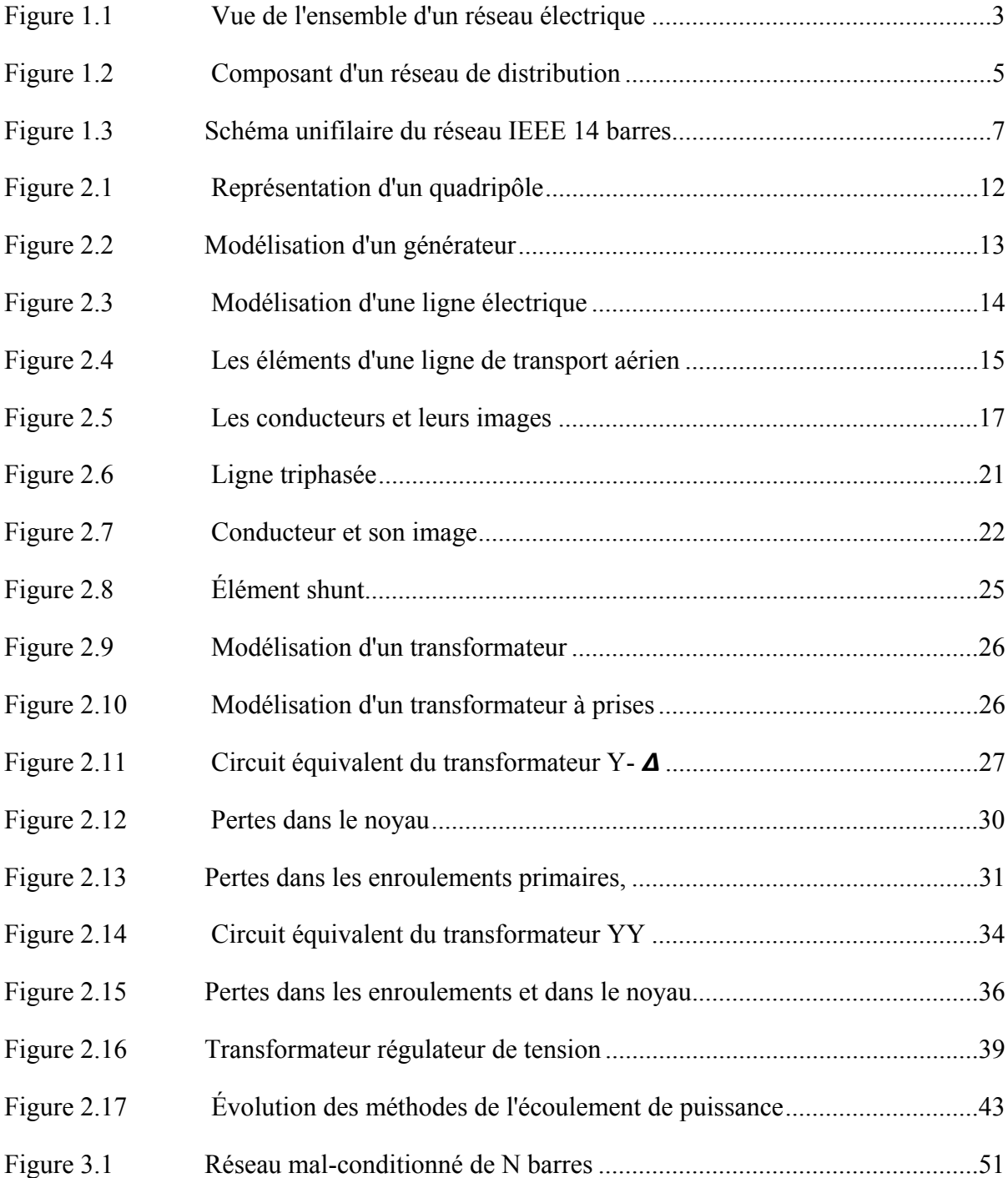

# XVI

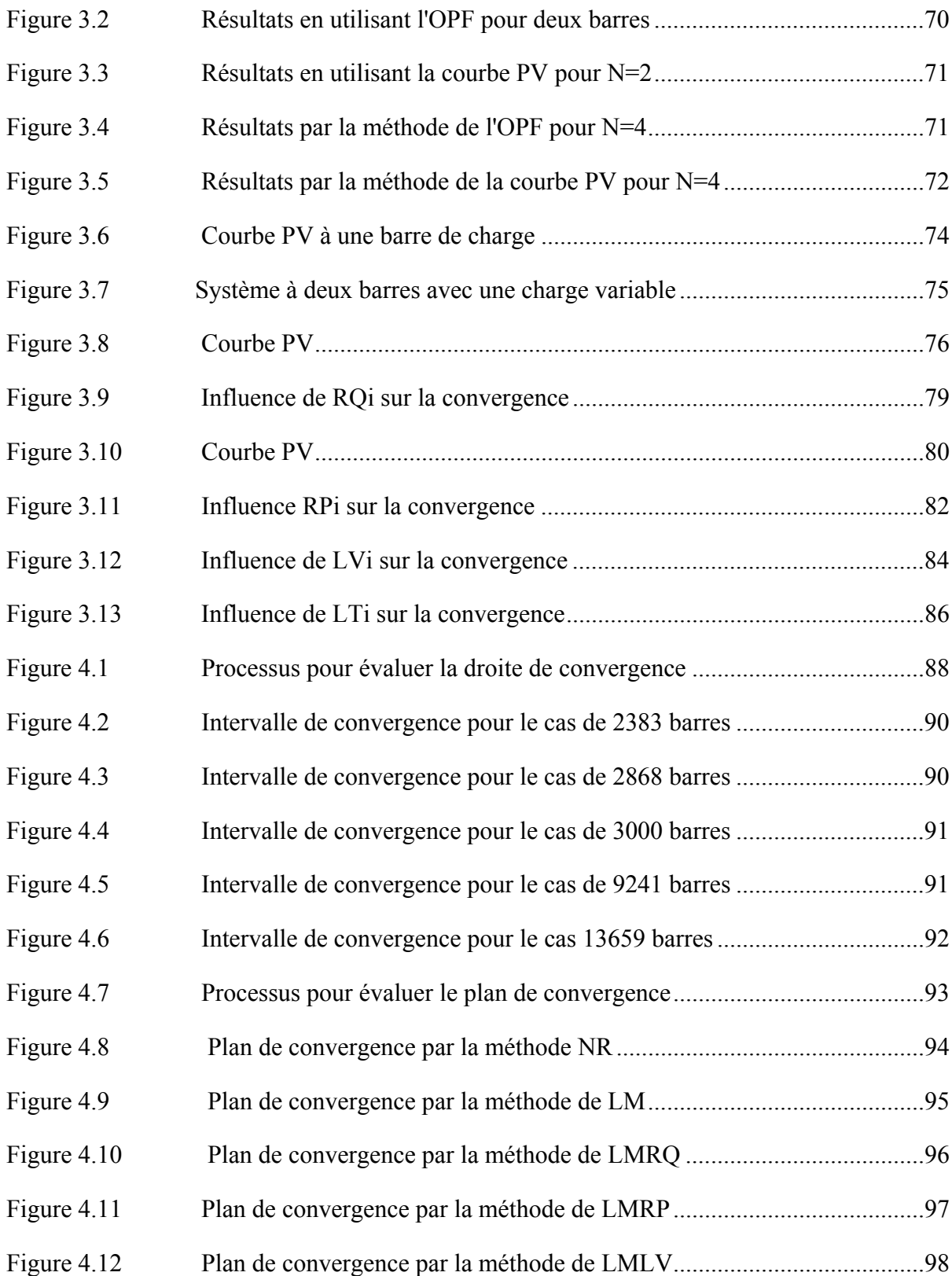

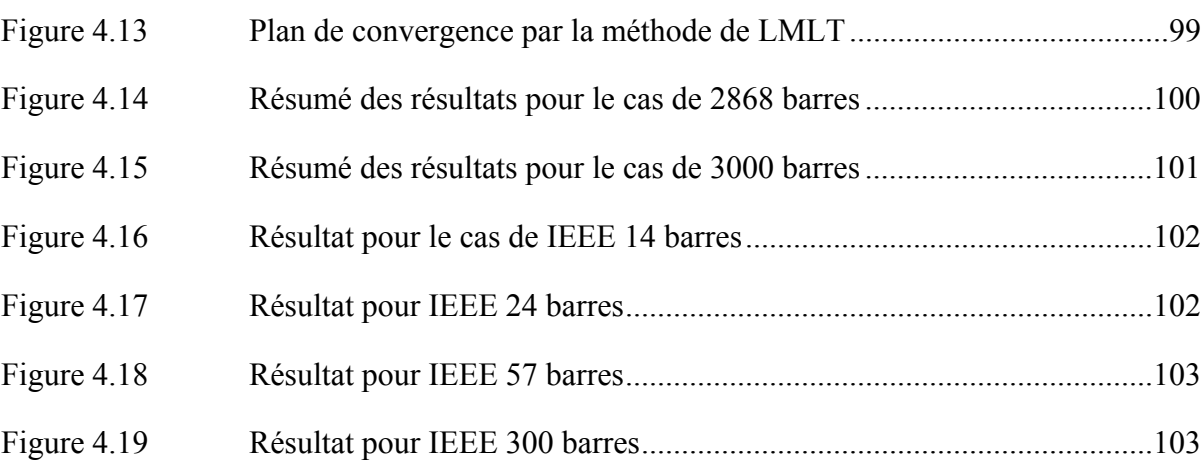

## **LISTE DES ABRÉVIATIONS, SIGLES ET ACRONYMES**

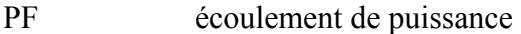

- OPF écoulement de puissance optimal
- NR Newton-Raphson
- LM Levenberg-Marquardt
- LMLV Levenberg-Marquardt lambda pondéré en fonction du module de la tension
- LMLT Levenberg-Marquardt lambda pondéré en fonction de l'angle de la tension
- LMRQ Levenberg-Marquardt R pondéré en fonction de la puissance active
- LMRP Levenberg-Marquardt R pondéré en fonction de la puissance réactive

# **LISTE DES SYMBOLES ET UNITÉS DE MESURE**

- PU pas d'unité
- SW barre d'équilibre
- PV barre de génération
- PQ barre de charge
- P puissance active
- Q puissance réactive
- S puissance apparente
- Tol tolérance
- Ybus matrice d'admittance
- N nombre de barres
- J matrice jacobienne
- F vecteur contrainte
- X vecteur inconnu

#### **INTRODUCTION**

L'apparition de grands ordinateurs numériques dans les années 1960 a ouvert la voie à des développements sans précédent dans l'analyse des systèmes électriques et à la disponibilité de l'énergie électrique plus fiable et plus économique avec un contrôle plus strict de la fréquence et de la tension du système.

Dans les premières années de ce développement, l'inadéquation entre tailles des problèmes à analyser et la capacité limitée de la technologie informatique à encourager les chercheurs à trouver des algorithmes de calculs plus efficaces et plus robustes. De tels efforts se sont révélés inestimables pour le développement du contrôle du système électrique en temps réel à un moment où les services publics trouvent des difficultés à maintenir un niveau de fiabilité élevé à un coût compétitif.

Le premier objectif de l'analyse du système électrique est l'étude de l'écoulement de puissance qui consiste à déterminer les tensions du réseau de façon à avoir un équilibre entre la génération et la charge.

De nos jours les réseaux électriques deviennent de plus en plus grands et de plus en plus complexes et par conséquent les méthodes qu'on connaît ont du mal à faire converger le système, et c'est le cœur de l'étude de ce mémoire.

Notre objectif dans cette maîtrise est;

- d'étudier les systèmes de grandes dimensions et mal-conditionnés;
- de comprendre d'où vient le problème de mal conditionnement;
- de développer des méthodes qui améliorent la convergence.

Ce mémoire sera composé de quatre chapitres, dans le premier on va donner quelques définitions et introduire quelques notions de base. Dans le deuxième chapitre, on va modéliser les composantes du réseau électrique monophasé et triphasé, présenter les méthodes de

l'écoulement de puissance et les méthodes de calcul de la jacobienne. Dans le troisième chapitre on va présenter les réseaux mal-conditionnés, comprendre la cause de la mauvaise convergence et la limite des méthodes connues ensuite on va présenter la méthode de Levenberg-Marquardt et nos quatre nouvelles méthodes qui vont améliorer la convergence. Dans le dernier chapitre on va faire des tests et des simulations sur des réseaux bien conditionnés, de comparer nos résultats avec celles déjà publiées et on fera des tests sur des réseaux mal-conditionnés de différentes tailles (petite, moyenne, grande et très grande) et de voir si on va converger vers le même point ou pas. Et on finira par une conclusion générale.

## **CHAPITRE 1**

## **ÉTAT DE L'ART**

## **1.1 Introduction**

L'énergie électrique est une de formes d'énergie les plus utilisées dans l'industrie, aux résidences, aux bureaux, dans le transport, etc. L'électrotechnique ou la technologie de l'énergie électrique concerne la génération, le transport, la distribution et l'utilisation de cette énergie. Les réseaux électriques sont parmi les systèmes les plus complexes qu'on a à étudier par le nombre et la variété des composantes et aussi par la grandeur physique.

Dans ce chapitre, on va réviser brièvement d'historique des réseaux électriques aussi on va présenter les différents types de réseaux (transport et distribution) et aux rappels de quelques notions de base.

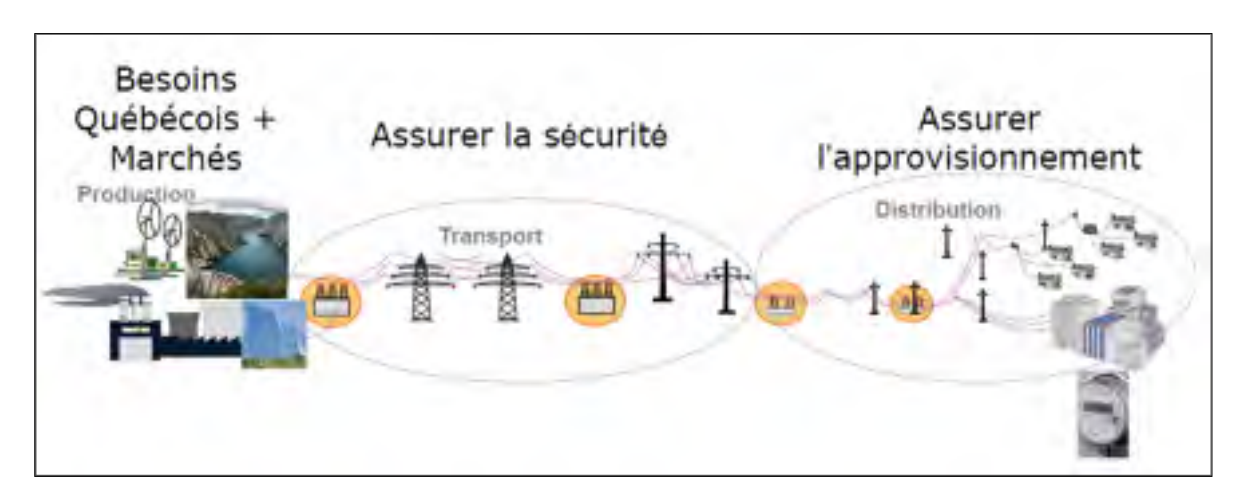

Figure 1.1 Vue de l'ensemble d'un réseau électrique Tirée du cours Transport d'énergie (ELE653)

## **1.2 Historique des réseaux électriques**

Le concept de réseaux électriques a été introduit par Thomas Edison en 1878 qui chercher à générer de l'énergie électrique et à la distribuer par un réseau d'éclairage.

L'industrie de réseau électrique a commencé réellement en 1882 où Thomas Edison inaugurait sa centrale Pearl Street à New York. Cette première centrale fonctionne avec des machines à vapeur qui entraînent des génératrices à courant continu pour fournir une puissance électrique de 30 KW à une tension de 110 V pour l'éclairage (avec lampes incandescentes) de 59 maisons. Et depuis le réseau électrique ne cesse pas de se développer :

- 1882 : installation d'un générateur CC entraîné par roue hydraulique à Appleton, Wisconsin et installation de la première ligne de transport (2400 VCC, 59 KM) en Allemagne;
- 1884 : Frank J. Sprague produit des moteurs CC pour les utiliser dans les réseaux CC d'Edison et développement des systèmes CC à trois fils 220 V;
- 1885 : Développement par William Stanley d'un transformateur pratique permettant le transport à courant alternatif à des tensions plus élevées et à plus grandes distances;
- 1888 : Nikola Tesla présente un article sur les moteurs d'induction et synchrones biphasés mettant en évidence les avantages des systèmes polyphasés par rapport au monophasé;
- 1889 : Installation de la première ligne monophasée au E.U à Oregon (4 KV, 21 Km);
- 1891 : Installation de la première ligne triphasée en Allemagne (12 KV, 179 Km);
- 1893 : Installation de la première ligne triphasée aux E.U en Californie (2.3 KV, 12 Km).

#### **1.3 Les réseaux de transport**

Le transport de l'énergie est le processus de livraison de l'électricité générée, généralement sur des longues distances au réseau de distribution qui est situé dans les zones peuplées. Une partie importante de ce processus comprend des transformateurs qui sont utilisés pour augmenter le niveau de tension afin de rendre le transport de l'énergie sur des longues distances faisables. En effet lorsqu'on déplace un gros volume d'électricité, il vaut mieux augmenter la tension plutôt que l'intensité du courant, afin de réduire les pertes et limiter le coût total de la transmission (ou transport). Une grande partie de l'énergie électrique produite par Hydro-Québec est transmise par des lignes de 735 kV.

Les réseaux de transport sont composés de lignes, de postes de transformation et de postes de couplages.

#### **1.4 Les réseaux de distribution**

Le réseau de distribution est la partie du réseau qui fournit en électricité les utilisateurs, il achemine l'énergie d'un réseau de transport aux transformateurs aérien desservant les clients. Un réseau de distribution est généralement un réseau radial, chaque point de connexion au réseau moyenne tension alimente un « arbre » se subdivisant en plusieurs reprises avant d'atteindre les transformateurs de distribution.

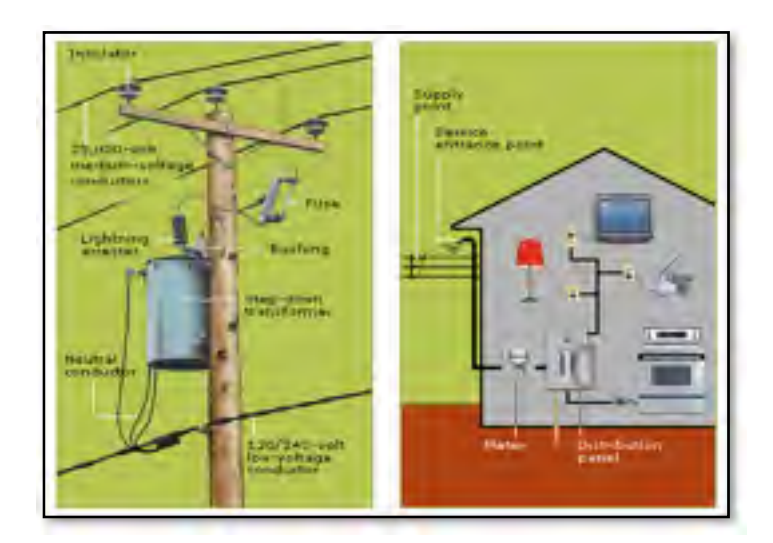

Figure 1.2 Composant d'un réseau de distribution Tirée du site d'Hydro-Québec

#### **1.5 Représentation et analyse des réseaux électriques**

L'analyse des réseaux électriques peut être effectuée à l'aide des modèles de circuits. Cependant, ces modèles sont complexes, car les réseaux électriques sont en général multiphasés et contiennent un nombre élevé de composants. Un autre facteur qui complique davantage l'analyse est la présentation des transformateurs qui séparent le réseau en plusieurs secteurs de tension différente.

Pour faciliter l'analyse des réseaux électriques, on a développé plusieurs outils, principalement le diagramme unifilaire, l'analyse par phase (en utilisant le circuit monophasé équivalent), et le système d'unité relative PU.

## **1.5.1 Schéma unifilaire**

La complexité des réseaux électriques rend leur représentation par les schémas classiques impraticables. Pour représenter de façon efficace un réseau électrique, on utilise un schéma unifilaire dans lequel les interconnexions des différents équipements sont indiquées par une seule ligne. Les connexions électriques réelles n'y sont pas représentées.

Le schéma unifilaire sert seulement à indiquer tous les détails du réseau. L'analyse du réseau est faite à l'aide du circuit monophasé équivalent. À la fin, les valeurs triphasées réelles sont déduites à partir des valeurs monophasées par les relations du système triphasé équilibré.

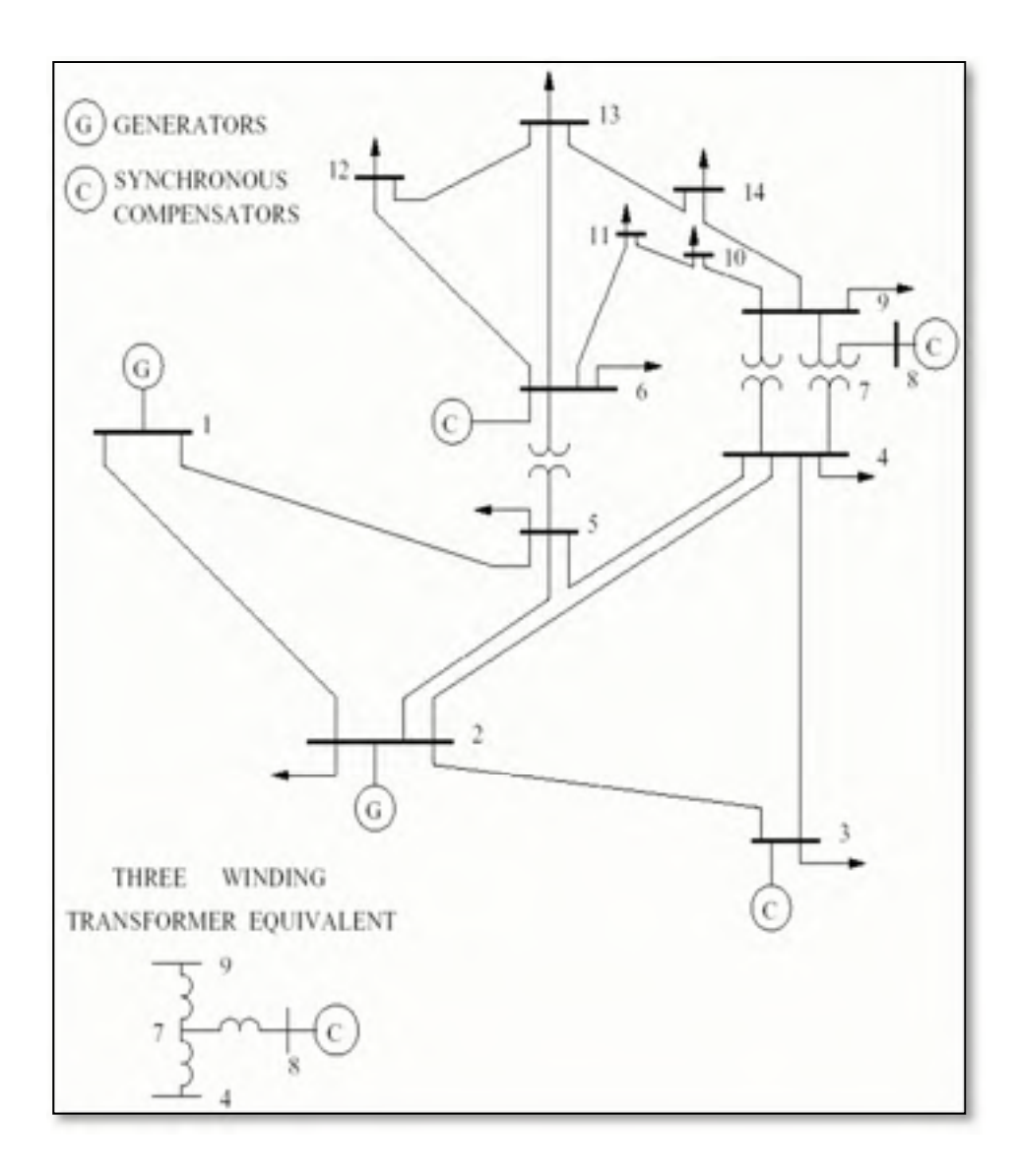

Figure 1.3 Schéma unifilaire du réseau IEEE 14 barres

## **1.5.2 Analyse par phase ou circuit monophasé équivalent**

L'analyse d'un système triphasé équilibré peut être effectuée de façon simple en le transformant en un système Y et en considérant seulement le circuit monophasé équivalent qui représente la phase A uniquement.

Les tensions et les courants des autres phases sont déduits à partir des tensions et courants de la phase A en ajoutant les déphasages.

#### **1.5.3 Système d'unité relative PU**

Les calculs en électrotechnique peuvent être simplifiés en utilisant le système d'unité relative (système per-unit PU). Dans ce système, les quantités (tension, courant, impédance, puissance) sont exprimées ne fonction des valeurs de base choisies.

Pour utiliser le système d'unité relative, on commence par choisir des valeurs de bases pour deux quantités. Dans la plupart des cas, on choisit une tension VbaseLN et une puissance apparente de base  $S_{base1\theta}$  et les autres valeurs de base sont déduites à partir de ces deux valeurs :

$$
Current de base I_{base} = \frac{S_{base1\theta}}{V_{baseLN}}
$$
\n
$$
Impédence de base Z_{base} = R_{base} = X_{base} = \frac{V_{baseLN}}{I_{base}} = \frac{(V_{baseLN})^2}{S_{base1\theta}}
$$
\n
$$
(1.1)
$$

Les variables dans le système électrique considéré seront exprimées comme des fractions sans unité des valeurs de bases : *Valeur en PU* =  $\frac{value}{value}$ . Ainsi, les calculs peuvent être effectués en PU. Les valeurs réelles sont obtenues en multipliant les valeurs en PU par les valeurs de base.

Les principaux avantages du système PU sont :

- les chiffres sont plus petits (autour de  $1.0$ );
- la comparaison des caractéristiques des systèmes de puissance différentes est plus facile.

#### **1.6 Écoulement de puissance optimale**

L'objectif d'un écoulement de puissance optimale et d'atteindre une valeur maximale ou minimale d'une fonction objective.

L'objectif de la fonction peut-être ;

minimiser les coûts de production ;

• minimiser les pertes en puissance actives.

Tout en s'assurant que le réseau opère de façon sécuritaire :

- Emin < tensions aux barres < Emax ;
- Smin < puissances transitées dans les barres < Smax.

Pour atteindre notre objectif, on utilise les contrôles suivants :

- consigne de tension des générateurs ;
- compensation shunt;
- position des prises des transformateurs, etc.

Par exemple si on veut trouver le point  $(x, y)$  afin d'optimiser la fonction f  $(x, y)$  avec une contrainte g (x, y).

On a au point optimal le gradient de f  $\nabla f$  est dans la même direction que le gradient de g  $\nabla g$ , donc il existe une valeur  $\lambda$  tel que  $\nabla f + \lambda \nabla g = 0$ , avec  $\lambda$  constante de proportionnalité (Multiplicateur de Lagrange).

Donc

$$
\frac{\partial f}{\partial x} = -\lambda \frac{\partial g}{\partial x}
$$
\n
$$
\frac{\partial f}{\partial y} = -\lambda \frac{\partial g}{\partial y}
$$
\n(1.2)

#### **Méthodologie :**

1. Soit à optimiser  $F(x, y, \lambda)$  tel que :

 $F = f + \lambda g$ 

Nos inconnus sont ; x, y, et  $\lambda$ 

Au point optimal on doit avoir :

$$
\frac{\partial F}{\partial x} = \frac{\partial f}{\partial x} + \lambda \frac{\partial g}{\partial x} = 0
$$
\n
$$
\frac{\partial F}{\partial y} = \frac{\partial f}{\partial y} + \lambda \frac{\partial g}{\partial y} = 0
$$
\n
$$
\frac{\partial F}{\partial \lambda} = -g(x, y) = 0
$$
\n(1.3)

2. Soit  $X=$  $\mathcal{X}$  $\mathcal{Y}$  $\lambda$ on doit trouver le minimum (ou le maximum)  $F(X)$ Soit J= $\frac{\partial F}{\partial x}$ , donc soit à trouver  $\Delta X$  tel que J(X+ $\Delta X$ ) =0  $\Rightarrow$  J(X) +  $\frac{\partial J}{\partial x} \Delta X = 0$  $\Rightarrow$  J + H  $\Delta X = 0$ 

Donc la solution est :

 $\Delta X = -H\backslash J$ 

$$
A \text{vec } H = \frac{\partial J}{\partial x} = \frac{\partial^2 f}{\partial^2 x}
$$

Et au point optimal on doit avoir  $\begin{cases} \nabla \mathbf{f} \neq 0 \\ \nabla \mathbf{g} \neq 0 \end{cases}$  $\nabla g \neq 0$ 

#### **1.7 Problématique**

Les réseaux mal-conditionnés qu'on présentera dans le troisième chapitre ont du mal à converger si on leur apporte quelques modifications en utilisant les méthodes traditionnelles de l'écoulement de puissance.

Par exemple on a un système mal-conditionné de 40 barres et on va modifier les caractéristiques de 30 barres, si on fait toutes les modifications d'un seul coup le système va diverger, c'est pour cette raison qu'on procède par étape par exemple on modifie seulement 10 barres après on fait l'écoulement de puissance, on converge vers une solution puis on utilise cette solution comme condition initiale et on apporte 10 autres modifications et ainsi de suite jusqu'à faire toutes les modifications et parvenir à converger. Cette démarche demande énormément de temps et d'effort et elle est fastidieuse, dans cette maîtrise on va développer quatre nouvelles méthodes qui vont nous permettre de faire toutes les modifications demandées d'un seul coup et parvenir à converger vers la bonne solution.

#### **CHAPITRE 2**

## **ÉCOULEMENT DE PUISSANCE**

## **2.1 Introduction**

La première étape d'un écoulement de puissance consiste à calculer la matrice d'admittance du réseau, cependant avant de trouver la matrice complète du réseau il faut trouver la matrice d'admittance de chaque composant, pour ce faire on va utiliser la modélisation en régime permanent à l'aide d'un quadripôle (Lagacé, 2012b).

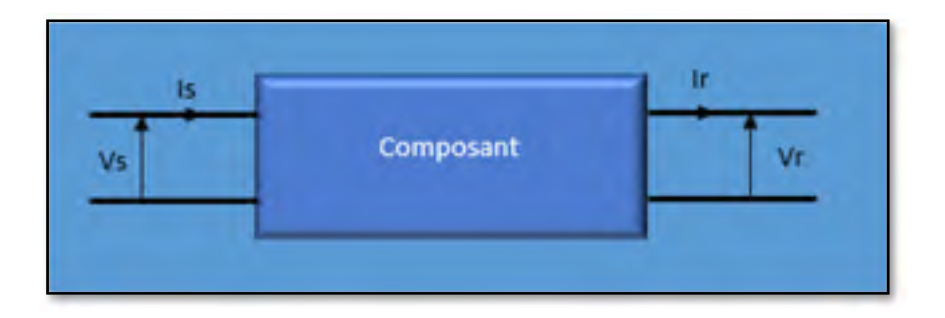

Figure 2.1 Représentation d'un quadripôle

$$
\begin{bmatrix} Vs \\ Is \end{bmatrix} = \begin{bmatrix} A & B \\ C & D \end{bmatrix} \begin{bmatrix} Vr \\ Ir \end{bmatrix} = \begin{bmatrix} T \end{bmatrix} \begin{bmatrix} Vr \\ Ir \end{bmatrix}
$$
 (2.1)

## **2.2 Modélisation des composantes du réseau électrique**

## **2.2.1 Modélisation d'un générateur**

Le générateur est considéré comme étant le cœur du réseau électrique. Il assure la production de l'énergie électrique demandée par le consommateur. Dans l'analyse de l'écoulement de

puissance, le générateur est modélisé comme étant une source de tension constante Vg qui injecte de la puissance active Pg et réactive Qg.

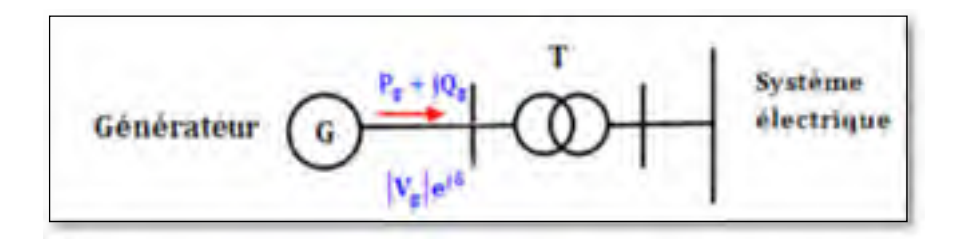

Figure 2.2 Modélisation d'un générateur

La puissance réactive du générateur s'adopte de façon à maintenir la tension à la barre constante. Aussi le générateur est caractérisé par deux limites de la puissance réactive Qgmax et Qgmin. Lorsque l'une de ces limites est atteinte, la puissance Q reste inchangée et la tension à la barre n'est plus fixe.

#### **2.2.2 Modélisation d'une ligne**

#### **2.2.2.1 Ligne monophasée**

La ligne de transmission de l'énergie électrique située entre deux barres i et m est généralement représentée par le schéma équivalent par phase de type (π) comme le montre la figure cidessous :

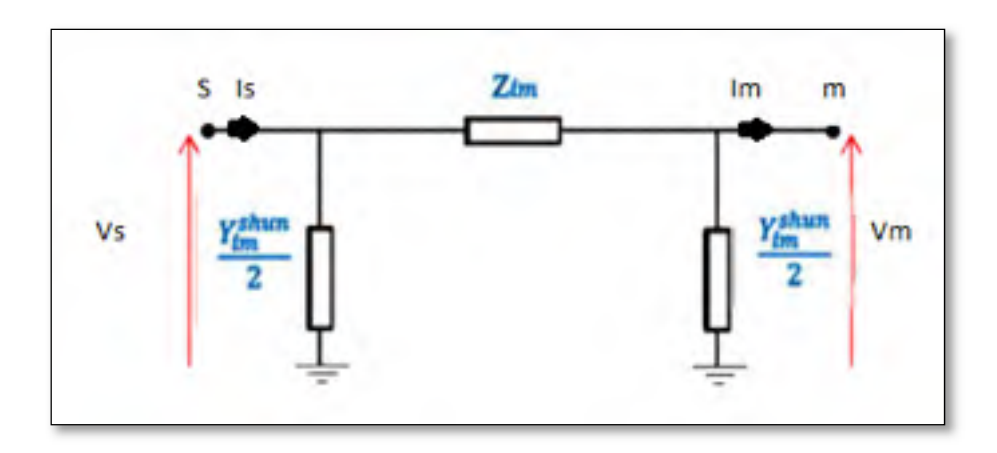

Figure 2.3 Modélisation d'une ligne électrique

En appliquant la loi des nœuds et des mailles, on aura :

$$
\begin{bmatrix} V_s \\ I_s \end{bmatrix} = \begin{bmatrix} 1 + \frac{ZY}{2} & Z \\ Y(1 + \frac{ZY}{4}) & 1 + \frac{ZY}{2} \end{bmatrix} \begin{bmatrix} Vm \\ Im \end{bmatrix}
$$
 (2.2)

Donc la matrice de transmission

$$
T = \begin{bmatrix} A & B \\ C & D \end{bmatrix} = \begin{bmatrix} 1 + \frac{ZY}{2} & Z \\ Y(1 + \frac{ZY}{4}) & 1 + \frac{ZY}{2} \end{bmatrix}
$$
(2.3)

Et on aura la matrice d'admittance suivante

$$
Yligne = \begin{bmatrix} Y11 & Y12 \\ Y21 & Y22 \end{bmatrix} = \begin{bmatrix} \frac{D}{B} & \frac{BC - AD}{B} \\ -\frac{1}{B} & \frac{A}{B} \end{bmatrix}
$$
(2.4)
## **2.2.2.2 Ligne triphasée (ligne de transport)**

Les lignes de transport aériennes constituent la plus grande partie des lignes utilisées dans les réseaux de transport. Ces lignes sont généralement constituées de:

- conducteurs : l'aluminium est utilisé comme conducteur plutôt que le cuivre, car il est plus léger et moins cher. Le conducteur le plus utilisé est du type ACSR;
- isolateur : ils sont utilisés dans les lignes de plus de 69 KV sont de type suspendu et sont composés de chaînes de disques en porcelaine;
- support : les lignes de transport utilisent différents types de supports : pylônes en treillis métalliques, pylônes en bois, etc.;
- fils de garde : se trouvent au-dessus des conducteurs de phase pour la protection contre la foudre.

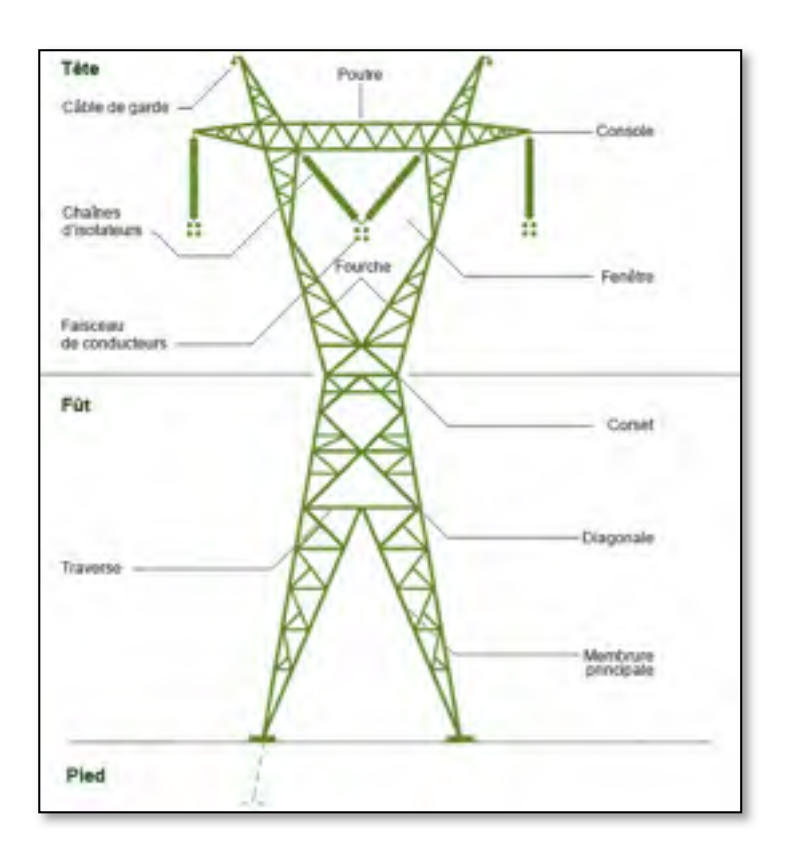

Figure 2.4 Les éléments d'une ligne de transport aérien Tirée du site d'Hydro-Québec La matrice de transmission d'une ligne triphasée est la suivante :

$$
T = \begin{bmatrix} [A] & [B] \\ [C] & [D] \end{bmatrix} \tag{2.5}
$$

Avec :

$$
[A] = [U] + \frac{1}{2} [Z_{abc}] * [Y_{abc}]
$$

$$
[B] = [Z_{abc}]
$$

$$
[C] = [Y_{abc}] + \frac{1}{4} [Y_{abc}] * [Z_{abc}] * [Y_{abc}]
$$

$$
[D] = [A]
$$

$$
[U] = \begin{bmatrix} 1 & 0 & 0 \\ 0 & 1 & 0 \\ 0 & 0 & 1 \end{bmatrix}
$$

#### Calcul de la matrice Zabc :

Dans l'article (Carson, 1926), il développa une technique permettant de déterminer les impédances propres et mutuelles pour un nombre arbitraire de conducteurs aériens. Les équations peuvent également être appliquées aux câbles souterrains. La technique n'a pas rencontré beaucoup d'enthousiasme à cause des calculs fastidieux qui devaient être faits sur la règle à calcul et à la main. Avec l'avènement de l'ordinateur numérique, les équations de Carson sont devenues largement utilisées. Dans son article, Carson suppose que la terre est un solide infini, uniforme, avec une surface supérieure plate uniforme et une résistivité constante. Les effets finaux introduits aux points de mise à la terre ne sont pas importants aux fréquences et sont donc négligés. Carson a utilisé des images de conducteur; c'est-à-dire que chaque conducteur à une distance donnée au-dessus du sol a un conducteur d'image à la même distance sous terre comme le montre la figure ci-dessous;

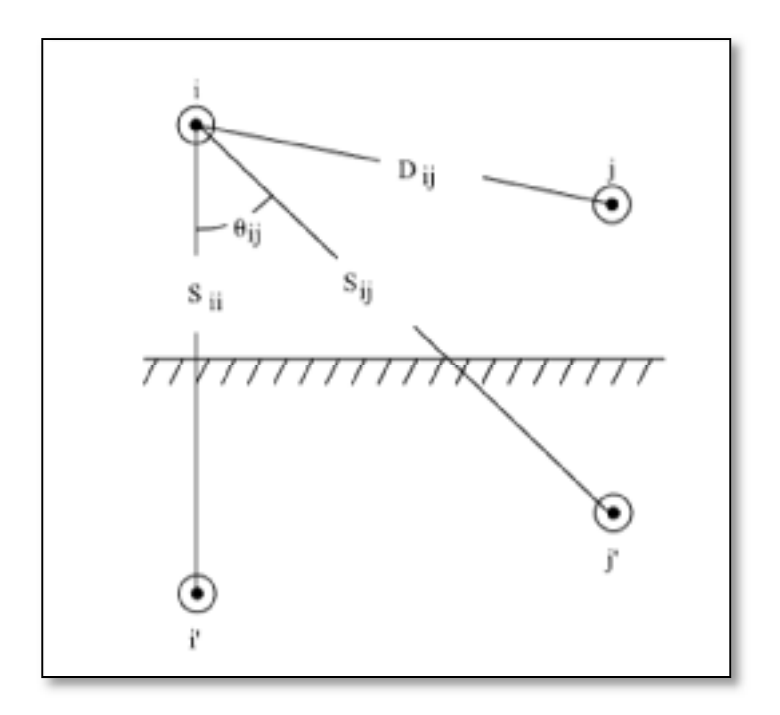

Figure 2.5 Les conducteurs et leurs images

Les équations originales de Carson sont données comme suit ;

$$
Z_{ii} = r_i + 4wP_{ii}G + j\left(X_i + 2wG\ln\left(\frac{S_{ii}}{RD_i}\right) + 4wQ_{ii}G\right)\frac{\Omega}{mile}
$$
 (2.6)

$$
Z_{ij} = 4wP_{ij}G + j\left(2wG\ln\left(\frac{S_{ij}}{D_{ij}}\right) + 4wQ_{ij}G\right)\frac{\Omega}{mile}
$$
 (2.7)

$$
X_i = 2wG \ln \left(\frac{RD_i}{GMR_i}\right) \frac{\Omega}{mile}
$$
 (2.8)

$$
P_{ij} = \frac{\pi}{8} - \frac{1}{3\sqrt{2}} K_{ij} \cos(\theta_{ij}) + \frac{K_{ij}^2}{16} \cos(2\theta_{ij}) \left( 0.6728 + \ln\left(\frac{2}{K_{ij}}\right) \right)
$$
(2.9)

$$
O_{ij} = -0.0386 + \frac{1}{2} \ln \left( \frac{2}{100} \right) + \frac{1}{100} K_{ij} \cos(\theta_{ij})
$$
 (2.10)

$$
K_{ij} = 8.565 * 10^{-4} S_{ij} \frac{\sqrt{f}}{\rho}
$$
  

$$
K_{ij} = 8.565 * 10^{-4} S_{ij} \frac{\sqrt{f}}{\rho}
$$
 (2.11)

Avec :

- $Z_{ii}$  = impédance propre du conducteur i  $(\Omega/mile)$ ;
- $Z_{ij}$  = impédance mutuelle entre le conducteur i et j  $(\Omega/mile)$ ;
- $r_i =$  la résistance du conducteur i  $(\Omega/mile)$ ;
- $w = 2\pi f$  fréquence angulaire du système (rad/s);
- $G = 0.1609347 * 10^{-3} (Q/mile)$ ;
- RD<sub>i</sub> = rayon du conducteur i (ft);
- GMR<sub>i</sub> = rayon équivalent du conducteur i (ft) ;
- $f = la fréquence du système (Hz)$ ;
- $\rho$  = résistivité du sol ( $\Omega$ -m);
- $D_{ij}$  = distance entre les conducteurs i et j (ft);
- S<sub>ij</sub> = distance entre le conducteur i et l'image de j (ft) ;
- $\theta_{ij} = l'angle$  entre la paire de lignes du conducteur i à son image et du conducteur j à son image (rad).

Pour simplifier les équations, deux approximations ont été faites qui consiste à se limiter qu'au premier terme de Pij et aux deux premiers termes de Qij ;

$$
P_{ij} = \frac{\pi}{8} \tag{2.12}
$$

$$
Q_{ij} = -0.03860 + \frac{1}{2} \ln \left( \frac{2}{K_{ij}} \right) \tag{2.13}
$$

Maintenant si on remplace Xi de l'équation (2.8) dans l'équation (2.7) on obtient :

$$
Z_{ii} = r_i + 4wP_{ii}G + j\left(2wG\ln\left(\frac{RD_i}{GMR_i}\right) + 2wG\ln\left(\frac{S_{ii}}{RD_i}\right) + 4wQ_{ii}G\right) \tag{2.14}
$$

Et en combinat les termes on aura :

$$
Z_{ii} = r_i + 4wP_{ii}G + j2wG\left(\ln\left(\frac{RD_i}{GMR_i}\right) + \ln\left(\frac{S_{ii}}{RD_j}\right) + 2Q_{ii}\right)\frac{\Omega}{mile}
$$
(2.15)

De même on simplifie l'équation (2.7) :

$$
Z_{ij} = 4wP_{ii}G + j2wG\left(\ln(\frac{S_{ii}}{D_{ij}}) + 2Q_{ii}\right)\frac{\Omega}{mile}
$$
\n(2.16)

Et en remplaçant P par l'équation (2.12) et  $w = 2\pi f$  on aura :

$$
Z_{ii} = r_i + \pi^2 f G + j4\pi f G \left( \ln \left( \frac{S_{ii}}{GMR_i} \right) + 2Q_{ii} \right) \frac{\Omega}{mile}
$$
 (2.17)

$$
Z_{ij} = \pi^2 f G + j4\pi f G \left( \ln(\frac{S_{ii}}{D_{ij}}) + 2Q_{ij} \right) \frac{\Omega}{mile}
$$
 (2.18)

Remplacent l'expression de  $k_{ij}$  (2.11) dans l'approximation de  $Q_{ij}$  (2.13) on obtient :

$$
Q_{ij} = -0.03860 + \frac{1}{2} \ln \left( \frac{2}{8.565 \times 10^{-4} S_{ij} \frac{\sqrt{f}}{\rho}} \right)
$$
 (2.19)

$$
Q_{ij} = -0.03860 + \frac{1}{2} \ln \left( \frac{2}{8.565 \times 10^{-4}} \right) + \frac{1}{2} \ln \left( \frac{1}{s_{ij}} \right) + \frac{1}{2} \ln \left( \frac{\sqrt{\rho}}{f} \right) \tag{2.20}
$$

En simplifiant l'équation (2.20) on obtient :

$$
Q_{ij} = 3.8393 - \frac{1}{2} \ln S_{ij} + \frac{1}{4} \ln \frac{\rho}{f}
$$
 (2.21)

Donc:

$$
2Q_{ij} = 7.6786 - \ln S_{ij} + \frac{1}{2} \ln \frac{\rho}{f}
$$
 (2.22)

Et par conséquent on aura :

$$
Z_{ii} = r_i + \pi^2 f G + j4\pi f G \left( \ln \left( \frac{S_{ii}}{GMR_i} \right) + 7.6786 - \ln S_{ij} + \frac{1}{2} \ln \frac{\rho}{f} \right) \tag{2.23}
$$
  

$$
Z_{ii} = r_i + \pi^2 f G + j4\pi f G \left( \ln \left( \frac{1}{GMR_i} \right) + 7.6786 + \frac{1}{2} \ln \frac{\rho}{f} \right)
$$

Et

$$
Z_{ij} = \pi^2 f G + j4\pi f G \left( \ln(\frac{S_{ii}}{D_{ij}}) + 7.6786 - \ln S_{ij} + \frac{1}{2} \ln \frac{\rho}{f} \right)
$$
(2.24)  

$$
Z_{ij} = \pi^2 f G + j4\pi f G \left( \ln(\frac{1}{D_{ij}}) + 7.6786 + \frac{1}{2} \ln \frac{\rho}{f} \right)
$$

Et finalement si on remplace  $\pi$  et G par leur valeur on obtient :

$$
Z_{ii} = r_i + 0.00158836f
$$
  
+ j0.00202237f  $\left(\ln \frac{1}{GMR_i} + 7.6786 + \frac{1}{2} \ln \frac{\rho}{f}\right)$  (2.25)

$$
Z_{ij} = 0.00158836f + j0.00202237f\left(\ln(\frac{1}{D_{ij}}) + 7.6786 + \frac{1}{2}\ln\frac{\rho}{f}\right) \tag{2.26}
$$

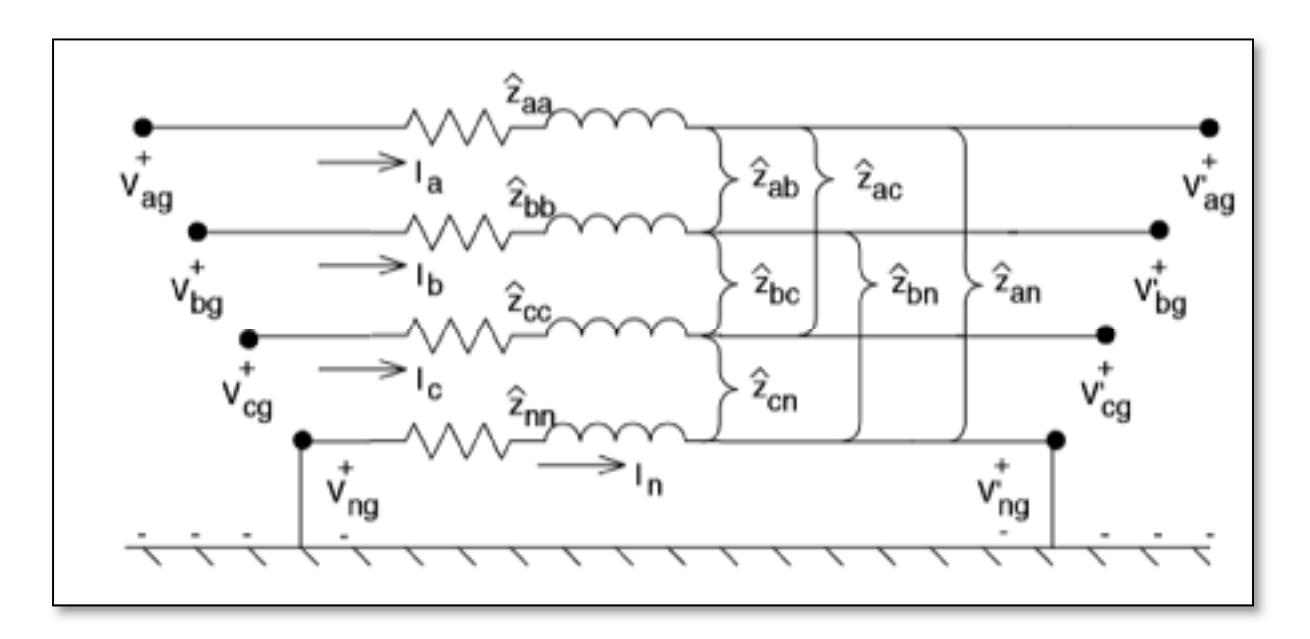

Soit à déterminer la matrice [Zabc] de la ligne triphasée de la figure ci-dessous :

Figure 2.6 Ligne triphasée

On aura

$$
\begin{bmatrix} Z_{primitive} \end{bmatrix} = \begin{bmatrix} Z_{abcn} \end{bmatrix} = \begin{bmatrix} Z_{ij} \end{bmatrix} \begin{bmatrix} Z_{in} \end{bmatrix} \begin{bmatrix} Z_{an} \end{bmatrix} = \begin{bmatrix} Z_{aa} & Z_{ab} & Z_{ac} & Z_{an} \\ Z_{ba} & Z_{bb} & Z_{bc} & Z_{bn} \\ Z_{ca} & Z_{cb} & Z_{cc} & Z_{cn} \\ Z_{na} & Z_{nb} & Z_{nc} & Z_{nn} \end{bmatrix}
$$
(2.27)

Et donc

$$
\begin{bmatrix}\nV_{ag} \\
V_{bg} \\
V_{cg} \\
V_{cg} \\
V_{ng}\n\end{bmatrix} =\n\begin{bmatrix}\nV'_{ag} \\
V'_{bg} \\
V'_{cg} \\
V'_{ng}\n\end{bmatrix} +\n\begin{bmatrix}\nZ_{aa} & Z_{ab} & Z_{ac} & Z_{an} \\
Z_{ba} & Z_{bb} & Z_{bc} & Z_{bn} \\
Z_{ca} & Z_{cb} & Z_{cc} & Z_{cn} \\
Z_{na} & Z_{nb} & Z_{nc} & Z_{nn}\n\end{bmatrix} \cdot\n\begin{bmatrix}\nI_a \\
I_b \\
I_c \\
I_n\n\end{bmatrix}
$$
\n(2.28)

Et comme le neutre est lié à la terre  $V_{ng} = V'_{ng} = 0$ , et en utilisant la réduction de Kron, on aura :

$$
[Z_{abc}] = [Z_{ij}] - [Z_{in}]. [Z_{nn}]^{-1}. [Z_{nj}]
$$
\n(2.29)

Calcul de la matrice  $Y_{abc} = jwC_{abc}$ :

La méthode des conducteurs et de leurs images est utilisée dans le calcul de la capacité de shunt des lignes aériennes. C'est le même concept que celui utilisé pour le calcul de la matrice Zabc:

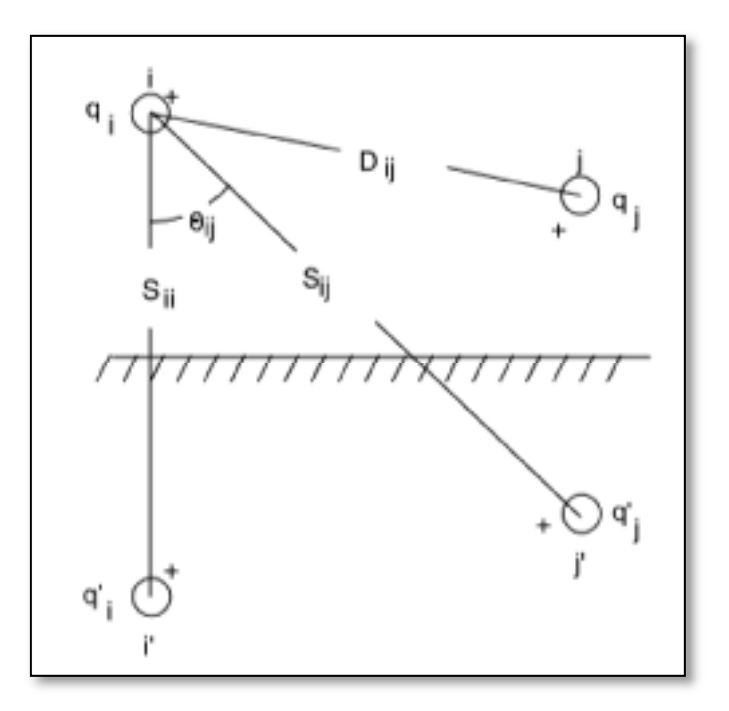

Figure 2.7 Conducteur et son image

On sait que l'expression de la chute de tension est :

$$
V_{ij} = \frac{1}{2\pi\varepsilon} \sum q_n \ln \frac{D_{nj}}{D_n n i}
$$
 (2.30)

Or on a :

$$
q_i' = -q_i \text{ et } q_j' = -q_j \tag{2.31}
$$

Donc l'équation (2.30) devient :

$$
V_{ij} = \frac{1}{2\pi\varepsilon} \left( q_i \ln \frac{S_{ii}}{RD_i} + q'_i \ln \frac{RD_i}{S_{ii}} + q_j \ln \frac{S_{ij}}{D_{ij}} + q'_j \ln \frac{D_{ij}}{S_{ij}} \right)
$$
(2.32)  

$$
V_{ij} = \frac{1}{2\pi\varepsilon} \left( 2 q_i \ln \frac{S_{ii}}{RD_i} + 2 q_j \ln \frac{S_{ij}}{D_{ij}} \right)
$$

Avec :

- S<sub>ii</sub> distance entre le conducteur i et son image i' (ft);
- S<sub>ij</sub> distance entre le conducteur i et l'image de j  $(ft)$ ;
- Dij distance entre le conducteur i et le conducteur j (ft);
- RD<sub>i</sub> rayon du conducteur i (ft).

La chute de tension entre le conducteur i et la terre est donnée par :

$$
V_{ig} = \frac{1}{2\pi\varepsilon} \left( q_i \ln \frac{S_{ii}}{RD_i} + q_j \ln \frac{S_{ij}}{D_{ij}} \right) = P_{ii} q_i + P_{ij} q_j \tag{2.33}
$$

Avec :

$$
P_{ii} = 11.17689 \ln \frac{S_{ii}}{RD_i} \ mile / \mu F
$$
 (2.34)

$$
P_{ij} = 11.17689 \ln \frac{S_{ij}}{D_{ij}} \ mile / \mu F
$$
 (2.35)

Soit la matrice Pabcn définie comme suit:

$$
[P_{abcn}] = \begin{bmatrix} [P_{ij}] & [P_{in}] \\ [P_{nj}] & [P_{nn}] \end{bmatrix} = \begin{bmatrix} P_{aa} & P_{ab} & P_{ac} & P_{an} \\ P_{ba} & P_{bb} & P_{bc} & P_{bn} \\ P_{ca} & P_{cb} & P_{cc} & P_{cn} \\ P_{na} & P_{nb} & P_{nc} & P_{nn} \end{bmatrix}
$$
(2.36)

Par la réduction de Kron on obtient :

$$
[P_{abc}] = [P_{ij}] - [P_{in}]. [P_{nn}]^{-1}. [P_{nj}]
$$
\n(2.37)

Pour obtenir la matrice Cabc utilise l'expression suivante :

$$
[C_{abc}] = [P_{abc}]^{-1}
$$
 (2.38)

Et aura :

$$
[Y_{abc}] = j2\pi f \left[ C_{abc} \right] = j376.9911 \left[ C_{abc} \right] \frac{\mu S}{mile}
$$
 (2.39)

Et on aura la matrice d'admittance suivante

$$
Yligne = \begin{bmatrix} [Y11] & [Y12] \\ [Y21] & [Y22] \end{bmatrix} = \begin{bmatrix} \frac{[D]}{[B]} & \frac{[B][C]-[A][D]}{[B]} \\ -\frac{1}{[B]} & \frac{[A]}{[B]} \end{bmatrix} (6x6)
$$
\n(2.40)

### **2.2.3 Modélisation d'un élément shunt**

Dans la plupart des cas, des éléments shunt (batterie de condensateur ou réactance) sont insérés dans le réseau électrique pour fournir ou absorber de la puissance réactive afin d'obtenir un meilleur profil de tension :

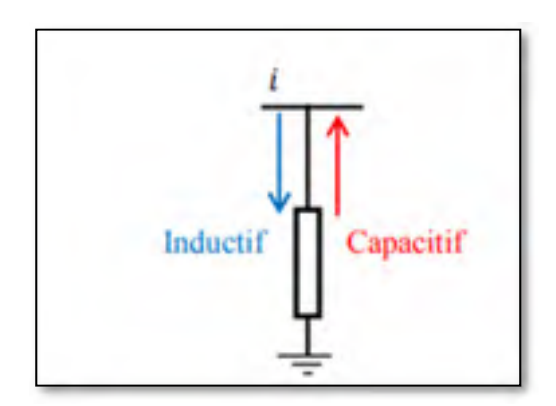

Figure 2.8 Élément shunt

Et on aura la matrice d'admittance suivante

$$
T = \begin{bmatrix} 1 & 0 \\ Yshunt & 1 \end{bmatrix} \tag{2.41}
$$

#### **2.2.4 Modélisation d'un transformateur**

Le transformateur électrique permet de modifier les valeurs de tension et d'intensité du courant délivrée par une source, mais tout en gardant la même fréquence.

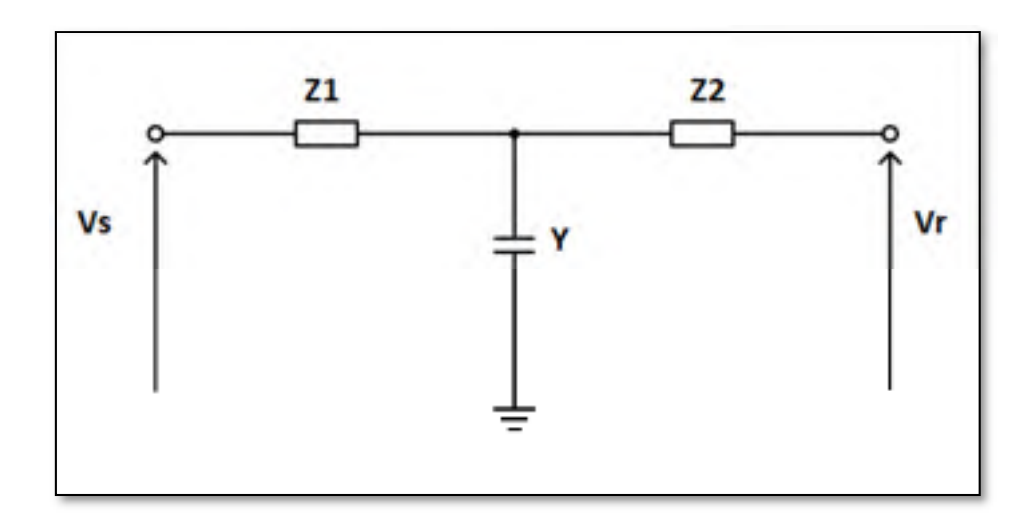

Figure 2.9 Modélisation d'un transformateur

$$
T = \begin{bmatrix} 1 + Z1Y & Z1 + Z2 + Z1 Z2 Y \\ Y & 1 + Z2 Y \end{bmatrix}
$$
 (2.42)

# **2.2.5 Modélisation d'un transformateur à prises**

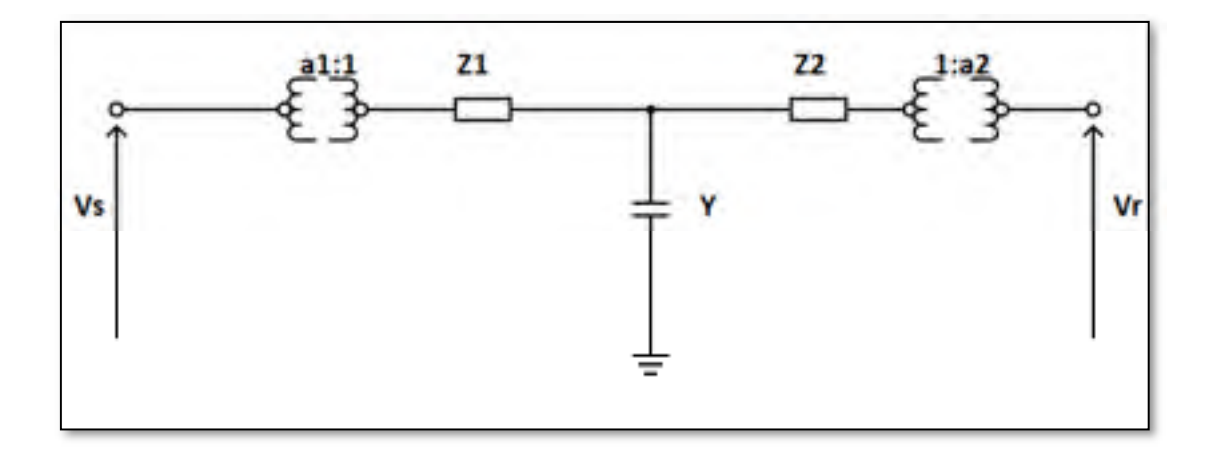

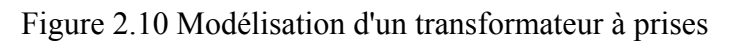

$$
T = \begin{bmatrix} \frac{a1}{a2} (1 + Z1Y) & a1 a2^{*} (Z1 + Z2 + Z1 Z2 Y) \\ Y & \frac{a2^{*}}{a1^{*}} (1 + Z2 Y) \end{bmatrix}
$$
(2.43)

Donc

$$
Y11 = \frac{1 + Z2 Y}{a1 * a2 (Z1 + Z2 + Z1 Z2 Y)}
$$
(2.44)  

$$
Y12 = -\frac{1}{a1 * a2 (Z1 + Z2 + Z1 Z2 Y)}
$$

$$
Y21 = \frac{-1}{a2 * a1 (Z1 + Z2 + Z1 Z2 Y)}
$$

$$
Y22 = -\frac{1 + Z1 Y}{a2 * a2 (Z1 + Z2 + Z1 Z2 Y)}
$$

## **2.2.6 Modélisation d'un transformateur triphasé**

## 2.2.6.1 **Transformateur Y-4**

Soit le circuit équivalent du transformateur Y- $\Delta$  ci-dessous, la matrice Ybus du réseau est utilisée pour calculer les erreurs résiduelles sur la puissance active et réactive des barres et ainsi que la matrice jacobienne. Il est possible d'exprimer les courants en fonction des tensions aux bornes des six branches du transformateur (Lagacé, 2015) :

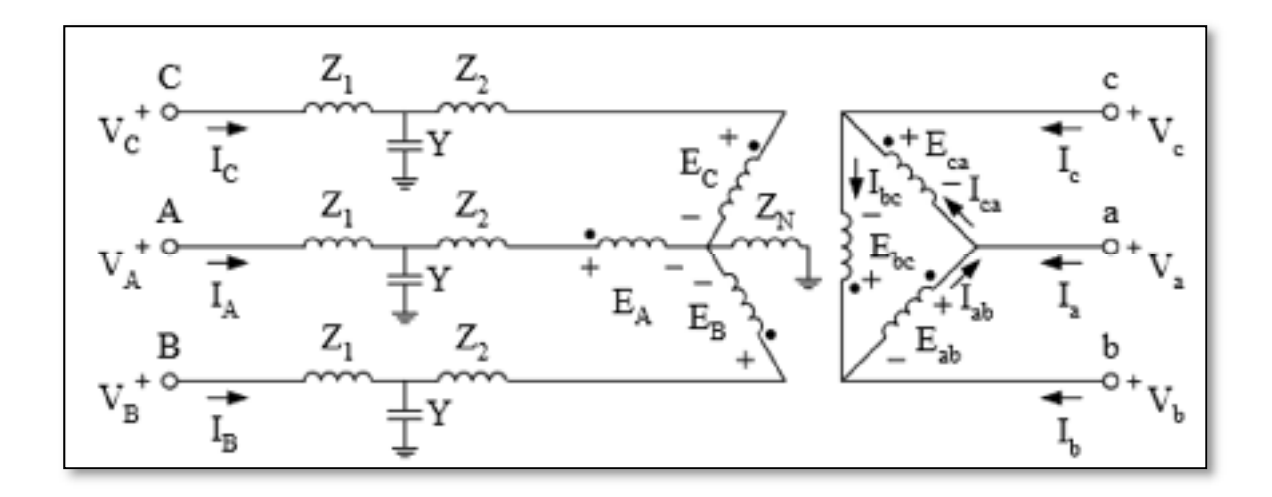

Figure 2.11 Circuit équivalent du transformateur Y- $\Delta$ 

Tableau 2.1 Modélisation en phase du transformateur Y- $\Delta$ 

| Paramètres à déterminer | Paramètres connus |
|-------------------------|-------------------|
| IA IB IC Ia Ib Ic       | VA VB VC Va Vb Vc |

Le rapport de transformation de chacun des trois transformateurs monophasés idéaux est donné par :

$$
\frac{E_A}{E_{ab}} = \frac{N_Y}{N_A} = \frac{1}{\sqrt{3}} \qquad \qquad \frac{E_B}{Eab} = \frac{1}{\sqrt{3}} \qquad \qquad \frac{E_C}{E_{ca}} = \frac{1}{\sqrt{3}} \tag{2.45}
$$

De la même façon pour le courant :

$$
N_{Y}I_{A} = N_{\Delta}I_{ab} \qquad I_{A} = \sqrt{3}I_{ab} \qquad I_{B} = \sqrt{3}I_{bc} \qquad I_{C} = \sqrt{3}I_{ca} \tag{2.46}
$$

En utilisant ce rapport de transformation, le rapport entre E<sub>A</sub> et E<sub>a</sub> pour la séquence directe est :

$$
\frac{E_A}{E_{ab}} = \sqrt{3} \frac{N_Y}{N_A} \angle 30^\circ = 1 \angle 30^\circ \, pu \tag{2.47}
$$

Matrice d'admittance dans le cas où  $Z_1 = Y = 0$ :

En appliquant la loi des mailles à la phase A du primaire, on obtient :

$$
V_A = Z_2 I_A + E_A + Z_N (I_A + I_B + I_C)
$$
 (2.48)

$$
V_A = (Z_2 + Z_N) I_A + Z_N I_B Z_N I_C + E_A
$$
 (2.49)

$$
V_A = (Z_2 + Z_N) I_A + Z_N I_B Z_N I_C + \frac{E_{ab}}{\sqrt{3}}
$$
\n(2.50)

$$
V_A - \frac{V_a}{\sqrt{3}} + \frac{V_b}{\sqrt{3}} = (Z_2 + Z_N)I_A + Z_N I_B + Z_N I_C
$$
\n(2.51)

De la même façon pour les autres phases, on obtient la relation suivante entre les tensions et les courants sous la forme matricielle :

$$
\begin{bmatrix} 1 & 0 & 0 & -a & a & 0 \ 0 & 1 & 0 & 0 & -a & a \ 0 & 0 & 1 & a & 0 & -a \ u_{C} & & & & & & \ u_{C} & & & & & & \ u_{C} & & & & & & \ \end{bmatrix} \begin{bmatrix} V_{A} \\ V_{B} \\ V_{C} \\ V_{B} \\ V_{C} \end{bmatrix} = \begin{bmatrix} Z_{2} + Z_{N} & Z_{N} & Z_{N} \\ Z_{N} & Z_{2} + Z_{N} & Z_{N} \\ Z_{N} & Z_{N} & Z_{2} + Z_{N} \end{bmatrix} \begin{bmatrix} I_{A} \\ I_{B} \\ I_{C} \end{bmatrix}
$$
\n(2.52)\n
$$
\text{Avec } a = \frac{1}{\sqrt{3}}
$$

Le courant au secondaire est obtenu par la loi des nœuds :

$$
I_a = I_{ca} - I_{ab} = \frac{I_c}{\sqrt{3}} - \frac{I_A}{\sqrt{3}}
$$
 (2.53)

Pour les autres phases, on obtient :

$$
\begin{bmatrix} I_a \\ I_b \\ I_c \end{bmatrix} = \begin{bmatrix} -\frac{1}{\sqrt{3}} & 0 & \frac{1}{\sqrt{3}} \\ \frac{1}{\sqrt{3}} & -\frac{1}{\sqrt{3}} & 0 \\ 0 & \frac{1}{\sqrt{3}} & -\frac{1}{\sqrt{3}} \end{bmatrix} \begin{bmatrix} I_A \\ I_B \\ I_c \end{bmatrix}
$$
(2.54)

Soit les matrices suivantes :

$$
T = \begin{bmatrix} -\frac{1}{\sqrt{3}} & 0 & \frac{1}{\sqrt{3}} \\ \frac{1}{\sqrt{3}} & -\frac{1}{\sqrt{3}} & 0 \\ 0 & \frac{1}{\sqrt{3}} & -\frac{1}{\sqrt{3}} \end{bmatrix}
$$
(2.55)

$$
Z = \begin{bmatrix} Z_2 + Z_N & Z_N & Z_N \\ Z_N & Z_2 + Z_N & Z_N \\ Z_N & Z_N & Z_2 + Z_N \end{bmatrix}
$$
(2.56)  

$$
P = \begin{bmatrix} 1 & 0 & 0 & -a & a & 0 \\ 0 & 1 & 0 & 0 & -a & a \\ 0 & 0 & 1 & a & 0 & -a \end{bmatrix} a = \frac{1}{\sqrt{3}}
$$
(2.57)

Alors la matrice d'admittance du circuit est donnée par :

$$
\begin{bmatrix} I_A \\ I_B \\ I_C \\ I_a \\ I_b \\ I_c \end{bmatrix} = Y_1 \begin{bmatrix} V_A \\ V_B \\ V_C \\ V_B \\ V_B \\ V_b \\ V_C \end{bmatrix} = \begin{bmatrix} Z^{-1} & p \\ Z^{-1} & p \end{bmatrix} \begin{bmatrix} V_A \\ V_B \\ V_C \\ V_C \\ V_b \\ V_b \\ V_c \end{bmatrix}
$$
 (2.58)

Matrice d'admittance dans le cas où Z1=0 :

L'admittance Y tient compte des pertes du noyau et a pour effet d'augmenter le courant au primaire :

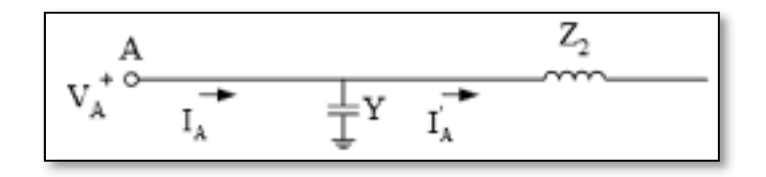

Figure 2.12 Pertes dans le noyau

Le courant au primaire devient :

$$
I_A = I'_A + TV_A \tag{2.59}
$$

En substituant IA de l'équation (2.58) par I'A de l'équation (2.59), on obtient :

$$
\begin{bmatrix}\nI_A - YV_A \\
I_B - YV_B \\
I_C - YV_C \\
I_a \\
I_b \\
I_c\n\end{bmatrix} = Y_1 \begin{bmatrix}\nV_A \\
V_B \\
V_C \\
V_C \\
V_B \\
V_b \\
V_C\n\end{bmatrix}
$$
\n(2.60)

La matrice d'admittance équivalente Y<sub>2</sub> devient :

$$
\begin{bmatrix} I_A \\ I_B \\ I_C \\ I_a \\ I_b \\ I_b \\ I_c \end{bmatrix} = Y_2 \begin{bmatrix} V_A \\ V_B \\ V_C \\ V_C \\ V_B \\ V_b \\ V_c \end{bmatrix} = \begin{bmatrix} Y & 0 & 0 & 0 & 0 & 0 \\ 0 & Y & 0 & 0 & 0 & 0 \\ 0 & 0 & Y & 0 & 0 & 0 \\ 0 & 0 & 0 & 0 & 0 & 0 \\ 0 & 0 & 0 & 0 & 0 & 0 \\ 0 & 0 & 0 & 0 & 0 & 0 \\ 0 & 0 & 0 & 0 & 0 & 0 \end{bmatrix} \begin{bmatrix} V_A \\ V_B \\ V_C \\ V_C \\ V_B \\ V_b \\ V_c \end{bmatrix}
$$
 (2.61)

Matrice d'admittance avec  $Z_1$ ,  $Z_2$  et Y :

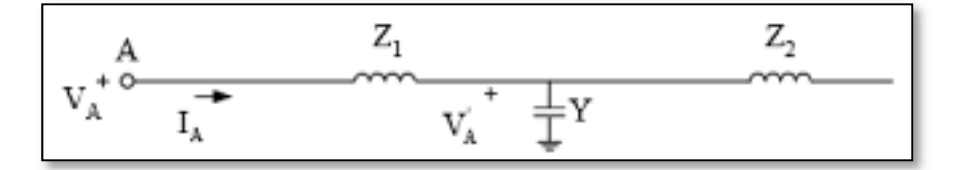

Figure 2.13 Pertes dans les enroulements primaires, secondaires et dans le noyau

L'impédance du primaire Z<sub>1</sub> a pour effet d'augmenter la tension :

$$
V_A = V'_A + Z_1 I_A \tag{2.62}
$$

En substituant VA de l'équation (2.61) par V'A de l'équation (2.62), on obtient :

$$
\begin{bmatrix}\nI_A \\
I_B \\
I_C \\
I_a \\
I_b \\
I_c\n\end{bmatrix} = Y_2 \begin{bmatrix}\nV_A - Z_1 I_A \\
V_B - Z_1 I_B \\
V_C - Z_1 I_C \\
V_a \\
V_b \\
V_c\n\end{bmatrix}
$$
\n(2.63)

$$
\begin{bmatrix}\nI_{B} \\
I_{B} \\
I_{C} \\
I_{C} \\
I_{C}\n\end{bmatrix} = Y_{2} \begin{bmatrix}\nV_{A} \\
V_{B} \\
V_{C} \\
V_{C} \\
V_{C}\n\end{bmatrix} - Y_{2} \begin{bmatrix}\nZ_{1} & 0 & 0 & 0 & 0 & 0 \\
0 & Z_{1} & 0 & 0 & 0 & 0 \\
0 & 0 & Z_{1} & 0 & 0 & 0 & 0 \\
0 & 0 & 0 & 0 & 0 & 0 & 0 \\
0 & 0 & 0 & 0 & 0 & 0 & 0 \\
0 & 0 & 0 & 0 & 0 & 0 & 0\n\end{bmatrix}\n\begin{bmatrix}\nI_{B} \\
I_{C} \\
I_{D} \\
I_{C}\n\end{bmatrix}
$$
\n
$$
\begin{bmatrix}\n1 & 0 & 0 & 0 & 0 & 0 \\
0 & 1 & 0 & 0 & 0 & 0 \\
0 & 0 & 1 & 0 & 0 & 0 \\
0 & 0 & 0 & 0 & 1 & 0 \\
0 & 0 & 0 & 0 & 0 & 1\n\end{bmatrix} + Y_{2} \begin{bmatrix}\nZ_{1} & 0 & 0 & 0 & 0 & 0 \\
0 & Z_{1} & 0 & 0 & 0 & 0 & 0 \\
0 & 0 & Z_{1} & 0 & 0 & 0 & 0 \\
0 & 0 & 0 & 0 & 0 & 0 & 0 \\
0 & 0 & 0 & 0 & 0 & 0 & 0 \\
0 & 0 & 0 & 0 & 0 & 0 & 0\n\end{bmatrix}\n\begin{bmatrix}\nI_{A} \\
I_{B} \\
I_{C} \\
I_{C}\n\end{bmatrix} = Y_{2} \begin{bmatrix}\nV_{A} \\
V_{B} \\
V_{C} \\
V_{C}\n\end{bmatrix}
$$
\n
$$
\begin{bmatrix}\nI_{A} \\
I_{C} \\
I_{C}\n\end{bmatrix} = \begin{bmatrix}\nI_{A} \\
I_{C} \\
I_{D} \\
I_{D}\n\end{bmatrix}
$$
\n
$$
\begin{bmatrix}\nI_{A} \\
I_{C} \\
I_{D} \\
I_{C}\n\end{bmatrix} = \begin{bmatrix}\nI_{A} \\
I_{C} \\
I_{C} \\
I_{C}\n\end{bmatrix}
$$
\n
$$
\begin{bmatrix}\nI_{A} \\
I_{C} \\
I_{C}\n\end{bmatrix} = \begin{b
$$

La matrice équivalente devient :

ۏ l l l l

$$
\begin{bmatrix} I_A \\ I_B \\ I_C \\ I_a \\ I_b \\ I_c \end{bmatrix} = Y_3 \begin{bmatrix} V_A \\ V_B \\ V_C \\ V_B \\ V_B \\ V_b \\ V_c \end{bmatrix} = Y_{Branche} \begin{bmatrix} V_A \\ V_B \\ V_C \\ V_C \\ V_b \\ V_b \\ V_c \end{bmatrix}
$$
 (2.67)

Où

$$
Y_{branche} = \begin{bmatrix} 1 & 0 & 0 & 0 & 0 & 0 \\ 0 & 1 & 0 & 0 & 0 & 0 \\ 0 & 0 & 1 & 0 & 0 & 0 \\ 0 & 0 & 0 & 1 & 0 & 0 \\ 0 & 0 & 0 & 0 & 1 & 0 \\ 0 & 0 & 0 & 0 & 0 & 1 \end{bmatrix} + Y_2 \begin{bmatrix} Z_1 & 0 & 0 & 0 & 0 & 0 \\ 0 & Z_1 & 0 & 0 & 0 & 0 \\ 0 & 0 & Z_1 & 0 & 0 & 0 \\ 0 & 0 & 0 & 0 & 0 & 0 \\ 0 & 0 & 0 & 0 & 0 & 0 \end{bmatrix} Y_2
$$
 (2.68)

En substituant Y1 et Y2 obtenues précédemment dans (2.58) et (2.61), on obtient;

$$
Y_{branche} = \begin{bmatrix} Y_{11} & Y_{12} & Y_{12} & Y_{14} & -Y_{14} & 0 \\ Y_{12} & Y_{11} & Y_{12} & 0 & Y_{14} & -Y_{14} \\ Y_{12} & Y_{12} & Y_{11} & Y_{14} & 0 & Y_{14} \\ Y_{14} & 0 & -Y_{14} & Y_{44} & Y_{45} & -Y_{45} \\ -Y_{14} & Y_{14} & 0 & Y_{45} & Y_{44} & Y_{45} \\ 0 & -Y_{14} & Y_{14} & Y_{45} & Y_{45} & Y_{44} \end{bmatrix}
$$
(2.69)

Où

$$
Y_{11} = \frac{2(1+Z_2Y)}{3(Z_2+Z_1(1+Z_2Y))} + \frac{1+(Z_2+3Z_N)Y}{3((Z_2+3Z_N)+Z_1(1+(Z_2+3Z_N)Y))}
$$
(2.70)

$$
Y_{12} = -\frac{Z_N}{(Z_1 + Z_2 + Z_1 Z_2 Y)(Z_1 + Z_2 + 3Z_N + Z_1 Y (Z_2 + 3Z_N))}
$$
(2.71)

$$
Y_{14} = -\frac{1}{\sqrt{3}(Z_1 + Z_2 + Z_1 Z_2 Y)}\tag{2.72}
$$

$$
Y_{44} = -\frac{2(1+Z_1Y)}{3(Z_1+Z_2+Z_1Z_2Y)}\tag{2.73}
$$

$$
Y_{45} = -\frac{-(1+Z_1Y)}{3(Z_1+Z_2+Z_1Z_2Y)}\tag{2.74}
$$

## **2.2.6.2 Transformateur Y-Y**

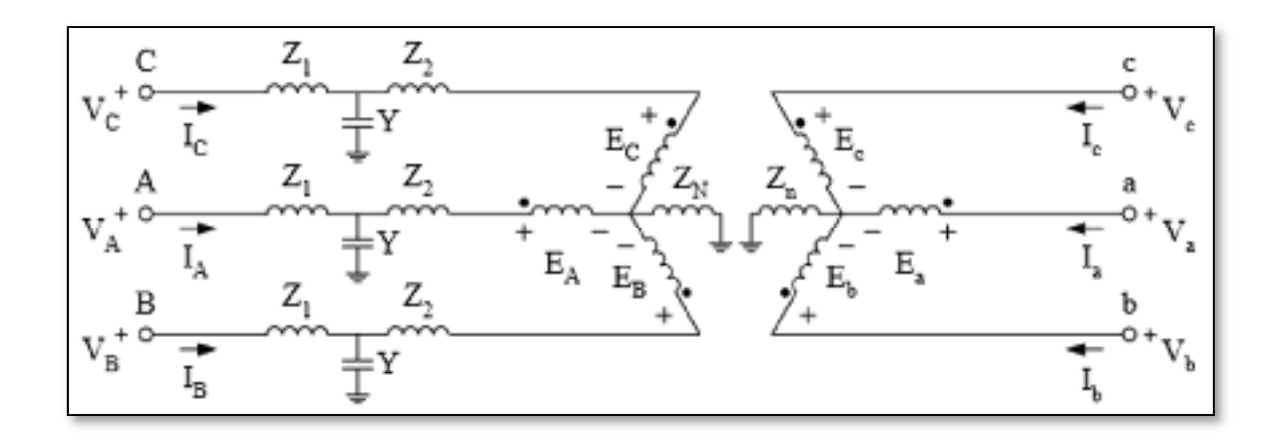

Figure 2.14 Circuit équivalent du transformateur YY

Tableau 2.2 Modélisation en phase du transformateur YY

| Paramètres à déterminer | Paramètres connus |
|-------------------------|-------------------|
| IA IB IC Ia Ib Ic       | VA VB VC Va Vb Vc |

Le rapport de transformation de chacun des trois transformateurs monophasés idéaux est donné par :

$$
\frac{E_A}{E_{ab}} = \frac{N_H}{N_X} = 1 \qquad \qquad \frac{E_B}{Eab} = \frac{N_H}{N_X} = 1 \qquad \qquad \frac{E_C}{E_{ca}} = \frac{N_H}{N_X} = 1 \tag{2.75}
$$

De la même façon pour le courant :

$$
N_H I_A = -N_X I_a \t I_A = -I_a \t I_B = -I_b \t I_C = -I_c \t (2.76)
$$

Matrice d'admittance dans le cas où  $Z_1 = Y = 0$ :

En appliquant la loi des mailles à la phase A du primaire, on obtient :

$$
V_A = Z_2 I_A + E_A + Z_N (I_A + I_B + I_C)
$$
 (2.77)

$$
V_A = (Z_2 + Z_N)I_A + Z_N I_B + Z_N I_C + E_A \tag{2.78}
$$

$$
V_A = (Z_2 + Z_N)I_A + Z_N I_B + Z_N I_C + E_a \tag{2.79}
$$

$$
E_a = V_a - Z_n I_a - Z_n I_b - Z_n I_c \tag{2.80}
$$

$$
V_A - V_a = (Z_2 + Z_N)I_A + Z_N I_B + Z_N I_C - Z_n I_a - Z_n I_b - Z_n I_c \tag{2.81}
$$

$$
V_A - V_a = (Z_2 + Z_N + Z_n)I_A + (Z_2 + Z_n + Z_N)I_B + (Z_2 + Z_n + Z_N)I_C \qquad (2.82)
$$

De la même façon pour les autres phases, on obtient la relation suivante entre les tensions et les courants sous la forme matricielle :

$$
\begin{bmatrix}\n[I] & -[I] \\
-[I] & [I]\n\end{bmatrix}\n\begin{bmatrix}\nV_A \\
V_C \\
V_G \\
V_L\n\end{bmatrix} =\n\begin{bmatrix}\n[Z] & [0] \\
[0] & [Z]\n\end{bmatrix}\n\begin{bmatrix}\nI_A \\
I_C \\
I_L\n\end{bmatrix}
$$
\n(2.83)\n  
\n
$$
\begin{bmatrix}\nV_A \\
V_B \\
V_C\n\end{bmatrix} =\n\begin{bmatrix}\nI_A \\
I_B \\
I_C\n\end{bmatrix}
$$
\n(2.84)

P

 $\lfloor$ l l l

 $V_a$  $V_b$  $V_c$   $\Box$ ۑ ۑ ۑ

 $= Z$ 

 $\lfloor$ l l l  $I_a$  $I_b$  $I_c$ ۑ ۑ ۑ

Avec

$$
[I] = \begin{bmatrix} 1 & 0 & 0 \\ 0 & 1 & 0 \\ 0 & 0 & 1 \end{bmatrix} et [Z] = \begin{bmatrix} Z_{2Nn} & Z_{Nn} & Z_{Nn} \\ Z_{Nn} & Z_{2Nn} & Z_{Nn} \\ Z_{Nn} & Z_{Nn} & Z_{2Nn} \end{bmatrix}
$$
(2.85)  

$$
Z_{2Nn} = Z_2 + Z_N + Z_n
$$

$$
Z_{Nn} = Z_N + Z_n
$$

La matrice d'admittance est obtenue par :

$$
\begin{bmatrix} I_A \\ I_B \\ I_C \\ I_a \\ I_b \\ I_c \end{bmatrix} = Y_1 \begin{bmatrix} V_A \\ V_B \\ V_C \\ V_B \\ V_B \\ V_b \\ V_c \end{bmatrix} = Z^{-1} P \begin{bmatrix} V_A \\ V_B \\ V_C \\ V_C \\ V_b \\ V_b \\ V_c \end{bmatrix}
$$
 (2.86)

Matrice d'admittance avec  $Z_1$ ,  $Z_2$  et Y pour le transformateur YY :

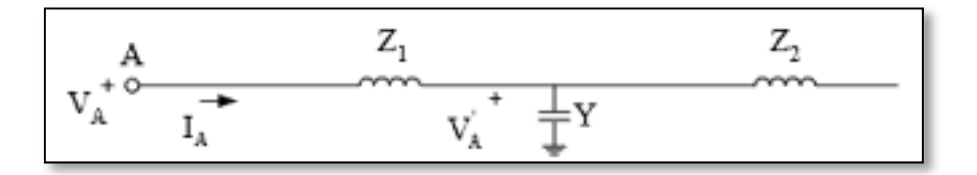

Figure 2.15 Pertes dans les enroulements et dans le noyau

La démarche permettant de déterminer l'effet de l'impédance du primaire Z<sub>1</sub> et de l'admittance de noyau Y est la même que celle pour le transformateur Y- $\Delta$ .

L'effet de l'admittance Y sur la matrice Y bus est donné par l'équation (2.61) :

$$
Y_2 = Y1 + \begin{bmatrix} Y & 0 & 0 & 0 & 0 & 0 \\ 0 & Y & 0 & 0 & 0 & 0 \\ 0 & 0 & Y & 0 & 0 & 0 \\ 0 & 0 & 0 & 0 & 0 & 0 \\ 0 & 0 & 0 & 0 & 0 & 0 \\ 0 & 0 & 0 & 0 & 0 & 0 \end{bmatrix}
$$
 (2.87)

Tandis que l'effet combiné de Z<sub>1</sub> et Y sur la matrice d'admittance du transformateur YY est donnée par (2.68) :

$$
Y_3 = \begin{bmatrix} 1 & 0 & 0 & 0 & 0 & 0 \\ 0 & 1 & 0 & 0 & 0 & 0 \\ 0 & 0 & 1 & 0 & 0 & 0 \\ 0 & 0 & 0 & 1 & 0 & 0 \\ 0 & 0 & 0 & 0 & 1 & 0 \\ 0 & 0 & 0 & 0 & 0 & 1 \end{bmatrix} + Y_2 \begin{bmatrix} Z_1 & 0 & 0 & 0 & 0 & 0 \\ 0 & Z_1 & 0 & 0 & 0 & 0 \\ 0 & 0 & Z_1 & 0 & 0 & 0 \\ 0 & 0 & 0 & 0 & 0 & 0 \\ 0 & 0 & 0 & 0 & 0 & 0 \end{bmatrix} Y_2
$$
 (2.88)

$$
Y_{3} = \begin{bmatrix} Y_{11} & Y_{12} & Y_{12} & Y_{14} & Y_{15} & Y_{15} \\ Y_{12} & Y_{11} & Y_{12} & Y_{15} & Y_{14} & Y_{15} \\ Y_{12} & Y_{12} & Y_{11} & Y_{15} & Y_{14} & Y_{15} \\ Y_{14} & Y_{15} & Y_{15} & Y_{44} & Y_{45} & Y_{45} \\ Y_{15} & Y_{14} & Y_{15} & Y_{45} & Y_{44} & Y_{45} \\ Y_{15} & Y_{15} & Y_{14} & Y_{45} & Y_{45} & Y_{44} \end{bmatrix}
$$
(2.89)

Où

$$
Y_{11} = \frac{2(1+Z_2Y)}{3(Z_2+Z_1(1+Z_2Y))} +
$$
\n
$$
\frac{1+(Z_2+3(Z_N+Z_n))Y}{3((Z_2+3(Z_N+Z_n))+Z_1(1+(Z_2+3(Z_N+Z_n))Y))}
$$
\n(2.90)

$$
Y_{12} = \t (2.91)
$$
\n
$$
-\frac{(Z_N + Z_n)}{(Z_1 + Z_2 + Z_1 Z_2 Y)(Z_1 + Z_2 + 3(Z_N + Z_n) + Z_1 Y(Z_2 + 3(Z_N + Z_n)))}
$$

$$
Y_{14} = \t\t(2.92)
$$
  
- $(Z_1 + Z_2 + 2(Z_n + Z_N)) + Z_1 Y (Z_2 + 2(Z_N + Z_n))$   
 $(Z_1 + Z_2 + Z_1 Z_2 Y) (Z_1 Z_2 + 3(Z_N + Z_n) + Z_1 Y (Z_2 + 3(Z_N + Z_n)))$ 

$$
Y_{15} = \frac{1}{3(Z_1 + Z_2 + Z_1 Z_2 Y)}
$$
(2.93)  

$$
-\frac{1}{3(Z_1 + Z_2 + 3(Z_n + Z_N) + Z_1 Y(Z_2 + 3(Z_n + Z_N)))}
$$

$$
Y_{44} = \frac{2(1+Z_1Y)}{3(Z_1+Z_2+Z_1Z_2Y)}
$$
  
+ 
$$
\frac{(1+Z_1Y)}{3(Z_1+Z_2+3(Z_N+Z_n)+Z_1Y(Z_2+3(Z_n+Z_N)))}
$$
 (2.94)

$$
Y_{45} = \t\t(2.95)
$$
\n
$$
-\frac{(1+Z_1Y)^2(Z_N+Z_n)}{(Z_1+Z_2+YZ_1Z_2)\left(Z_1+Z_2+3(Z_N+Z_n)+Z_1Y\left(Z_2+3(Z_N+Z_n)\right)\right)}
$$
\n
$$
(2.95)
$$

## **2.2.6.3 Transformateur régulateur de tension**

Le transformateur régulateur de tension permet de maintenir la tension d'une barre contrôlée à l'intérieur de limites V<sub>min</sub> et V<sub>max</sub>. Le rapport de transformation a<sub>1</sub> du transformateur idéal connecté en série avec le transformateur YY est varié selon la position de prise du régulateur.

Le rapport de transformation pour le transformateur idéal est :

$$
V_A = a_1 V'_A \text{ et } I_A = \frac{I'_A}{a_1^*} \tag{2.96}
$$

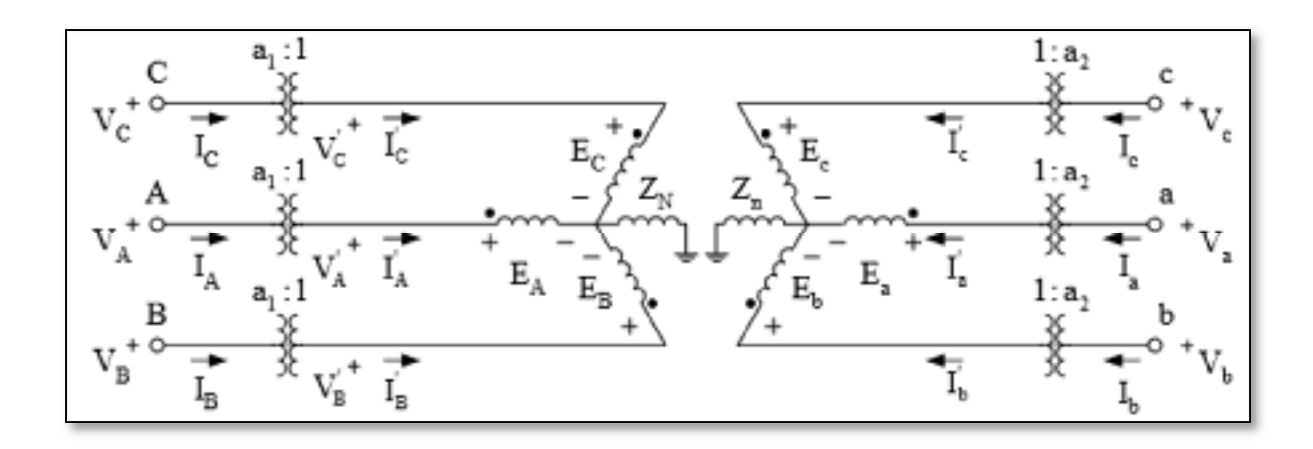

Figure 2.16 Transformateur régulateur de tension

Le courant de la phase « a » du transformateur est donné par :

$$
I_A' = a_1^* I_A = Y_{11} \frac{V_A}{a_1} + Y_{12} \frac{V_B}{a_1} + Y_{13} \frac{V_C}{a_1} + Y_{14} \frac{V_a}{a_2} + Y_{15} \frac{V_b}{a_2} + Y_{16} \frac{V_C}{a_2}
$$
(2.97)

En développant les expressions pour les courants des autres phases, on obtient :

$$
\begin{bmatrix}\nI_{A} \\
I_{B} \\
I_{C} \\
I_{C} \\
I_{C}\n\end{bmatrix} = \begin{bmatrix}\n\frac{Y_{11}}{a_{1}^{*}a_{1}} & \frac{Y_{12}}{a_{1}^{*}a_{1}} & \frac{Y_{13}}{a_{1}^{*}a_{1}} & \frac{Y_{14}}{a_{1}^{*}a_{2}} & \frac{Y_{15}}{a_{1}^{*}a_{2}} & \frac{Y_{16}}{a_{1}^{*}a_{2}} \\
\frac{Y_{21}}{a_{1}^{*}a_{1}} & \frac{Y_{22}}{a_{1}^{*}a_{1}} & \frac{Y_{23}}{a_{1}^{*}a_{1}} & \frac{Y_{24}}{a_{1}^{*}a_{2}} & \frac{Y_{25}}{a_{1}^{*}a_{2}} & \frac{Y_{26}}{a_{1}^{*}a_{2}} \\
I_{C} \\
I_{D} \\
I_{D} \\
I_{C}\n\end{bmatrix} = \begin{bmatrix}\nI_{A} \\
I_{B} \\
I_{B} \\
I_{B} \\
I_{B} \\
I_{C} \\
I_{C}\n\end{bmatrix} = \begin{bmatrix}\nY_{11} \\
Y_{21} \\
Y_{22} \\
Y_{23} \\
Y_{24} \\
Y_{25} \\
Y_{26} \\
Y_{27} \\
X_{28} \\
X_{29} \\
X_{24} \\
X_{25} \\
X_{26} \\
X_{27} \\
X_{28} \\
X_{29} \\
X_{20} \\
X_{21} \\
X_{22} \\
X_{23} \\
X_{24} \\
X_{25} \\
X_{26} \\
X_{27} \\
X_{28} \\
X_{29} \\
X_{20} \\
X_{21} \\
X_{22} \\
X_{23} \\
X_{24} \\
X_{24} \\
X_{25} \\
X_{26} \\
X_{27} \\
X_{28} \\
X_{29} \\
X_{20} \\
X_{21} \\
X_{22} \\
X_{23} \\
X_{24} \\
X_{24} \\
X_{25} \\
X_{26} \\
X_{27} \\
X_{28} \\
X_{29} \\
X_{20} \\
X_{21} \\
X_{22} \\
X_{23} \\
X_{24} \\
X_{24} \\
X_{25} \\
X_{26} \\
X_{27} \\
X_{28} \\
X_{29} \\
X_{20} \\
X_{21} \\
X_{22} \\
X_{23} \\
X
$$

**2.2.7 Calcul de la jacobienne** 

## **2.2.7.1 Calcul traditionnel**

La matrice jacobienne du système contient les dérivées premières de la puissance active et réactive par rapport aux angles et aux modules de tension.

$$
J_{P\theta i i} = \frac{\partial P_i}{\partial \theta_i} = -Q_i - B_{ii} |V_i|^2
$$
\n(2.99)

$$
J_{P\theta ij} = \frac{\partial P_i}{\partial \theta_j} = |V_i| |V_j| (G_{ij} \sin \theta ij - B_{ij} \cos \theta ij)
$$
 (2.100)

$$
J_{PVii} = \frac{\partial P_i}{\partial V_i} = \frac{P_i}{|V_i|} + G_{ii}|V_i|
$$
\n(2.101)

$$
J_{PVij} = \frac{\partial P_i}{\partial V_j} = |V_i| \left( G_{ij} \cos \theta_{ij} + B_{ij} \sin \theta_{ij} \right)
$$
 (2.102)

$$
J_{Q\theta ii} = \frac{\partial Q_i}{\partial \theta_i} = P_i - G_{ii} |V_i|^2
$$
\n(2.103)

$$
J_{Q\theta ij} = \frac{\partial Q_i}{\partial \theta_j} = -|V_i||V_j| \left( G_{ij} \cos \theta_{ij} + B_{ij} \sin \theta_{ij} \right)
$$
 (2.104)

$$
J_{Qvii} = \frac{\partial Q_i}{\partial V_i} = \frac{Q_i}{|V_i|} - B_{ii}|V_i|
$$
\n(2.105)

$$
J_{Qvij} = \frac{\partial Q_i}{\partial V_j} = |V_i| \left( G_{ij} \sin \theta_{ij} - B_{ij} \cos \theta_{ij} \right)
$$
 (2.106)

#### **2.2.7.2 Calcul vectoriel**

Dans cette méthode la matrice jacobienne sera calculée de façon vectorielle comme étant une matrice complexe (M. DE BEURS, 2016) comme le montre les équations suivantes :

$$
\frac{\partial S}{\partial V_m} = diag(V) \, conj \left( Y_{bus} diag\left(\frac{V}{||V||}\right) \right) \tag{2.107}
$$
\n
$$
+ conj \left( diag(I_{bus}) \right) diag\left(\frac{V}{||V||}\right)
$$

$$
\frac{\partial S}{\partial V_a} = j \ diag(V) \ conj\big(\text{diag}(I_{bus})\big) - Y_{bus}\text{diag}(V) \tag{2.108}
$$

Donc

$$
\frac{\partial P}{\partial V_m} = real \left( \frac{\partial S}{\partial V_m} \right) et \frac{\partial P}{\partial V_a} = real \left( \frac{\partial S}{\partial V_a} \right)
$$
\n
$$
\frac{\partial Q}{\partial V_m} = imag \left( \frac{\partial S}{\partial V_m} \right) et \frac{\partial Q}{\partial V_a} = img \left( \frac{\partial S}{\partial V_a} \right)
$$
\n(2.109)

Avec

- $S = S$ ybus;
- $V_m$  = modules des tensions;
- $V_a$  = angles des tensions;
- $\bullet$  I<sub>bus</sub> = Y<sub>bus</sub> V

## **2.2.7.3 Comparaison du temps du calcul entre les deux méthodes**

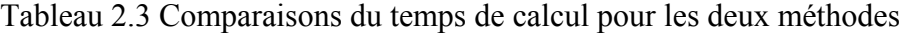

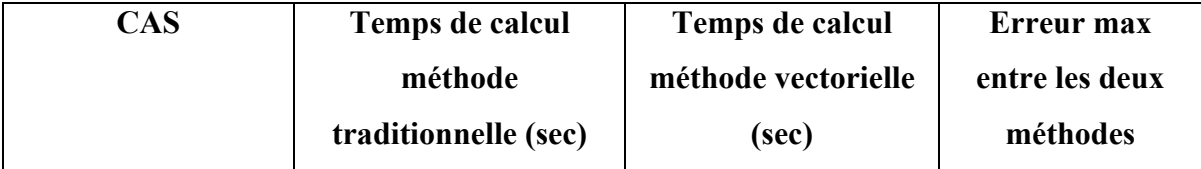

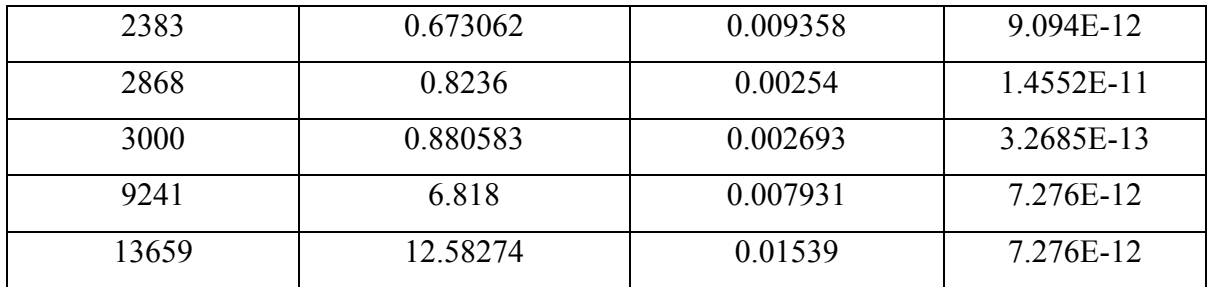

Comme on peut le constater, la méthode vectorielle est beaucoup plus rapide que la méthode traditionnelle toute en gardant une précision de calcul.

## **2.2.8 Formulation pour l'écoulement de puissance**

L'écoulement de puissance sert à déterminer les tensions du réseau de façon à avoir un équilibre entre la génération et la charge. Il consiste à calculer le module et l'angle des tensions aux barres du réseau en régime permanent pour une puissance donnée à la charge. Les réseaux électriques sont caractérisés par des données de barres et de branches. On va définir trois types de barres de la façon suivante :

La barre d'équilibre sert de référence pour les tensions, généralement elle sera identifiée par le numéro 1 et son module et angle de tension seront toujours spécifiés et fixes et connus.

Les barres de générations ont le module de tension maintenu constant, elles sont connectées à un générateur dont la puissance active est connue et constante.

Les barres de charge sont les barres dont les puissances actives et réactives injectées sont connues et fixes et grâce à l'écoulement de puissance on va chercher à trouver le module et l'angle de la tension.

| <b>Classification des barres</b> | Paramètres connus | Paramètres inconnus |
|----------------------------------|-------------------|---------------------|
| Barre d'équilibre SW             | $ V $ , $\Theta$  | P()                 |
| Barre de génération PV           | V , P             | $\Theta$ ()         |
| Barre de charge PQ               | P. O              | VI. $\Theta$        |

Tableau 2.4 Classification des barres

Au cours des années plusieurs méthodes d'écoulement de puissance ont vu le jour :(Alsac, 1974; Chiang, 1996; Chikhani, 1998; El-Hawary, 1999; Fan, 1989; Hale, 1956; Hart, 1967; Hope, 1982; Kamwa, 2008; Lagacé, 2012a, 2012b, 2015; Milano, 2009; Monticelli, 2000; Reddy, 2009; Tamura, 1981; Zhang, 2001)

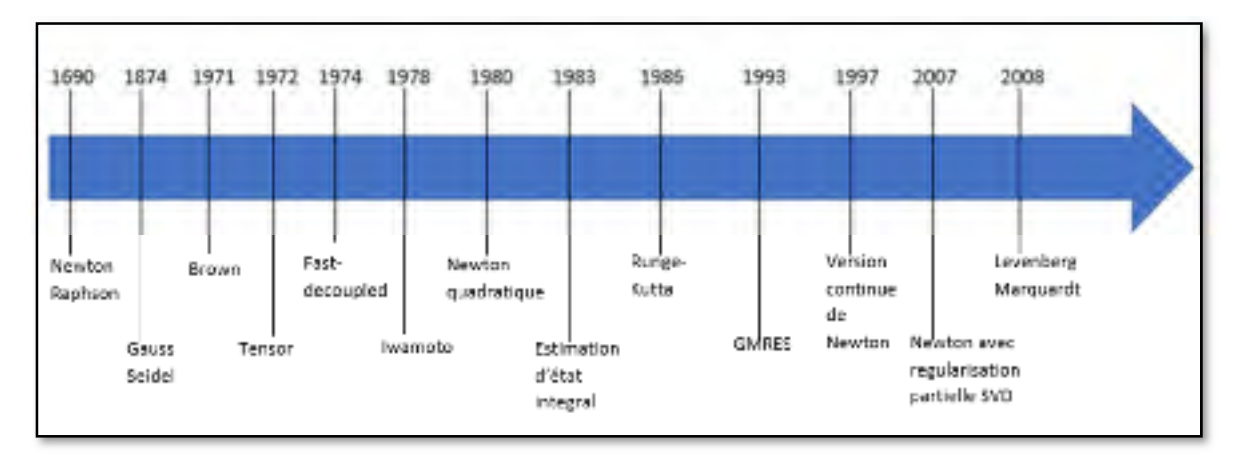

Figure 2.17 Évolution des méthodes de l'écoulement de puissance

La première étape de l'écoulement de puissance consiste à formuler la matrice d'admittance Ybus en utilisant les équations ci-dessous :

$$
Ybus(i, i) = \sum \text{admittance liée a la barre i} \tag{2.110}
$$
  

$$
Ybus(i, j) = -\sum \text{admittance entre la barre i et j}
$$

En exprimant Ybus en coordonnées rectangulaires et la tension en coordonnées polaires, on obtient les équations des puissances :

$$
Ybus = Gbus + j\ Bbus
$$
\n
$$
V = |V| \langle \Theta
$$
\n
$$
I = Ybus \ V = (Gbus + j\ Bbus) |V| \langle \Theta
$$
\n
$$
S = V. x I^* = |V| \langle \Theta . x (Gbus - j\ Bbus) |V| \langle -\Theta
$$
\n
$$
(2.111)
$$

### **2.2.9 Méthode de Gauss-Seidel**

La méthode de Gauss-Seidel (Chikhani, 1998) est une méthode itérative et consiste à calculer successivement la tension à chaque barre du réseau. La puissance incidente du réseau est donnée par :

$$
Sybus_i = S_i = V_i \sum_{j=1}^{N} conj (Ybus_{ij} V_j)
$$
\n(2.112)

Et l'équation des tensions est donnée par :

$$
V^{k+1}{}_{i} = \frac{1}{Ybus_{ii}} \left[ conj\left(\frac{s_{i}}{v_{i}^{k}}\right) - \sum_{j=1}^{i-1} Ybus_{ij} V^{k+1}{}_{j} - \sum_{j=i+1}^{N} Ybus_{ij} V_{j}^{k} \right] \tag{2.113}
$$

Puis on fait les traitements suivants :

## **Pour une barre SW :**

- On calcule les Sybus ;
- Sgen = Sybus  $+$ Scharge;
- Sout = Scharge + Sybus -Sgen.

### **Pour une barre PQ**

• On initialise les puissances Si

$$
S_i = Sgen_{consigne} - Scharge_{consigne}
$$
 (2.114)

- On calcule les tensions;
- On calcule les Sybus;
- Sout = Scharge + Sybus -Sgen.

#### **Pour une barre PV**

• On calcule les tensions, puis on change les modules par la consigne;

$$
V_i^{k+1} = V_{consigne} * \frac{V_i^k}{|V_i|^{k+1}}
$$
 (2.115)

- On calcule les Sybus;
- On initialise les puissances comme suit :

$$
S_i = P_{consigne} + j \, \text{Imag (Sybus)} \tag{2.116}
$$

- Sgen = real(Sgen) +j Imag (Sybus + Scharge);
- Sout = Scharge + Sybus -Sgen.

### **2.2.10 Méthode de Newton-Raphson**

Cette méthode consomme plus de temps de calcul par itération que celle de Gausse-Seidel, en revanche elle demande moins d'itération. Par conséquent elle est plus rapide surtout pour les réseaux de grande dimension.

En effectuant le produit élément par élément de la matrice de tension par le conjugué de la matrice de courant, on obtient la puissance active et réactive sortante de chaque barre par les admittances du réseau. La somme de puissance sortante est appelée erreur résiduelle qui doit être nulle et donnée par les expressions suivantes :

$$
P = Pcharge - Pgeneration + Pybus
$$
\n
$$
Q = Qcharge - Qgeneration + Qybus
$$
\n(2.117)

Avec les puissances incidentes au réseau suivant :

$$
Pybus_i = |V_i| \sum_{k=1}^{N} |V_k| (G_{ik} \cos \theta_{ik} + B_{ik} \sin \theta_{ik})
$$
\n
$$
Qybus_i = |V_i| \sum_{k=1}^{N} |V_k| (G_{ik} \sin \theta_{ik} - B_{ik} \cos \theta_{ik})
$$
\n(2.118)

L'erreur résiduelle sur la puissance active et réactive sur chacune des barres du réseau dépend du potentiel électrique de la barre même et des barres voisines. Soit à déterminer la variation de l'angle et du module de tension qui permettent d'avoir une erreur résiduelle nulle :

$$
P_i(|V| + \Delta|V|, \theta + \Delta\theta) = P_i(|V|, \theta) + \frac{\partial P_i}{\partial \theta} \Delta\theta + \frac{\partial P_i}{\partial |V|} \Delta|V| = 0
$$
\n
$$
Q_i(|V| + \Delta|V|, \theta + \Delta\theta) = Q_i(|V|, \theta) + \frac{\partial Q_i}{\partial \theta} \Delta\theta + \frac{\partial Q_i}{\partial |V|} \Delta|V| = 0
$$
\n
$$
(2.119)
$$

Sous la forme matricielle :

$$
\begin{bmatrix} 0 \\ 0 \end{bmatrix} = \begin{bmatrix} P \\ Q \end{bmatrix} + [J] \begin{bmatrix} \Delta \Theta \\ \Delta |V| \end{bmatrix}
$$
(2.120)  

$$
\begin{bmatrix} \Theta \\ |V| \end{bmatrix} = x = vector \text{ des inconnues}
$$
  

$$
\begin{bmatrix} \Delta \Theta \\ \Delta |V| \end{bmatrix} = dx = vector \text{ de correction}
$$
  

$$
\begin{bmatrix} P \\ Q \end{bmatrix} = F = vector \text{ contradictive}
$$
  

$$
[J] = \begin{bmatrix} \frac{\partial P}{\partial \Theta} & \frac{\partial P}{\partial |V|} \\ \frac{\partial Q}{\partial \Theta} & \frac{\partial Q}{\partial |V|} \end{bmatrix} = \text{matrice jacobian}
$$

La matrice jacobienne contient les dérivées premières de la puissance active et réactive par rapport aux angles et aux modules de tension. La méthode de Newton consiste à ajuster les angles et les modules de la tension aux barres qui produiront une variation de la puissance de façon à réduire l'erreur résiduelle à zéro :

$$
\begin{bmatrix} \Delta \theta \\ \Delta |V| \end{bmatrix} = -J^{-1} \begin{bmatrix} P \\ Q \end{bmatrix}
$$
 (2.121)

L'algorithme de Newton-Raphson est décrit par les étapes suivantes :

- 1. Initialisation : tolérance, nombre d'itérations maximal, modules et angles de départ, compteur K=0.
- 2. Tant que l'erreur > tolérance faire :
	- calcul de  $F$  et J;
	- calcul de  $dX = -J \setminus F$ ;
	- calcul de  $X_{k+1} = X_k + dX$ ;
	- $\bullet$  K=K+1.

#### **2.2.11 Méthode de Runge-Kutta**

La méthode de Newton-Raphson peut prendre la forme de la méthode d'Euler utilisé par l'intégration numérique si on définit la fonction f comme suit :

$$
f(X) = \frac{\Delta X}{\Delta t} = -J_0 \backslash F_0 \tag{2.122}
$$

L'algorithme de la méthode de Runge-Kutta (Reddy, 2009) est le suivant :

- 1. Initialisation : tolérance, nombre d'itérations maximal, modules et angles de départ, compteur k=0 et  $\Delta t = 1$ (un pas d'intégration de 1 seconde);
- 2. Tant que l'erreur > tolérance faire :
	- K1 =  $f(X)$ ;
	- K2 = f(X+0.5  $\Delta t$  K1);
	- K3 = f(X+0.5  $\Delta t$  K2);
	- K4 = f(X+  $\Delta t$  K3);
- $X = X + \Delta t (K1 + 2K2 + 2K3 + K4)/6;$
- ajuster  $\Delta t$  en utilisant l'algorithme ajustement.

#### **Algorithme d'ajustement :**

Si (max( $|K2 - X|$ ) > 0.01) →  $\Delta t$  = max (0.985 $\Delta t$ , 0.75)

Sinon  $\rightarrow \Delta t$  = min (1.015  $\Delta t$ , 0.75)

#### **2.2.12 Levenberg-Marquardt**

La méthode de Newton-Raphson combine à la méthode de Levenberg-Marquardt (Kamwa, 2008) consiste à minimiser la somme des carrées des erreurs résiduelles sur la puissance active et réactive des barres du réseau.

L'algorithme de Levenberg-Marquardt est décrit par les étapes suivantes :

- 3. Initialisation : tolérance, nombre d'itérations maximal, modules et angles de départ, compteur K=0.
- 4. Tant que l'erreur > tolérance faire :
	- calcul de  $F$  et J;
	- calcul de  $dX = -(J^T J + \lambda I) \setminus (J^T F)$ ;

Avec  $I =$  matrice identité

$$
Et \lambda = \frac{s_0}{1000} = \frac{\sum F^2}{1000}
$$

- calcul de  $X_{k+1} = X_k + dX$ ;
- $\bullet$  K=K+1.

#### **CHAPITRE 3**

## **LES RÉSEAUX MAL CONDITIONNÉS**

#### **3.1 Introduction**

Les solutions de certains systèmes linéaires (qui peuvent être représentés par des systèmes d'équations) sont plus sensibles à l'erreur d'arrondi que d'autres. Pour certains systèmes linéaires, un petit changement dans l'une des valeurs de la matrice de coefficients ou du vecteur de droite provoque un grand changement dans le vecteur de la solution.

Considérons le système suivant de deux équations linéaires avec deux inconnues :

$$
\begin{bmatrix} 400 & -201 \\ -800 & 401 \end{bmatrix} \begin{bmatrix} x1 \\ x2 \end{bmatrix} = \begin{bmatrix} 200 \\ -200 \end{bmatrix}
$$
 (2.1)

L'équation (2.1) donne comme solution  $x1 = -100$  et  $x2 = -200$ Maintenant, si on change le coefficient A<sub>11</sub> de 400 à 401 on aura la solution x1=40000 et x2=79800.

De même si on considère le système suivant de deux équations linéaires avec deux inconnues :

$$
\begin{bmatrix} 10 & 7 & 8 & 7 \\ 7 & 5 & 6 & 5 \\ 8 & 6 & 10 & 9 \\ 7 & 5 & 9 & 10 \end{bmatrix} \begin{bmatrix} x1 \\ x2 \\ x3 \\ x4 \end{bmatrix} = \begin{bmatrix} 32 \\ 23 \\ 33 \\ 31 \end{bmatrix} \tag{2.2}
$$

Donne comme solution  $x=[1;1;1;1]$ .

Maintenant, si on change le vecteur  $b = [32.1; 22.9; 33.1; 30.9]$ , on aura comme solution  $x = [9.2;$  $-12.6;4.5; -11$ ].

On remarque que de petites variations sur le vecteur b ou la matrice A, provoque des grandes variations sur la solution, on dit que le système est mal-conditionné et plus précisément c'est la matrice A qui est mal-conditionnée. Pour l'écoulement de puissance, la matrice A correspond à la matrice J.

#### **3.2 Définition d'un réseau mal-conditionné**

Dans un réseau électrique mal-conditionné, la matrice jacobienne est singulière ou quasi singulière et résoudre l'écoulement de puissance par la méthode traditionnelle de Newton peut conduire à des divergences. Donc tout système qui a du mal à converger ou diverge est considéré comme étant mal conditionné.

Dans la littérature (Fan, 1989) à chaque fois qu'on parle des réseaux mal-conditionnés, les réseaux de 11 barres, 13 barres et 43 barres sont cités.

À la suite de nos études, il s'est avéré que ces cas ne sont pas intéressants, en effet pour le cas de 11 barres, les données de lignes sont données sous la forme de Ybus avec seulement 3 chiffres après la virgule, on a pu faire converger le système qu'avec une précision de 10-4, et pour les cas de 13 barres et 43 barres il s'est avéré qu'ils sont bien conditionnés et ils ont bien convergé avec la méthode de Newton.

#### **3.3 Les causes de mal-convergence**

Le mal-conditionnement d'un réseau électrique est généralement dû à la présence de l'un ou plusieurs facteurs suivants :

- lignes courtes;
- un rapport  $R/X$  grand;
- paramètre atypique du circuit (réactance négative);
- choix de la position de la barre d'équilibre;
- fonctionnement à la limite de la stabilité;
- topologie radiale avec des boucles;
- choix des valeurs des tensions du départ.

## **3.4 Construction des réseaux mal-conditionnés**

## **3.4.1 Introduction**

Une fois qu'on connaît les causes du mal-conditionnement, on va essayer de construire des réseaux de ce type, donc notre but est de développer une méthode qui va nous permettre de maximiser la charge d'un réseau composé de ligne courte et radial pour être aux limites de la stabilité, on a choisi d'utiliser l'écoulement de puissance optimale pour trouver la puissance de charge maximale que peut supporter un réseau composé de N barres.

## **3.4.2 Algorithme pour trouver la puissance de charge maximale**

Soit le réseau composé de N barres suivant :

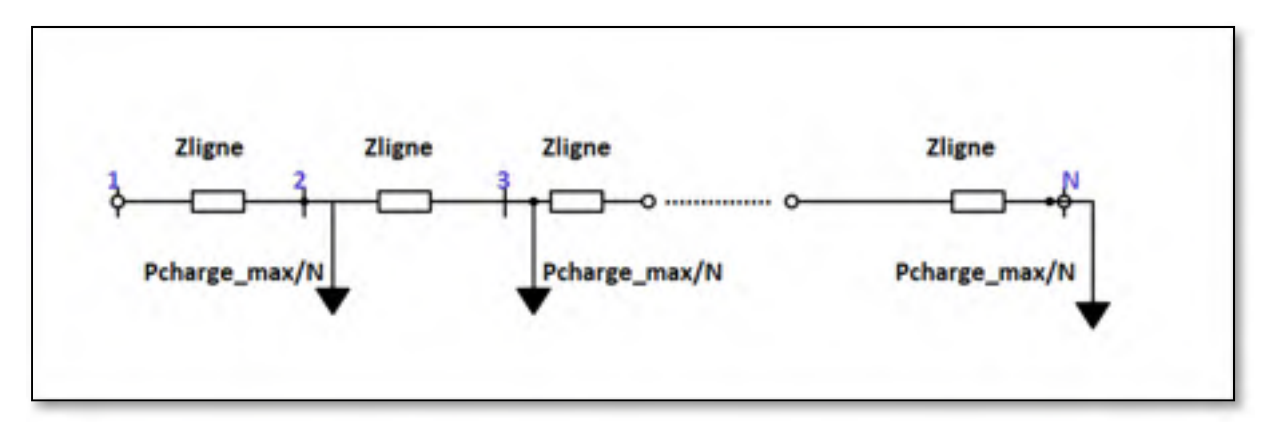

Figure 3.1 Réseau mal-conditionné de N barres

Pour déterminer la charge maximale, on va utiliser l'algorithme de l'écoulement de puissance optimale suivant :

$$
Pour \, iter = 1: itt max \tag{2.3}
$$

```
si (err < 1e - 10)quitter;
 fin si
 x = [T; V; f; L];Calcul J;
  Calcul H;
 dX = -H\backslash J;Pch = (Pch + dX(NT + NV + 1));pour i = 1: NLL(i) = L(i) + dX(i + NT + NV + 1);fin pour
 f = Pch;err = max(abs(I));fin pour
```
Avec :

- NV : nombre de modules de tension inconnue;
- NT : nombre d'angles inconnus;
- NL : nombre de multiplicateurs de Lagrange;
- Milieu = $NL/2$ ;
- T : vecteur des angles de tension;
- V : vecteur module de tension;
- x : vecteurs variables d'état;
- L : vecteur des multiplicateurs de Lagrange;
- f : fonction objective, c'est la fonction à maximiser = Pcharge;
- $F = f + L(\sum P + \sum Q)$ .

Calcul de  $J = diff(F,x)$ :

Soit Ybus = B+jG, N le nombre de barres totales, NP le nombre de barres PV et NQ le nombre de barres PQ, on va utiliser l'équation suivante pour calculer la matrice J :

$$
J = \begin{bmatrix} J1 \\ J2 \\ J3 \\ J4 \\ J5 \end{bmatrix}
$$
 (2.4)

Algorithme pour calculer  $J1=diff(F,T)$ :

```
for ii = 1: NTsum = 0; cnt = ii + 1;
 for i = 1: milieu
   if i == iifor j = 1: Nif cnt \sim = i
        sum = sum + (L(i) * V(j) * G(cnt, j) * cos(T(j)))-T(\text{cnt}));
        sum = sum + (L(i + milieu) * V(j) * G(cnt, j) * sin(T(j)))-T(\text{cnt}));
       end
     end
   else
     k = i + 1;sum = sum - (L(i) * V(k) * G(k, cnt) * cos(T(k) - T(cnt)));sum = sum + (1 * L(i + milieu) * V(k) * G(k, ent) * sin(T(k))-T(\text{cnt}));
   end
 end
 for i = milieu + 1: NLif i == ii + m(2.5)
```

```
for j = 1: Nif cnt \sim = j
       sum = sum + (L(i) * V(j) * B(cnt, j) * cos(T(j) – T(cnt)));sum = sum - (L(i - milieu) * V(j) * B(cnt, j) * sin(T(j)))-T(cnt));
     end
   end
  else
    k = i - milieu + 1;
    sum = sum - (L(i) * V(k) * B(k, cnt) * cos(T(k) - T(cnt)));sum = sum - (L(i - milieu) * V(k) * B(k, cnt) * sin(T(k)))-T(cnt));
  end
 endJ1(ii) = -V(cnt) * sum;end
```
Algorithme pour calculer  $J2 = diff(F, V)$ :

sum

$$
= sum + (L(i) * V(j) * B(cnt, j) * cos(T(cnt) - T(j))).
$$

 $\operatorname{sum}$ 

$$
= sum - (L(i + mileu) * V(j) * B(cnt, j))
$$
  
\* sin(T(cnt) - T(j)));

 $\emph{end}$ 

 $\emph{end}$ 

 $\it else$ 

$$
k = i + 1;
$$
  
\n
$$
sum = sum + (L(i) * V(k) * B(k, cnt) * cos(T(k) - T(cnt)));
$$
  
\n
$$
sum = sum - (L(i + milieu) * V(k) * B(k, cnt) * sin(T(k) - T(cnt)));
$$

 $\emph{end}$ 

# $\it{end}$

for 
$$
i = \text{mileu} + 1:NL
$$
  
\nif  $i == ii + \text{milieu}$   
\nfor  $j = 1: N$   
\nif  $\text{cnt} \sim = j$   
\n $\text{sum} = \text{sum} - (L(i - \text{mileu}) * V(j) * G(\text{cnt}, j))$   
\n $\text{*} \sin(T(\text{cnt}) - T(j)))$ ;  
\n $\text{sum} = \text{sum} - (L(i) * V(j) * G(\text{cnt}, j) * \cos(T(\text{cnt}) - T(j)))$ ;  
\nend  
\nend  
\nelse  
\n $k = i - \text{mileu} + 1$ ;  
\n $\text{sum} = \text{sum} + (L(i - \text{mileu}) * V(k) * G(k, \text{cnt}) * \sin(T(\text{cnt}) - T(k)))$ ;

$$
sum = sum - (L(i) * V(k) * G(k, cnt) * cos(T(cnt) - T(k)));
$$
  
end  
J2(ii) = sum;  
end  

Algorithme pour calculer  $J3 = diff(F, f)$ :

 $sum = 0;$ for  $i = 1$ : milieu  $sum = sum + L(i) * 1/(N - 1);$ end  $J3(1) = sum + 1;$ (2.7)

Algorithme pour calculer J4=diff(F,L):

for 
$$
ii = 1: NP
$$
 (2.8)  
\n $\%J4(ii) = 0;$   
\n $sum = 0; cnt = ii + 1; sum1 = 0; sum2 = 0;$   
\nfor  $i = 1: N$   
\n $sum1 = sum1 + (B(cnt, i) * V(i) * cos(T(i)) + G(cnt, i) * V(i)$   
\n $* sin(T(i)));$   
\n $sum2 = sum2 + (G(cnt, i) * V(i) * cos(T(i)) - B(cnt, i) * V(i)$   
\n $* sin(T(i)));$  (2.8)

end

 $sum1 = V(cnt) * cos(T(cnt)) * sum1;$  $sum2 = -1 * V(cnt) * sin(T(cnt)) * sum2;$  $sum = sum1 + sum2;$  $J4(ii) = sum + f/(N - 1);$ 

end

Algorithme pour calculer J5 :

$$
for ii = 1:NQ
$$
 (2.9)  
\n
$$
sum = 0; cnt = ii + 1; sum1 = 0; sum2 = 0;
$$
  
\n
$$
for i = 1:N
$$
  
\n
$$
sum1 = sum1 + (G(cnt, i) * V(i) * cos(T(i)) - B(cnt, i) * V(i)
$$
  
\n
$$
* sin(T(i)));
$$
  
\n
$$
sum2 = sum2 + (B(cnt, i) * V(i) * cos(T(i)) + G(cnt, i) * V(i)
$$
  
\n
$$
* sin(T(i)));
$$
  
\n
$$
end
$$
  
\n
$$
sum1 = -1 * V(cnt) * cos(T(cnt)) * sum1;
$$
  
\n
$$
sum2 = -1 * V(cnt) * sin(T(cnt)) * sum2;
$$
  
\n
$$
sum = sum1 + sum2;
$$

 $J5(ii) = sum;$ 

end

Calcul de  $H = diff(J,x)$ ;

Soit l'équation suivante qui permet de calculer H :

$$
\mu = \begin{bmatrix} hh1 \\ H21 \end{bmatrix} \tag{2.10}
$$

$$
hh2 = \begin{bmatrix} H4t \\ H71 \\ H33 \\ H10 \end{bmatrix}
$$

$$
Hxxt = transpose( Hxx)
$$

Algorithme pour calculer H1 :

for ii = 1:NT  
\nfor jj = 1:NT  
\nsum = 0; cnt = ii + 1;  
\nif ii == jj  
\nfor i = 1: milieu  
\nif i == ii  
\nfor j = 1:N  
\nif j~ = int  
\nsum  
\nsum + L(i) \* V(j) \* B(cnt, j) \* cos(T(j) – T(cnt));  
\nsum  
\nsum - L(i + milieu) \* V(j) \* G(cnt, j) \* cos(T(j)  
\n– T(cnt));  
\nend  
\neik  
\neik  
\nelse  
\n
$$
k = i + 1
$$
;  
\nsum  
\nsum + L(i) \* V(k) \* B(k, cnt) \* cos(T(cnt)  
\n– T(k));  
\nsum  
\nsum + L(i) \* V(k) \* G(k, cnt) \* sin(T(cnt) – T(k));  
\nend  
\nend  
\nend  
\n(2.11)

end

$$
for i = milieu + 1: NL
$$
\n
$$
if i == ii + milieu
$$
\n
$$
for j = 1: N
$$
\n
$$
if j \sim = cnt
$$
\n
$$
sum
$$
\n
$$
= sum + L(i) * V(j) * B(cnt, j) * sin(T(j) - T(cnt));
$$
\n
$$
sum
$$
\n
$$
= sum + L(i - milieu) * V(j) * G(cnt, j) * sin(T(j) - T(cnt));
$$
\n
$$
-T(cnt));
$$

 $\it{end}$ end  $else$  $k = i + 1 - m$ ilieu; sum  $= sum + L(i) * V(k) * B(k, cnt) * sin(T(cnt))$  $-T(k)$ ; sum  $= sum - L(i) * V(k) * G(k, ent) * cos(T(cnt))$  $-T(k)$ ;

end  $end$  $H1(ii, ii) = -V(cnt) * sum;$  $else$ 

$$
cnt2 = jj + 1; sum2 = 0; sum1 = 0;
$$

$$
sum1 = sum1 + L(ii + milieu) * B(cnt, cnt2) * sin(T(cnt) - T(cnt2)) - L(jj + milieu) * B(cnt2, cnt)
$$
  
\n
$$
+ sin(T(cnt) - T(cnt2)) + L(ii) * G(cnt, cnt2)
$$
  
\n
$$
* sin(T(cnt) - T(cnt2)) - L(jj) * G(cnt2, cnt)
$$
  
\n
$$
* sin(T(cnt) - T(cnt2));
$$
  
\n
$$
sum2 = sum2 - L(ii) * B(cnt, cnt2) * cos(T(cnt) - T(cnt2)) - L(jj) * B(cnt2, cnt) * cos(T(cnt) - T(cnt2)) + L(ii
$$
  
\n
$$
+ milieu) * G(cnt, cnt2) * cos(T(cnt) - T(cnt2)) + L(jj + milieu) * G(cnt2, cnt) * cos(T(cnt) - T(cnt2));
$$
  
\n
$$
sum = sum1 + sum2;
$$
  
\n
$$
H1(ii, jj) = -1 * V(cnt) * V(jj + 1) * sum;
$$
  
\n
$$
end
$$
  
\nend  
\nend  
\nend

Algorithme pour calculer H2 :

$$
for ii = 1: NT
$$
  
\n
$$
for jj = 1: NV
$$
  
\n
$$
sum = 0; cnt = ii + 1;
$$
  
\n
$$
if ii == jj
$$
  
\n
$$
for i = 1: mileu
$$
  
\n
$$
if i == ii
$$
  
\n
$$
for j = 1: N
$$
  
\n
$$
if j \sim = cnt
$$

```
sum
    = sum - L(i) * V(j) * G(cnt, j) * cos(T(j) - T(cnt));sum
    = sum + L(i) * V(j) * B(cnt, j) * sin(T(j) – T(cnt));end
    end
 else
    k = i + 1;sum
    = sum + L(i) * V(k) * G(k, cnt) * cos(T(k))-T(cnt);
    sum
    = sum + L(i) * V(k) * B(k, cnt) * sin(T(k))-T(cnt);
  end
end
for i = milieu + 1: NL
  if i == ii + milieu
   for j = 1: Nif j \sim = cnt
       sum
    = sum - L(i) * V(j) * B(cnt, j) * cos(T(j) - T(cnt));sum
    = sum - L(i) * V(j) * G(cnt, j) * sin(T(j) - T(cnt));end
    end
  else
    k = i + 1 - milieu;
```

$$
sum
$$
\n
$$
= sum + L(i) * V(k) * B(k, cnt) * cos(T(k)) - T(cnt));
$$
\n
$$
sum
$$
\n
$$
= sum - L(i) * V(k) * G(k, cnt) * sin(T(k)) - T(cnt));
$$
\n
$$
end
$$
\n
$$
H2(ii, ii) = sum;
$$
\n
$$
else
$$

 $cnt2 = jj + 1; sum1 = 0; sum2 = 0;$  $c1 = jj + milieu; c2 = ii + milieu;$ 

Algorithme pour calculer H31:

$$
H31 = zeros(NT + NL + NV + 1,1);
$$
  
\n
$$
for i = NT + NV + 2: NP + NT + NV + 1
$$
  
\n
$$
H31(i, 1) = 1/(N - 1);
$$
  
\n
$$
end
$$
\n(2.13)  
\n(2.13)

Algorithme pour calculer H32 :

$$
H32 = zeros(1, NT + NV); \t(2.14)
$$

Algorithme pour calculer H33 :

$$
H33 = zeros(1, NL);
$$
  
\n
$$
for i = 1: NP
$$
  
\n
$$
H33(1, i) = 1/(N - 1);
$$
  
\n
$$
end
$$
\n(2.15)

Algorithme pour calculer H41 :

 ݑ݈݉݅݅݁ 1: = ݅݅ ݎ݂ ܰܶ 1: = ݆݆ ݎ݂ ;1 + ݅݅ = ݐܿ݊ ;0 = ݉ݑݏ ݂݅ ݅݅ == ݆݆ ܰ 1: = ݆ ݎ݂ ݐܿ݊ = ~݆ ݂݅ ;((ݐܿ݊)ܶ − (݆)ܶ)݅݊ݏ ∗ (݆ ,ݐܿ݊)ܤ ∗ (݆)ܸ + ݉ݑݏ = ݉ݑݏ ;((ݐܿ݊)ܶ − (݆)ܶ)ݏܿ ∗ (݆ ,ݐܿ݊)ܩ ∗ (݆)ܸ − ݉ݑݏ = ݉ݑݏ (2.16)

end end

```
sum = V(cnt) * sum;elsek = jj + 1;sum = (-1 * B(k, cnt) * sin(T(cnt) – T(k))) + (G(k, cnt)* cos(T(cnt) - T(k)));
     sum = V(cnt) * V(k) * sum;\emph{end}H41(ii,jj) = sum;endend
```
Algorithme pour calculer H42:

 $sum = -V(cnt) * sum;$ 

else

$$
k = jj + 1;
$$
  
\n
$$
sum = (B(cnt, k) * cos(T(cnt) - T(k))) + (-1 * G(cnt, k))
$$
  
\n
$$
* sin(T(cnt) - T(k)));
$$
  
\n
$$
sum = V(cnt) * V(k) * sum;
$$
  
\n
$$
end
$$
  
\n
$$
H42(ii, jj) = sum;
$$
  
\n
$$
end
$$
  
\n
$$
end
$$

Algorithme pour calculer H4:

$$
H4 = [H41; H42]; \tag{2.18}
$$

Algorithme pour calculer H5 :

 ܸܰ 1: = ݅݅ ݎ݂ ܸܰ 1: = ݆݆ ݎ݂ ;1 + ݆݆ = 2ݐܿ݊ ;1 + ݅݅ = ݐܿ݊ ;0 = ݉ݑݏ ݂݅ ݅݅ == ݆݆ (ݑ݈݉݅݅݁ + ݅݅)ܮ ∗ 2 − (ݐܿ݊ ,ݐܿ݊)ܤ ∗ (݅݅)ܮ ∗ 2 = ݉ݑݏ ;(ݐܿ݊ ,ݐܿ݊)ܩ ∗ ;݉ݑݏ = (݅݅ ݅݅,)5ܪ ݁ݏ݈݁ ;0 = ݉2ݑݏ ;0 = ݉1ݑݏ (2.19)

$$
sum1 = L(ii) * B(cnt, cnt2) * cos(T(cnt) - T(cnt2)) + L(jj)
$$
  
\n\* G(cnt2, cnt) \* sin(T(cnt) - T(cnt2)) - L(ii  
\n+ milieu) \* B(cnt, cnt2) \* sin(T(cnt) - T(cnt2))  
\n- L(jj + milieu) \* G(cnt2, cnt) \* cos(T(cnt)  
\n- T(cnt2));  
\nsum2 = -L(ii) \* G(cnt, cnt2) \* sin(T(cnt) - T(cnt2))  
\n+ L(jj) \* B(cnt2, cnt) \* cos(T(cnt) - T(cnt2)) - L(ii  
\n+ milieu) \* G(cnt, cnt2) \* cos(T(cnt) - T(cnt2))  
\n+ L(jj + milieu) \* B(cnt2, cnt) \* sin(T(cnt)  
\n- T(cnt2));  
\nH5(ii, jj) = sum1 + sum2;  
\nend  
\nend  
\nend  
\nend  
\nend  
\nend

Algorithme pour calculer H721 :

 $(2.20)$ 

$$
sum = sum + 2 * V(cnt) * B(cnt, j);
$$
  
\n
$$
end
$$
  
\n
$$
else
$$
  
\n
$$
k = jj + 1;
$$
  
\n
$$
sum1 = 0; sum2 = 0;
$$
  
\n
$$
sum1 = V(cnt) * cos(T(cnt)) * (B(cnt, k) * cos(T(k)))
$$
  
\n
$$
+ G(cnt, k) * sin(T(k));
$$
  
\n
$$
sum2 = V(cnt) * sin(T(cnt)) * (G(cnt, k) * cos(T(k)))
$$
  
\n
$$
- B(cnt, k) * sin(T(k));
$$
  
\n
$$
sum = sum1 - sum2;
$$
  
\n
$$
end
$$
  
\n
$$
H721(ii, jj) = sum;
$$
  
\n
$$
end
$$

Algorithme pour calculer H722 :

```
sum = sum - 2 * V(cnt) * G(cnt, j);end
     end
   else
     k = jj + 1;sum1 = 0; sum2 = 0;
     sum1 = -1 * V(cnt) * cos(T(cnt)) * (G(cnt, k) * cos(T(k)))- B(\text{cnt}, k) * \sin(T(k));
     sum2 = V(cnt) * sin(T(cnt)) * (B(cnt, k) * cos(T(k)))+G(int, k) * sin(T(k));
     sum = sum1 - sum2;end
   H722(ii, jj) = sum;end
end
```
Algorithme pour calculer H72 :

$$
H72 = [H721; H722];\tag{2.22}
$$

Algorithme pour calculer H711 :

 ݑ݈݉݅݅݁ 1: = ݅݅ ݎ݂ ܸܰ 1: = ݆݆ ݎ݂ ;1 + ݅݅ = ݐܿ݊ ;0 = ݉ݑݏ ݂݅ ݅݅ == ݆݆ ܰ 1: = ݆ ݎ݂ ݐܿ݊ = ~݆ ݂݅ (2.23)

```
sum = sum + V(j) * B(cnt, j) * cos(T(j) - T(cnt))+ V(j) * G(cnt, j) * sin(T(j) - T(cnt));else
      sum = sum + 2 * V(cnt) * B(cnt, j);end
   end
 elsek = jj + 1;sum = 0;
   sum = B(k, cnt) * V(k) * cos(T(cnt) - T(k)) + G(k, cnt)* V(k) * sin(T(cnt) - T(k));
 end
 H711(ii,jj) = sum;end
```
end

Algorithme pour calculer H712:

$$
end
$$
  
\n*end*  
\n*else*  
\n
$$
k = jj + 1;
$$
  
\n
$$
sum = 0;
$$
  
\n
$$
sum = B(k, cnt) * V(k) * sin(T(cnt) - T(k)) - G(k, cnt)
$$
  
\n\* 
$$
V(k) * cos(T(cnt) - T(k));
$$
  
\n*end*  
\n
$$
H712(ii, jj) = sum;
$$
  
\n*end*

Algorithme pour calculer H71 :

$$
H71 = [H711 H712];\tag{2.25}
$$

Algorithme pour calculer H10 :

$$
H10 = zeros(NL, NL); \qquad (2.26)
$$

#### **3.4.3 Validation des résultats**

Pour valider nos résultats, on va utiliser notre algorithme pour trouver la puissance de charge maximale à chaque branche et comparer le résultat avec le résultat donné par la courbe PV.

Elapsed time is 0.010650 seconds. La puissance de charge à la barres  $N = 4.9999999999999991$ La tension à la barre  $N = 0.7071067811865475$ L'angle à la barre  $N = -45.0000000000000000$ 

Figure 3.2 Résultats en utilisant l'OPF pour deux barres

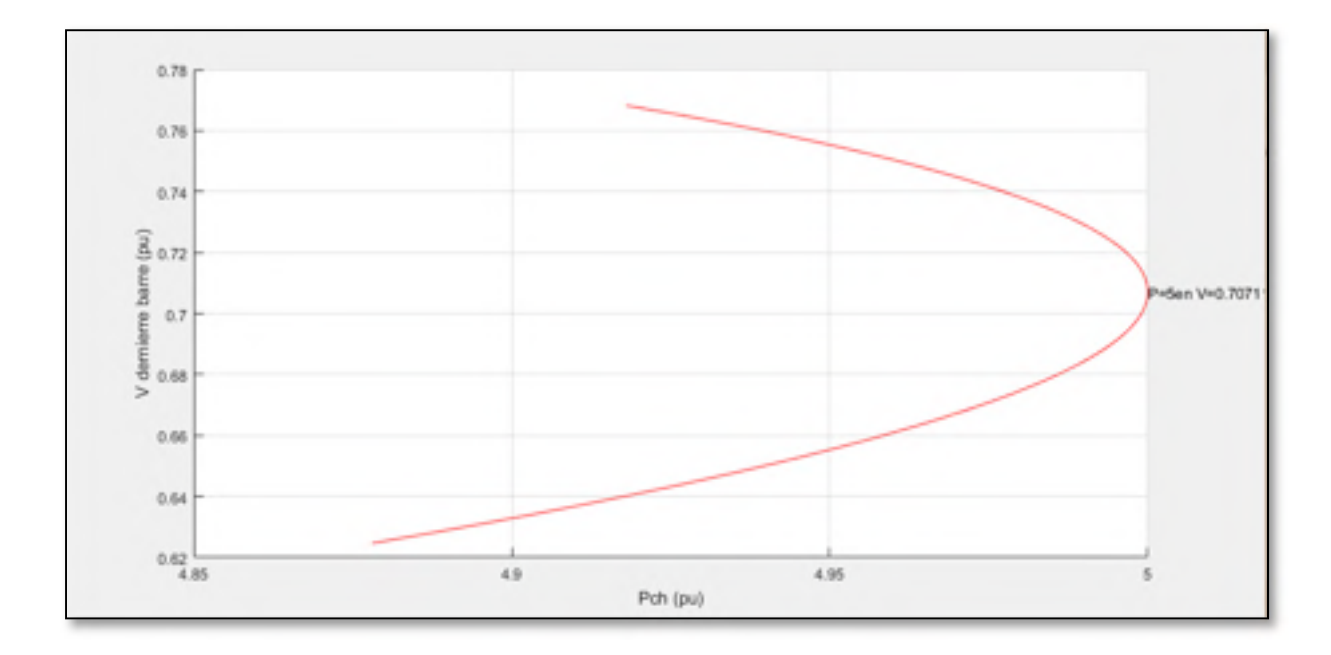

Figure 3.3 Résultats en utilisant la courbe PV pour N=2

```
Elapsed time is 0.015937 seconds.
                                         3.0401139787028977
La puissance de charge à la barres N =
La tension à la barre N =
                            0.6848813731196161
L'angle à la barre N = -56.4781456354940590
```
Figure 3.4 Résultats par la méthode de l'OPF pour N=4

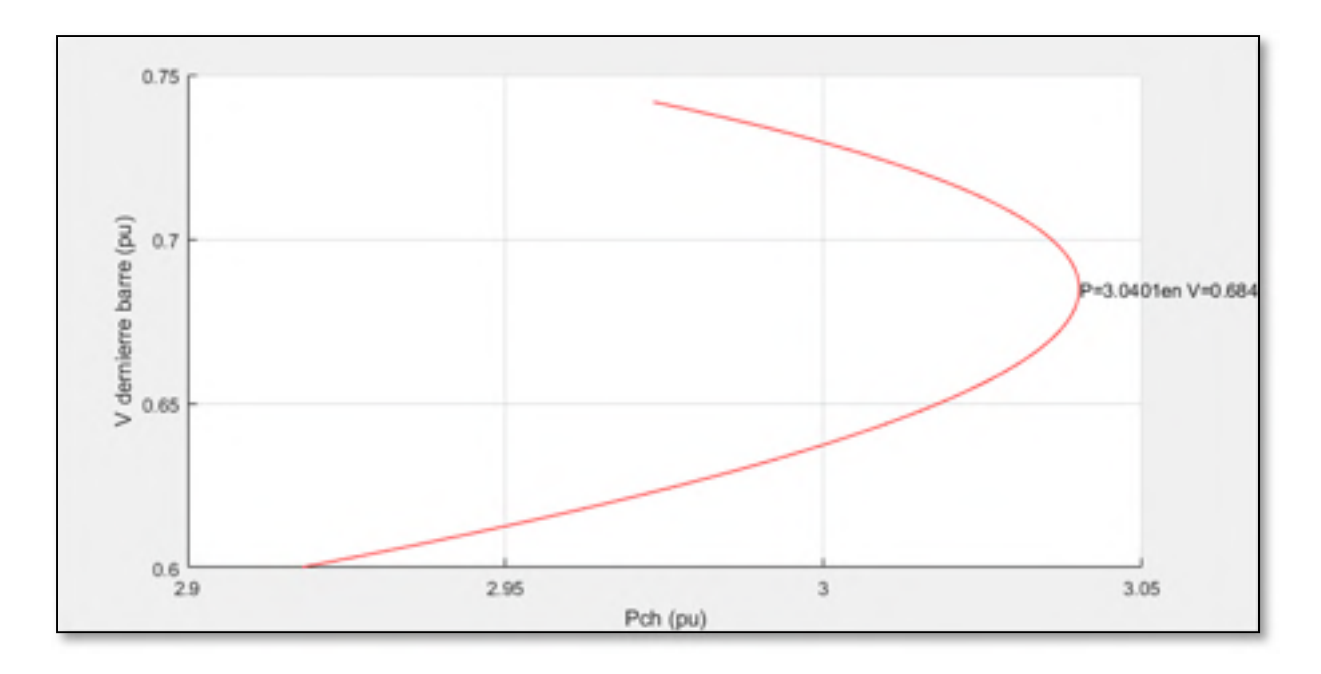

Figure 3.5 Résultats par la méthode de la courbe PV pour N=4

On fait les tests pour N =2 jusqu'à N=200 barre, et on a obtenu des résultats identiques, ce qui confirme le bon fonctionnement de notre algorithme pour charger le réseau au maximum de sa capacité.

#### **3.5 Amélioration de la convergence pour les réseaux mal-conditionnés**

Lorsque la solution des équations d'un système est très sensible à la variation des coefficients de la matrice jacobine J ou à la variation des coefficients du vecteur F, les équations du système sont appelées à être mal-conditionnées, et les méthodes de l'écoulement de puissance traditionnelles telles que Newton ont des difficultés à les résoudre si l'estimation initiale de X est loin de la solution. D'où le besoin de trouver d'autres méthodes capables de résoudre ce genre de problèmes.

#### **3.5.1 Levenberg-Marquardt traditionnelle**

La méthode de Newton-Raphson combiné avec la méthode de Levenberg-Marquardt consiste à minimiser la somme des carrés des erreurs résiduelles sur les puissances actives et réactives. Soit  $F_0 = F(X_0)$  le vecteur des erreurs résiduelles au point  $X_0$ .

Donc l'erreur au point  $X_0 + \Delta X$  peut être estimée à l'aide de la série de Taylor du premier ordre  $F_1 = F(X_0 + ΔX) = F_0 + J_0 ΔX$ .

La somme des carrées des erreurs résiduelles est  $S_1 = F_1^T F_1 = \Delta X^T J_0^T J_0 \Delta X + 2\Delta X^T J_0^T F_0 +$  $F_0^T F_0$ .

Donc pour trouver l'accroissement  $\nabla X$  permettant de minimiser  $S_1$ , il suffit de trouver la valeur de l'accroissement permettant d'avoir  $\nabla S_1 = 2J_0^T J_0 \Delta X + 2J_0^T F_0 = 0$ . Et la solution est  $\Delta X = -J_0^T J_0 \setminus (J_0^T F_0)$ 

Or cet accroissement mène à une divergence lorsque l'estimation initiale est loin de la solution finale, d'où l'introduction d'un facteur d'amortissement «  $\lambda$  » qui permet de réduire la distance entre la solution X et l'estimée initiale X0.

La somme des carrés des erreurs résiduelles devient  $S_{1LM} = F_1^T F_1 + \lambda (X - X_0)^T (X - X_0)$ . Et on aura la solution suivante

$$
\Delta X = -\left(\int_0^T \int_0^{\cdot} + \lambda I\right) \setminus \left(\int_0^T F_0\right) \tag{2.27}
$$

Le facteur d'amortissement  $\lambda$  peut être ajusté tout au long des itérations. Il n'existe pas de méthode permettant d'évaluer le facteur d'amortissement qui produira une convergence optimale pour tous les cas.

Dans notre cas on va choisir  $\lambda_n =$  $S_n$  $\frac{S_{n}}{1000} = \frac{F(X_n)^T F(X_n)}{1000}$ 1000

En effet, des grandes valeurs de facteur d'amortissement sont préférables si l'estimation initiale est loin de la solution finale et on peut réduire le facteur d'amortissement lorsque l'estimation est proche de la solution donc lorsque l'erreur résiduelle devient petite.

## **3.5.2 Levenberg-Marquardt pondérée LMRQ**

#### **3.5.2.1 Méthodologie**

On sait que les calculs effectués lors de l'écoulement de puissance doivent permettre de retrouver un point d'équilibre stable, et si on trace la courbe PV d'une barre de charge, on aura deux points d'équilibre comme le montre la figure si dessous.

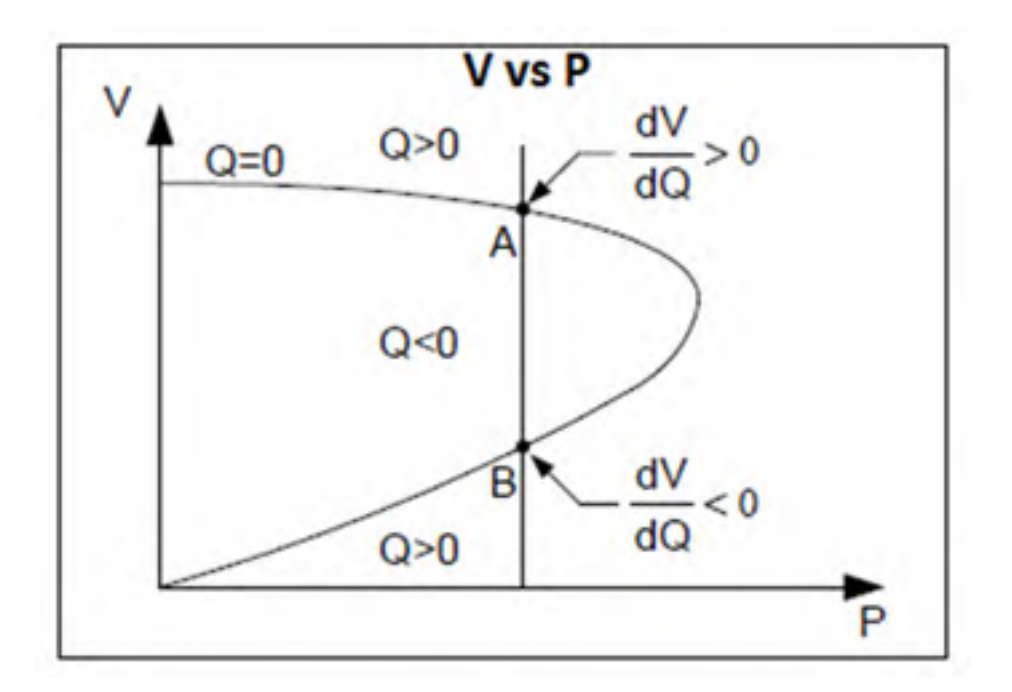

Figure 3.6 Courbe PV à une barre de charge

La partie supérieure de la courbe est considérée comme étant stable alors que la partie inférieure est instable, donc la solution de l'écoulement de puissance sera acceptable si la tension de chaque barre de charge est sur la partie supérieure de la courbe PV, on remarque aussi que l'injection de puissance réactive entraîne une augmentation de tension au point A alors qu'elle entraîne une diminution de tension au point B (Kamwa, 2008) (Lagacé, 2012a).

Il n'est pas possible de prédire si le point d'équilibre sera sur la partie supérieure en se basant uniquement sur les modules de tension puisque ce point d'équilibre varie considérablement d'une charge à une autre.

Considérons le système de la figure ci-dessous :

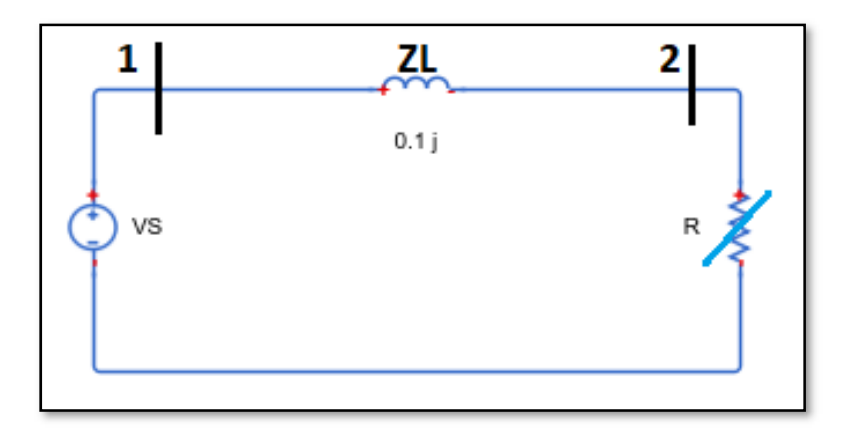

Figure 3.7 Système à deux barres avec une charge variable

En faisons varier la résistance R de 0.01 à 4, on fait varier la charge à la barre 2, ainsi on peut obtenir la courbe PV ci-dessous :

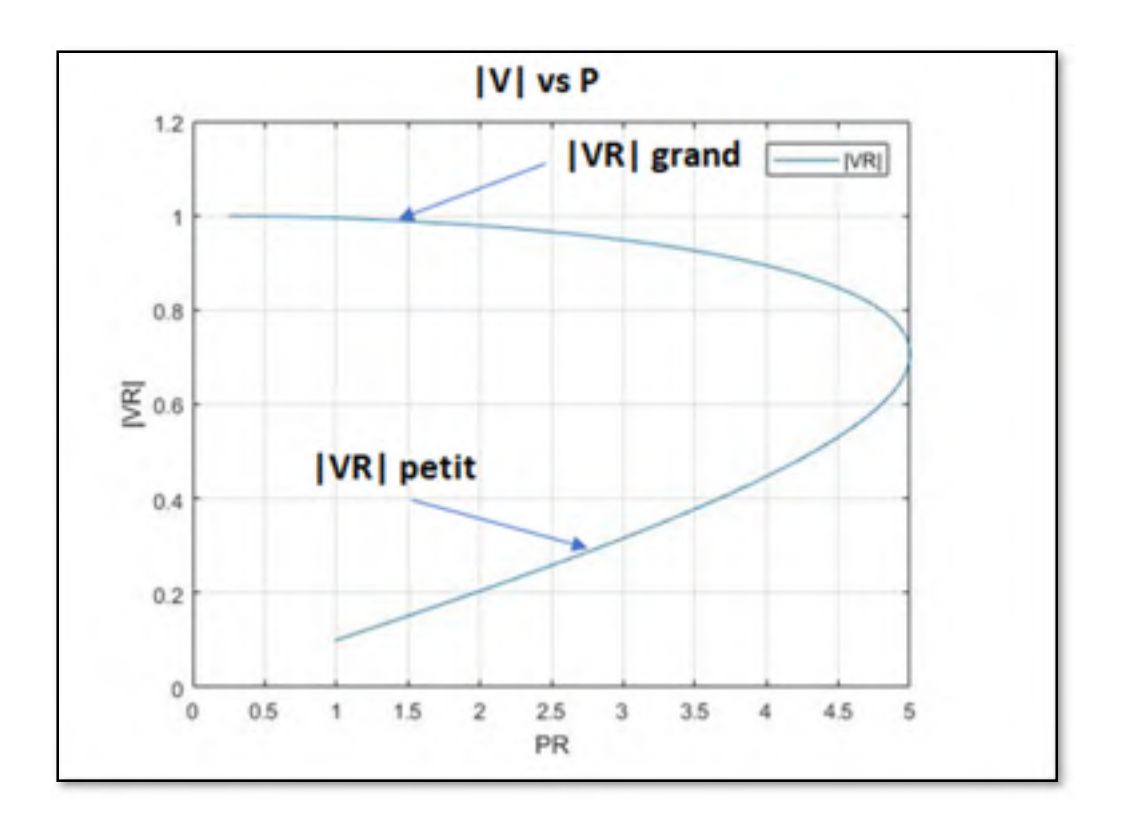

Figure 3.8 Courbe PV

À partir de la courbe on peut dire que plus que la tension est grande plus qu'il y a de chance pour que le point d'équilibre soit situé sur la partie supérieure de la courbe, l'idée de la méthode LMRV consiste à favoriser les modules des tensions élevées pour les barres PQ en introduisant des facteurs de pondérations dans la formule de LM en s'inspirant de la théorie d'estimation d'état (Allen J.Wood, 1996):

Soit à évaluer X, tel que

$$
F = F(X) = F_0 + H\Delta X \tag{2.28}
$$

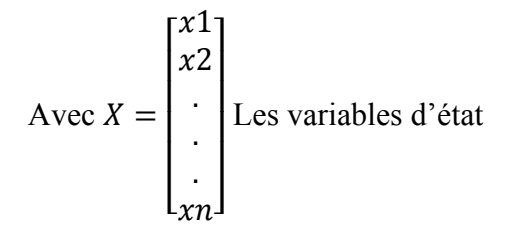

$$
F = \begin{bmatrix} f1 \\ f2 \\ \vdots \\ fn \end{bmatrix}
$$
  
Les estimations de mesure  

$$
H = \begin{bmatrix} h11 & \dots & h1n_x \\ \dots & \dots & \dots \\ hx_21 & \dots & hn_2n_x \end{bmatrix}, h_{ij} = \frac{aF_i}{ax_j} \text{ La matrice de coefficients du système (n_z x n_x)}
$$
  
Et  $Z = \begin{bmatrix} Z1 \\ Z2 \\ \vdots \\ Zn \end{bmatrix}$ Les mesures

Donc soit à déterminer X de façon à minimiser la fonction scalaire :

$$
D = \sum_{i=1}^{nz} \frac{(z_i - F_i)^2}{\sigma_i^2} = [Z - F]^T R^{-1} [Z - F]. \tag{2.29}
$$

Où

 $\sigma_i$  : Déviation standard de mesure de l'instrument i;

 $R_i = \sigma_i^2$ : Variance de l'instrument de mesure ;

$$
R = \begin{bmatrix} R_1^2 & 0 & 0 \\ 0 & \ddots & 0 \\ 0 & 0 & R_{nz}^2 \end{bmatrix}
$$
 La matrice des variances des instruments.

Soit à déterminer  $\Delta X$  pour avoir  $\frac{\partial D}{\partial x} = 0$ Selon Taylor  $2^{\text{em}}$  ordre :  $\frac{\partial D}{\partial X}(X + \Delta X) = \frac{dD}{\partial X}(X) + \frac{d^2D}{\partial X^2} \Delta X = 0$ .  $\Rightarrow$  Solution :  $\Delta X = -\left[\frac{d^2 D}{dx^2}\right]$  $-1$  $\begin{bmatrix} \frac{dD}{dX} \end{bmatrix}$  ou  $\frac{dD}{dX}$  $\frac{dD}{dx} - 2H^{T}R^{-1}(Z - F)$  $\Leftrightarrow \frac{d^2D}{dx^2} = 0 + 2H^T R^{-1}H$ 

$$
\Delta X = [H^T R^{-1} H]^{-1} (H^T R^{-1} (Z - F)). \tag{2.30}
$$

Dans notre cas, pour l'écoulement de puissance on va remplacer :

*H* par *J*,  $(Z - F)$  par  $F_0$ , et la matrice R sera la matrice de pondération qu'on a introduite précédemment.

On aura la nouvelle somme des carrés des erreurs résiduelles suivante :

$$
S_{1LMRQ} = \sum P_1^2 + \sum \frac{Q_1^2}{\sigma_i^2} + \lambda (X - X_0)^2
$$
 (2.31)

Donc on aura comme solution :

$$
\Delta X = -(J_0^T R^{-1} J_0 + \lambda I) \setminus (J_0^T R^{-1} F_0)
$$
\n(2.32)

Pour les réseaux de transport d'énergie à courant alternatif, le transit de la puissance réactive est contrôlé par le module des tensions de barres, donc on va associer aux barres ayant un module de tension élevé un facteur de confiance élevé.

On a choisi arbitrairement les facteurs de la matrice « R » comme suit;

$$
R_i = 1 \text{ pour les puissances actives}
$$
\n
$$
R_i = 10 \exp(-\|V_i\|) \text{ pour les puissances réactives}
$$
\n
$$
(2.33)
$$

## **3.5.2.2 Démonstration**

Pour démontrer le bon fonctionnement de notre méthode, on va faire des tests sur un système de 2383 barres, à chaque fois prendre une barre de charge et utiliser les facteurs  $R_i$  qu'on a

développés précédemment et  $R_i = 1$  pour toutes les autres barres puis tracer la variation de l'erreur résiduelle de la puissance réactive à cette barre en fonction des itérations.

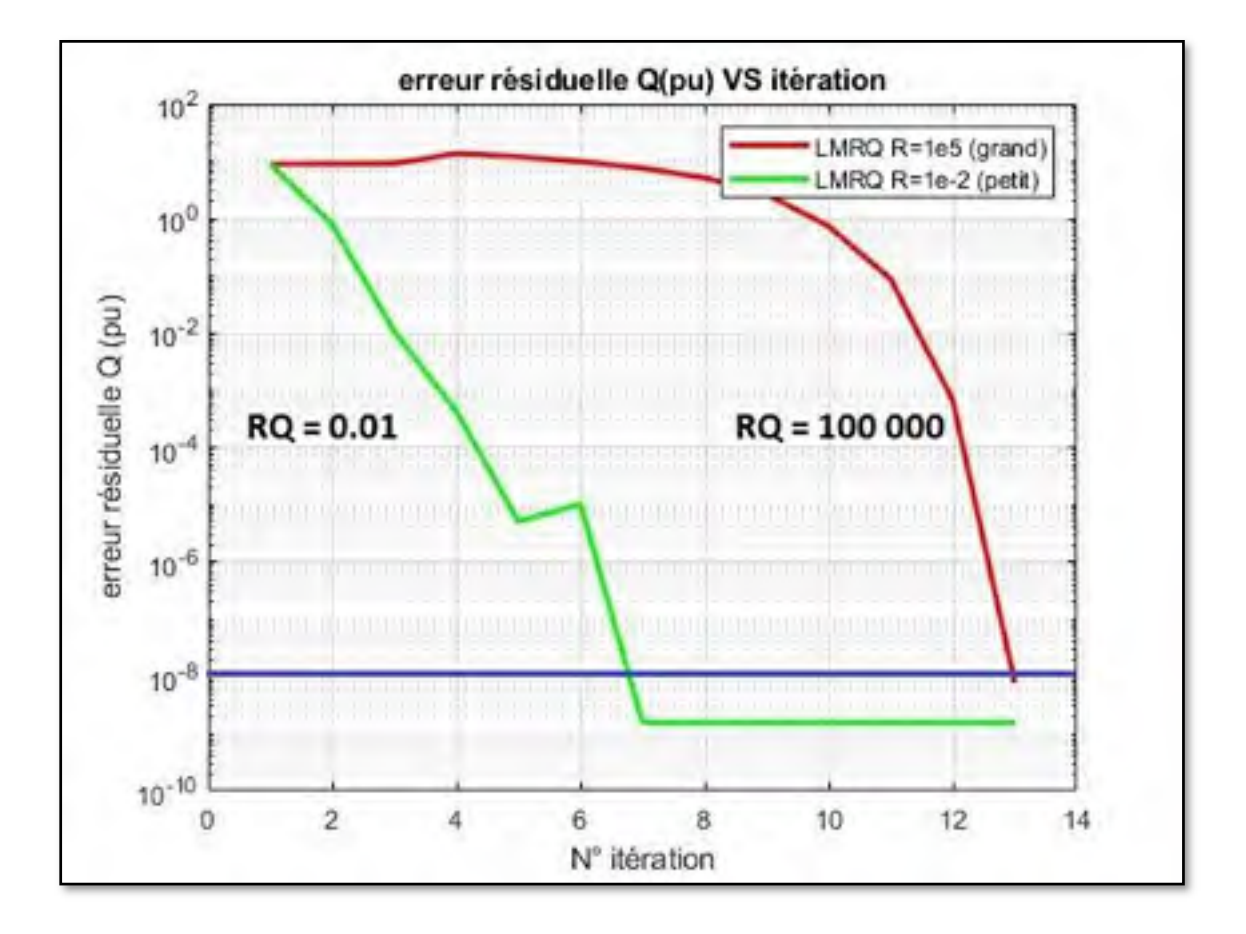

Figure 3.9 Influence de RQi sur la convergence

Comme le montre la figure précédente plus que le facteur  $R_i$  est petit plus vite on converge, ce comportement est le même pour toutes les autres barres de charges.

## **3.5.3 Levenberg-Marquardt pondérée LMRP**

#### **3.5.3.1 Méthodologie**

On sait que le transit de puissance active est contrôlé par l'angle de la tension, on s'est inspiré de la méthode précédente pour développer une autre méthode qui va donner une valeur de confiance pour les barres ayant une valeur absolue de l'angle petite sur la puissance active. En effet comme le montre la figure ci-dessous, plus que la valeur absolue de l'angle de la tension est petite, on a plus de chance d'être à la partie supérieure de la courbe.

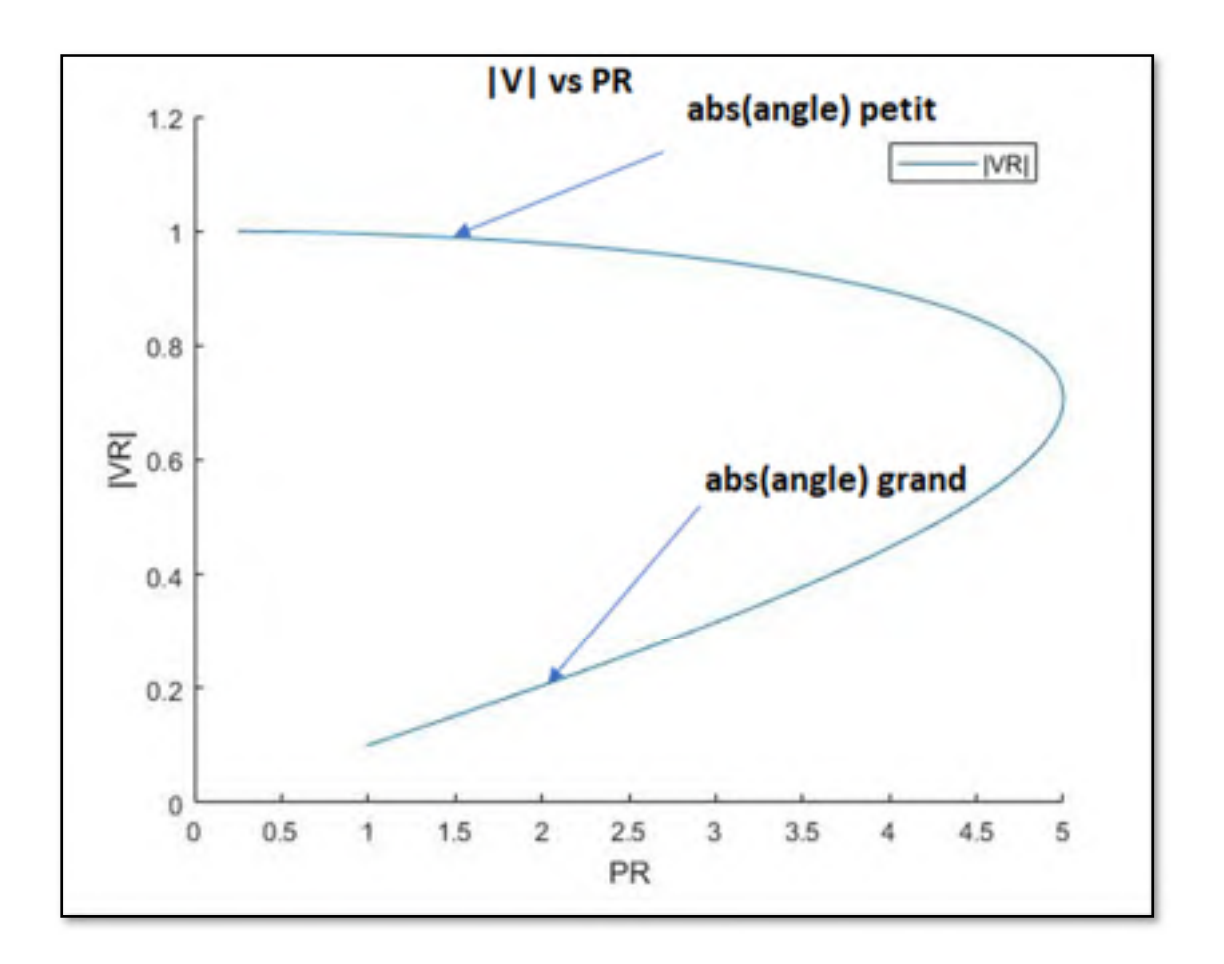

Figure 3.10 Courbe PV

On aura la nouvelle somme des carrés des erreurs résiduelles suivante :

$$
S_{1LMRP} = \sum Q_1^2 + \sum \frac{P_1^2}{\sigma_i^2} + \lambda (X - X_0)^2
$$
 (2.34)

On aura comme solution :

$$
\Delta X = -(J_0^T R^{-1} J_0 + \lambda I) \setminus (J_0^T R^{-1} F_0)
$$
\n(2.35)

Cette fois-ci on va utiliser les facteurs de la matrice « R » suivants;

$$
R_i = \frac{|\Theta_i| - |\frac{\Theta_{\text{max}}}{4}|}{0.5}
$$
 pour les puissance actives  

$$
R_i = 1
$$
 pour les puissance réactives

De cette façon plus que la valeur absolue de l'angle est petite plus que  $R_i$  pour la puissance active est petit.

#### **3.5.3.2 Démonstration**

Pour démontrer le bon fonctionnement de notre méthode, on va faire des tests sur un système de 2383 barres, à chaque fois prendre une barre de génération et utiliser les facteurs  $R_i$  qu'on a développé précédemment et  $R_i = 1$  pour toutes les autres barres puis tracer la variation de l'erreur résiduelle de puissance active à cette barre en fonction des itérations.

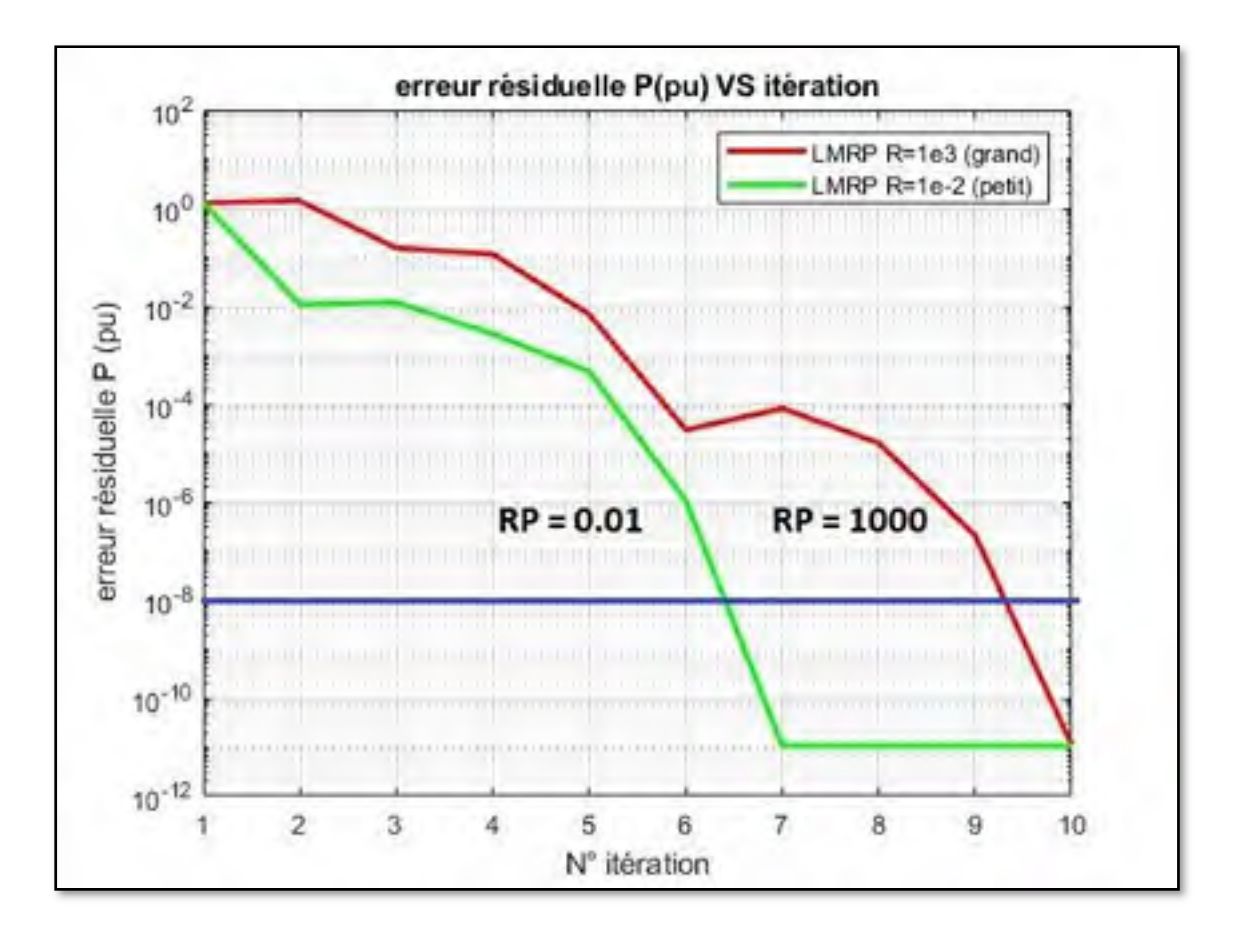

Figure 3.11 Influence RPi sur la convergence

Comme le montre la figure précédente plus que le facteur  $R_i$  est petit plus vite on converge, ce comportement est le même pour toutes les autres barres de générations et de charges.

# **3.5.4 Levenberg-Marquardt pondérée LMLV**

## **3.5.4.1 Méthodologie**

Rappelons que la méthode de Levenberg-Marquardt a la solution suivante

$$
\Delta X = -\left(\int_0^T \int_0^{\cdot} + \lambda I\right) \setminus \left(\int_0^T F_0\right) \tag{2.37}
$$

On sait que des grandes valeurs du facteur d'amortissement sont préférables si l'estimation initiale est loi de la solution finale.

L'idée de la méthode LMLV est qu'au lieu d'utiliser un facteur unique pour toutes les barres, on va calculer un facteur propre à chaque barre et en favorisant les barres ayant un module de tension élevé, ceci en remplaçant la matrice identité I par une matrice diagonale « L ».

Le facteur « L » permet de varier la contrainte pour chacune des variables. Une petite valeur de « L » permet de solutionner une variable afin de converger plus rapidement alors qu'une grande valeur de « L » impose une plus grande contrainte afin d'éviter la divergence.

Donc plus que le module de tension est grand plus que le facteur d'amortissement est petit.

Ainsi la nouvelle somme des carrés des erreurs résiduelles à minimiser est :

$$
S_{1LM} = F_1^T F_1 + \lambda \left[ L_{v_1} (V_1 - V_{1_0})^2 + \dots + L_{v_n} (V_n - V_{n_0})^2 \right] + \left( \theta_1 - \theta_{1_0} \right)^2 + \dots + \left( \theta_n - \theta_{n_0} \right)^2 \tag{2.38}
$$

Donc la solution est :

$$
\Delta X = -(J_0^T J_0 + \lambda L) \setminus (J_0^T F_0) \tag{2.39}
$$

On choisit alors, arbitrairement les facteurs Li suivants :

$$
L_i = 1 \text{ pour les angles des tensions} \tag{2.40}
$$
\n
$$
L_i = \frac{1}{\|V_i\|} \text{ pour les modules des tensions}
$$

#### **3.5.4.2 Démonstration**

Pour démontrer le bon fonctionnement de notre méthode, on va faire des tests sur un système de 2383 barres, à chaque fois prendre une barre de charge et utiliser les facteurs Li qu'on a développés précédemment et Li=1 pour toutes les autres barres puis tracer la variation du module de la tension à cette barre en fonction des itérations.

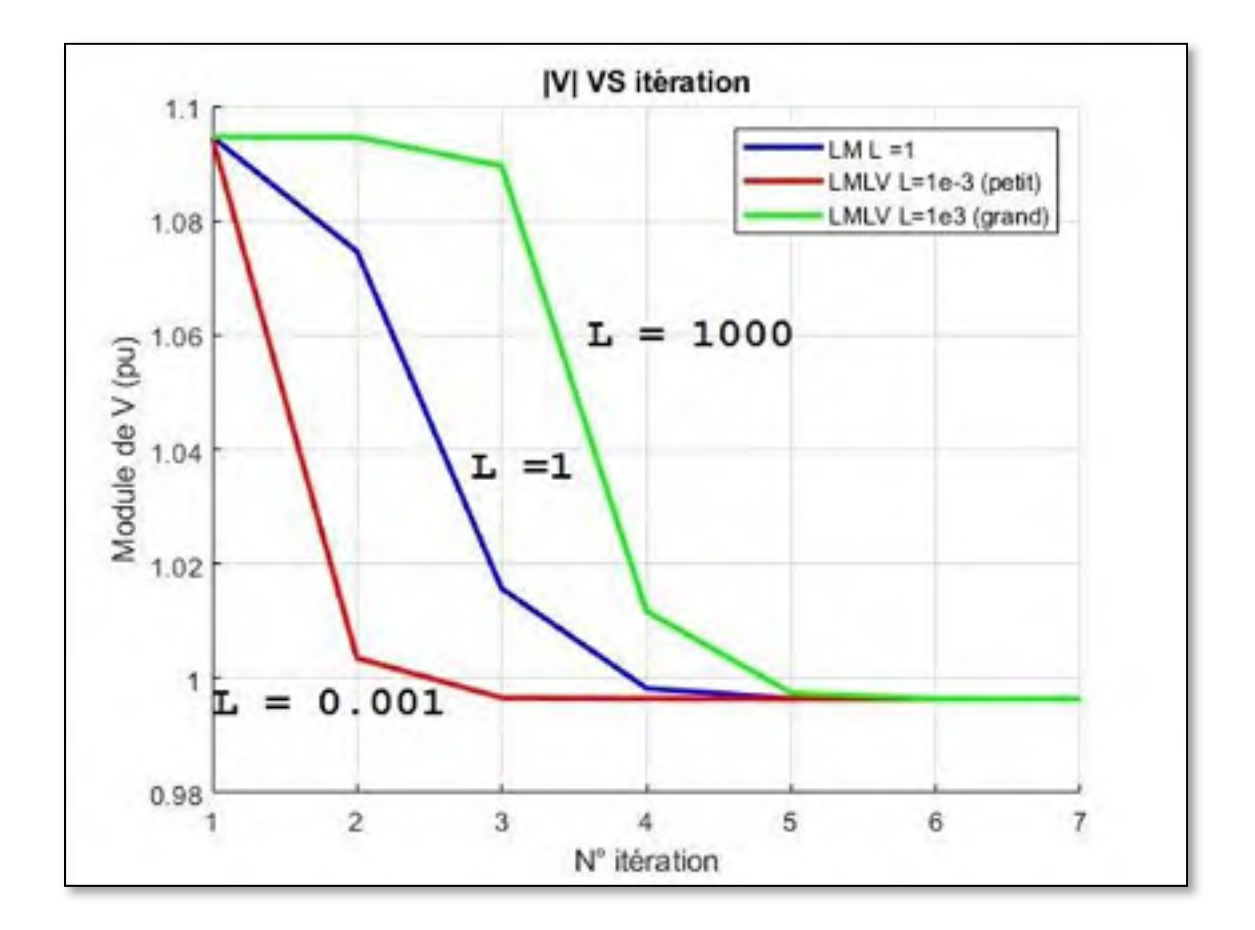

Figure 3.12 Influence de LVi sur la convergence

Comme le montre la figure précédente plus que Li est petit plus qu'on converge rapidement, on observe le même comportement pour les autres barres de charges.

## **3.5.5 Levenberg-Marquardt pondérée LMLT**

#### **3.5.5.1 Méthodologie**

On utilisera la même idée précédente, donc au lieu d'utiliser un facteur unique pour toutes les barres, on va calculer un facteur propre à chaque barre et en favorisant les barres ayant une valeur absolue de l'angle petite, ceci en remplaçant la matrice identité I par une matrice diagonale « L ».

Donc plus que la valeur absolue est petite, plus que le facteur d'amortissement est petit.

Ainsi la nouvelle somme des carrés des erreurs résiduelles à minimiser est:

$$
S_{1LM} = F_1^T F_1 + \lambda \left[ \left( V_1 - V_{1_0} \right)^2 + \dots + \left( V_n - V_{n_0} \right)^2 + \right. \left. \left. L_{\theta_{-1}} \left( \theta_1 - \theta_{1_0} \right)^2 + \dots + L_{\theta_{-n}} \left( \theta_n - \theta_{n_0} \right)^2 \right] \right. \tag{2.41}
$$

Donc la solution est :

$$
\Delta X = -(J_0^T J_0 + \lambda L) \setminus (J_0^T F_0) \tag{2.42}
$$

On choisit arbitrairement les facteurs suivants;

$$
L_i = 10^{(|\theta_i| - \frac{\theta max}{4})} \text{pour les angles des tensions}
$$
\n
$$
L_i = 1 \text{ pour les modules des tensions}
$$
\n
$$
(2.43)
$$

## **3.5.5.2 Démonstration**

Pour démontrer le bon fonctionnement de notre méthode, on va faire des tests sur un système de 2383 barres, à chaque fois prendre une barre de génération et utiliser les facteurs Li qu'on

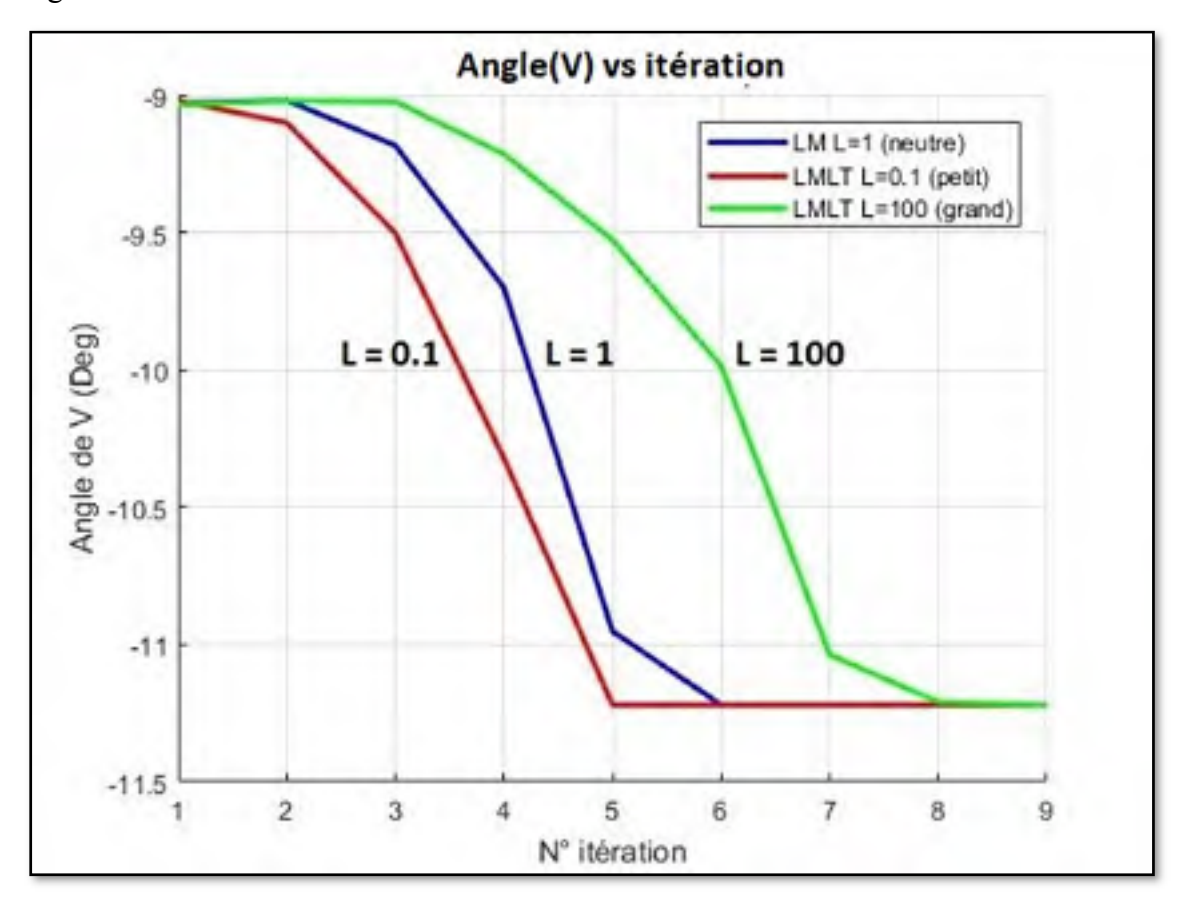

a développés précédemment et Li=1 pour toutes les autres barres puis tracer la variation de l'angle à cette barre en fonction des itérations.

Figure 3.13 Influence de LTi sur la convergence

Comme le montre la figure précédente plus que Li est petit plus qu'on converge rapidement, ce comportement est le même pour toutes les autres barres.
### **CHAPITRE 4**

## **SIMULATIONS ET TESTS NUMÉRIQUES**

## **4.1 Introduction**

Afin d'évaluer la région de convergence des différentes méthodes, des tests ont été réalisés sur des réseaux de grande taille allant de 2383 barres jusqu'à 13659 barres avec une tolérance de 1E-8.

Pour chacun de ces réseaux, la solution de l'écoulement de puissance est connue soit dans les publications de IEEE soit par le logiciel libre Matpower.

### **4.2 Droite de convergence**

Notre objectif est de déterminer quelle méthode possède la plus grande région de convergence, pour cela on va utiliser l'équation (3.1) avec K qui appartient à [-∞, +∞] et par conséquent on aura la droite de convergence pour chacun des cas.

$$
V_{init} = ||V_{conv}||^{K} * \exp(i * K * angle(V_{conv})) \text{ pour les barres PQ} \qquad (3.1)
$$
  

$$
V_{init} = ||V_{conv}|| * \exp(i * K * angle(V_{conv})) \text{ pour les barres PV}
$$

On utilisera le processus itératif suivant :

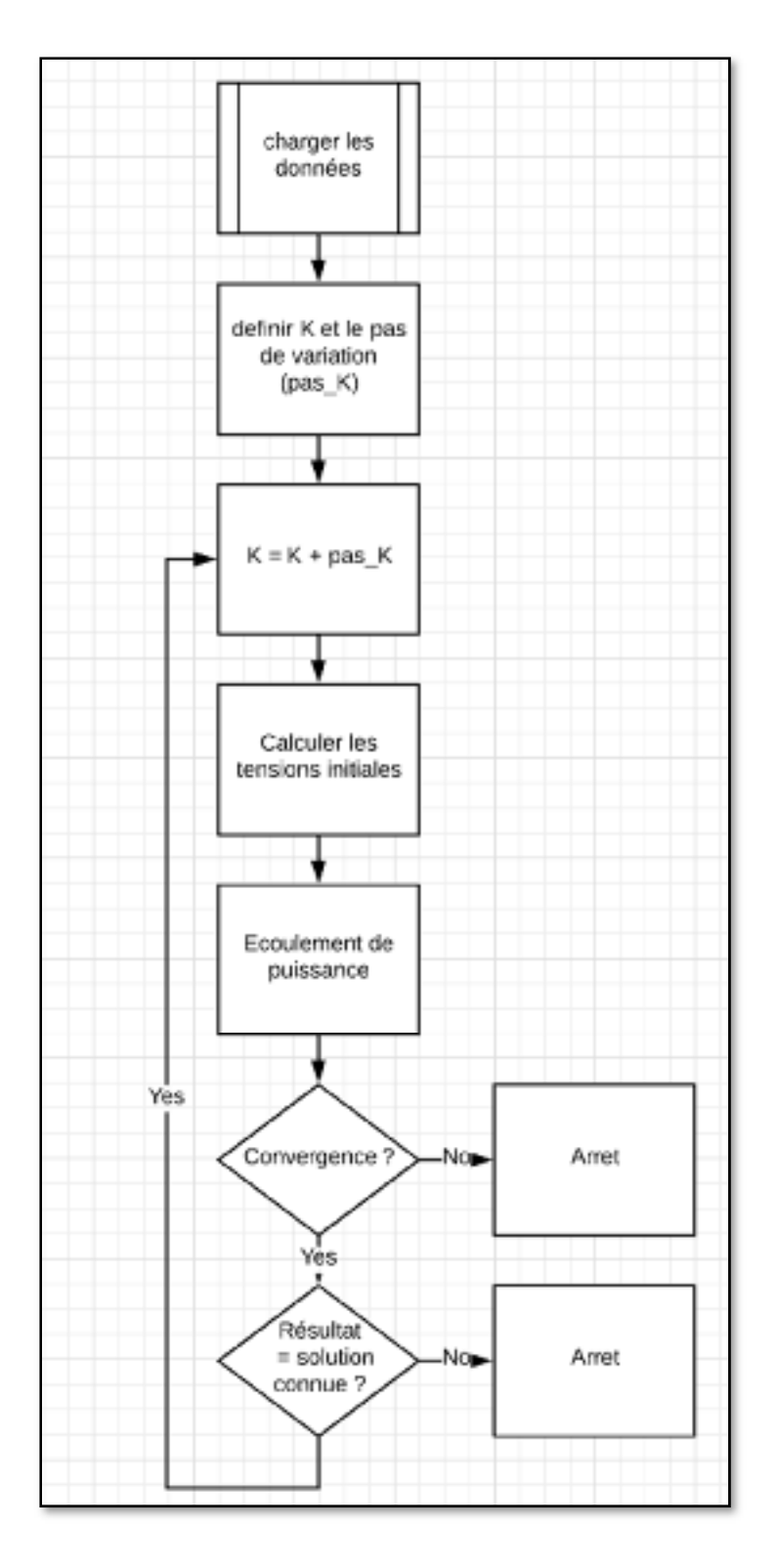

Figure 4.1 Processus pour évaluer la droite de convergence On obtient les résultats suivants ;

| <b>Nbr</b>    | <b>NR</b> |      | LM      |      | <b>LMLV</b> |      | <b>LMLT</b> |      | <b>LMRQ</b> |      | <b>LMRP</b> |      |
|---------------|-----------|------|---------|------|-------------|------|-------------|------|-------------|------|-------------|------|
| de            | Kmin      | Kmax | Kmin    | Kmax | Kmin        | Kmax | Kmin        | Kmax | Kmin        | Kmax | Kmin        | Kmax |
| <b>barres</b> |           |      |         |      |             |      |             |      |             |      |             |      |
| 2383          | $-1.36$   | 1.59 | $-2.2$  | 2.90 | $-2.38$     | 2.96 | $-2.26$     | 3.02 | $-2.38$     | 2.96 | $-2.26$     | 3.02 |
| 2868          | nc        | nc   | $-2.04$ | 3.09 | $-2.70$     | 4.94 | $-2.45$     | 3.11 | $-1.95$     | 3.50 | $-1.9$      | 3.4  |
| 3000          | 0.89      | 1.03 | 0.16    | 1.06 | $-1.16$     | 1.07 | $-1.13$     | 1.22 | $-0.99$     | 1.11 | $-0.99$     | 1.11 |
| 9241          | $-0.21$   | 1.17 | $-1.88$ | 2.71 | $-3.05$     | 3.40 | $-2.2$      | 3.74 | $-2.12$     | 2.76 | $-1.98$     | 2.78 |
| 13659         | 0.73      | 1.21 | $-0.83$ | 2.03 | $-1.76$     | 2.70 | $-1.45$     | 2.57 | $-1.42$     | 2.04 | $-1.07$     | 2.07 |

Tableau 4.1 Résultats de convergence pour chaque cas

Pour mieux visualiser les résultats précédents, on va introduire la notion d'intervalle de  $convergence = K_{max} - K_{min}$ .

|       |           |      |             | ັ           |             |             |
|-------|-----------|------|-------------|-------------|-------------|-------------|
|       | <b>NR</b> | LM   | <b>LMLV</b> | <b>LMLT</b> | <b>LMRQ</b> | <b>LMRP</b> |
| 2383  | 2.95      | 5.19 | 5.34        | 5.28        | 5.34        | 5.28        |
| 2868  |           | 5.13 | 7.64        | 5.56        | 5.45        | 5.33        |
| 3000  | 0.14      | 0.9  | 2.23        | 2.35        | 2.1         | 2.1         |
| 9241  | 1.38      | 4.59 | 6.47        | 5.94        | 4.88        | 4.76        |
| 13659 | 0.48      | 2.86 | 4.46        | 4.02        | 3.46        | 3.14        |

Tableau 4.2 Intervalle de convergence

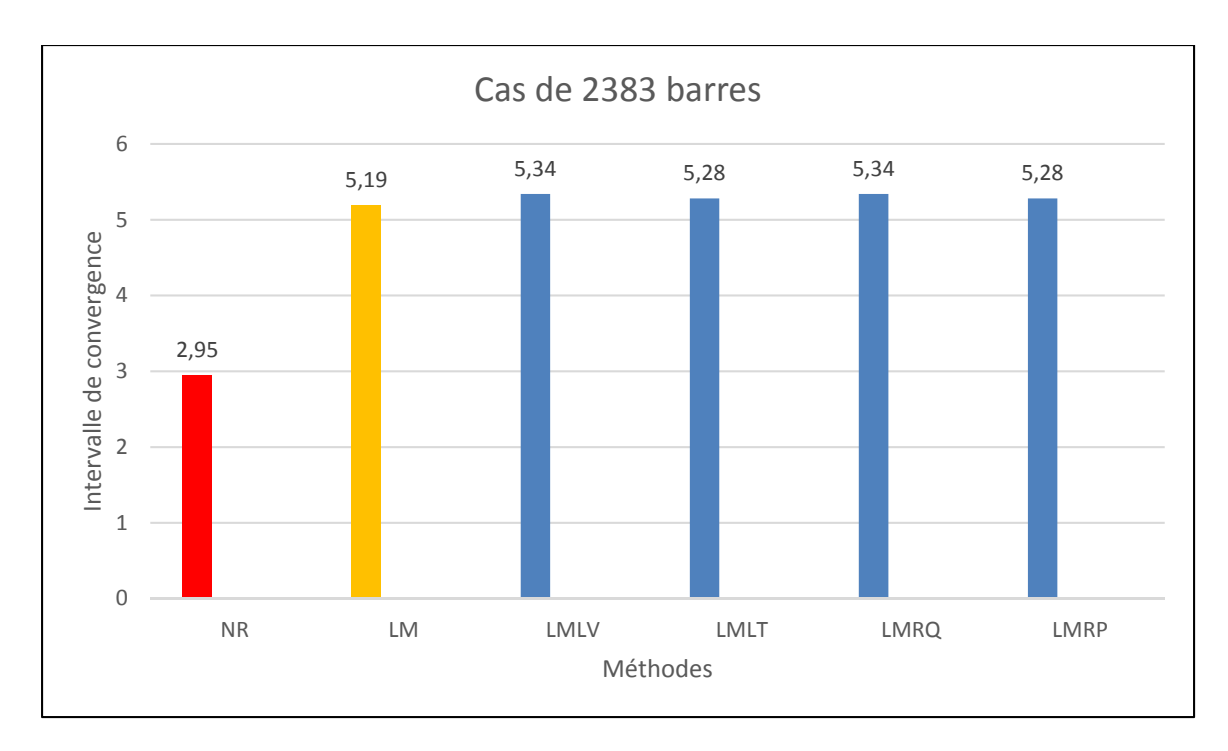

Figure 4.2 Intervalle de convergence pour le cas de 2383 barres

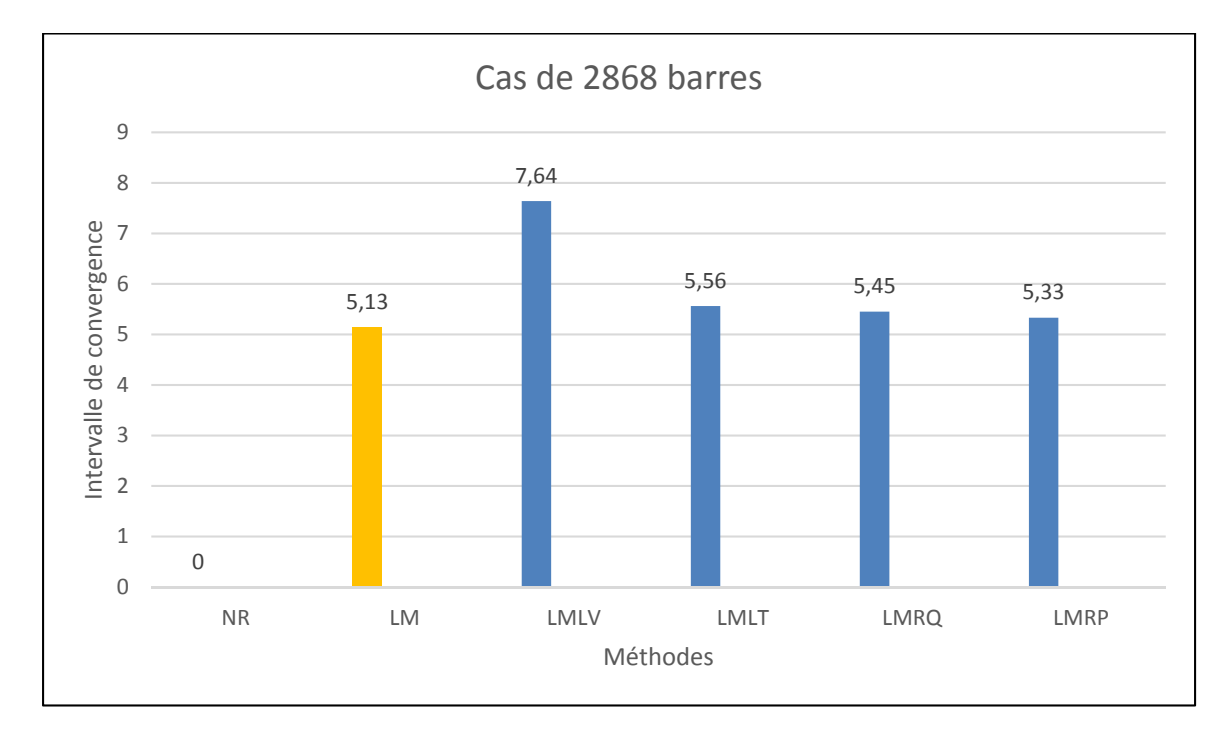

Figure 4.3 Intervalle de convergence pour le cas de 2868 barres

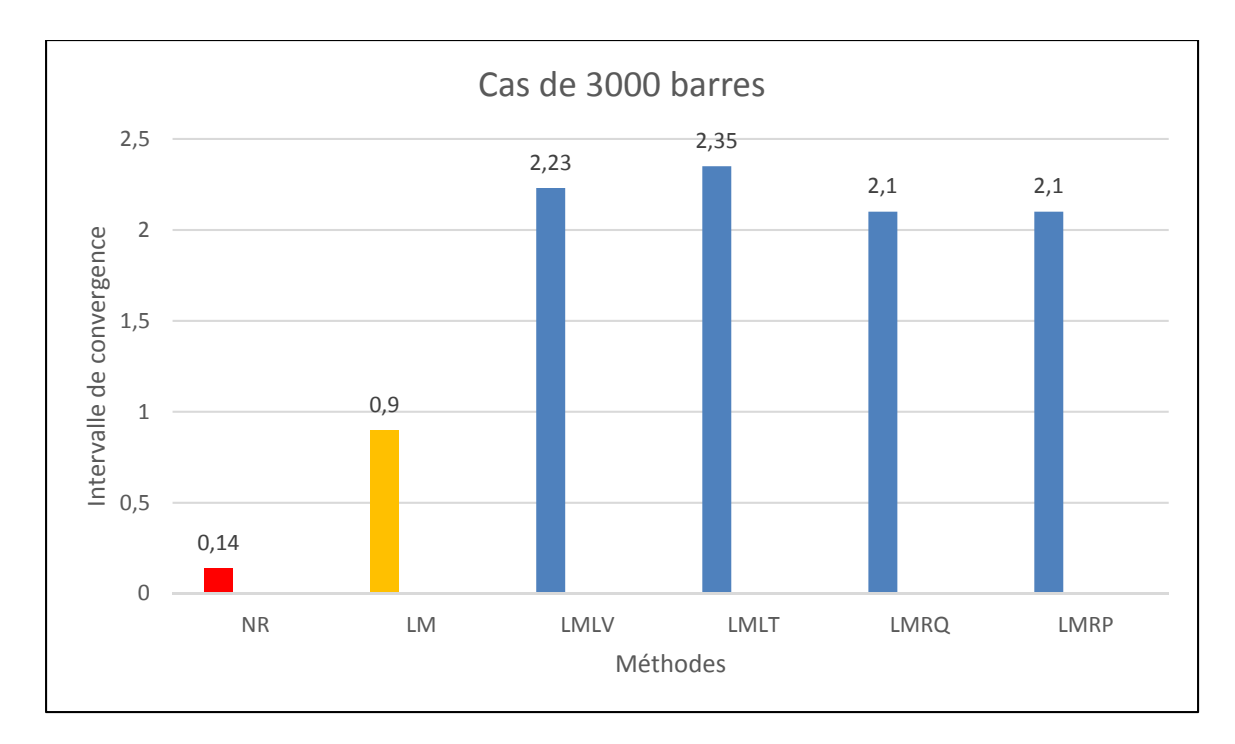

Figure 4.4 Intervalle de convergence pour le cas de 3000 barres

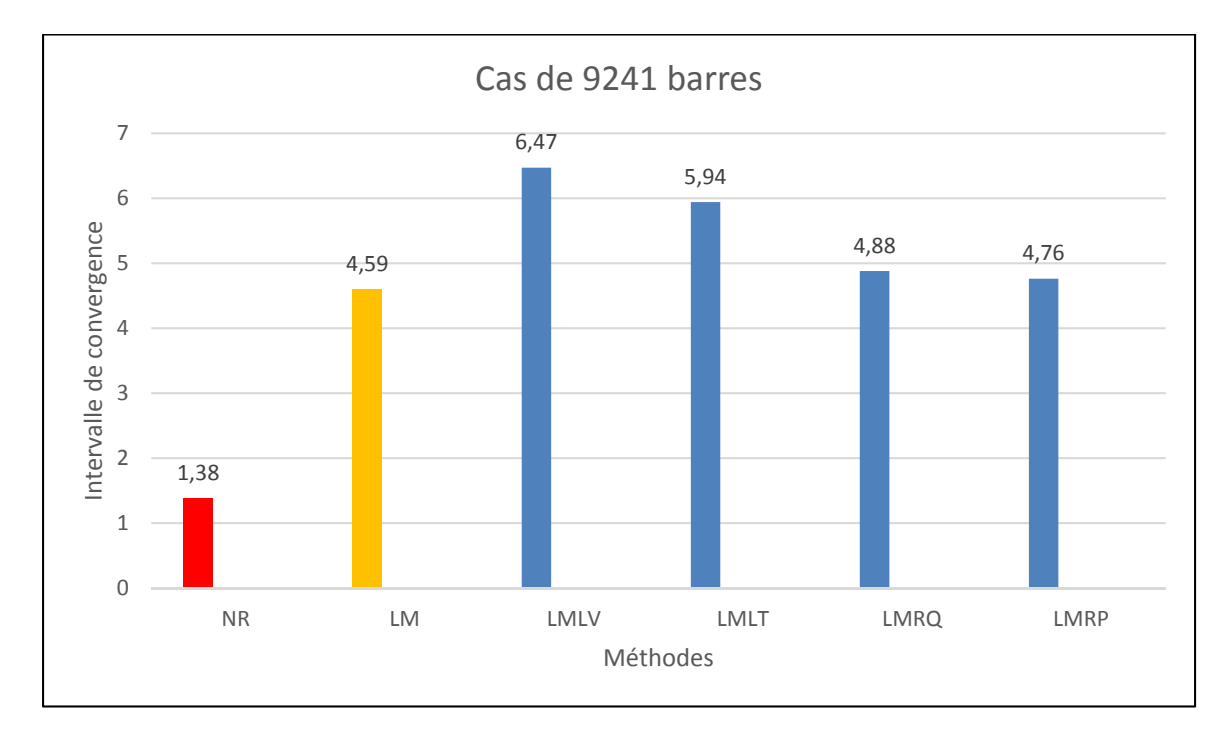

Figure 4.5 Intervalle de convergence pour le cas de 9241 barres

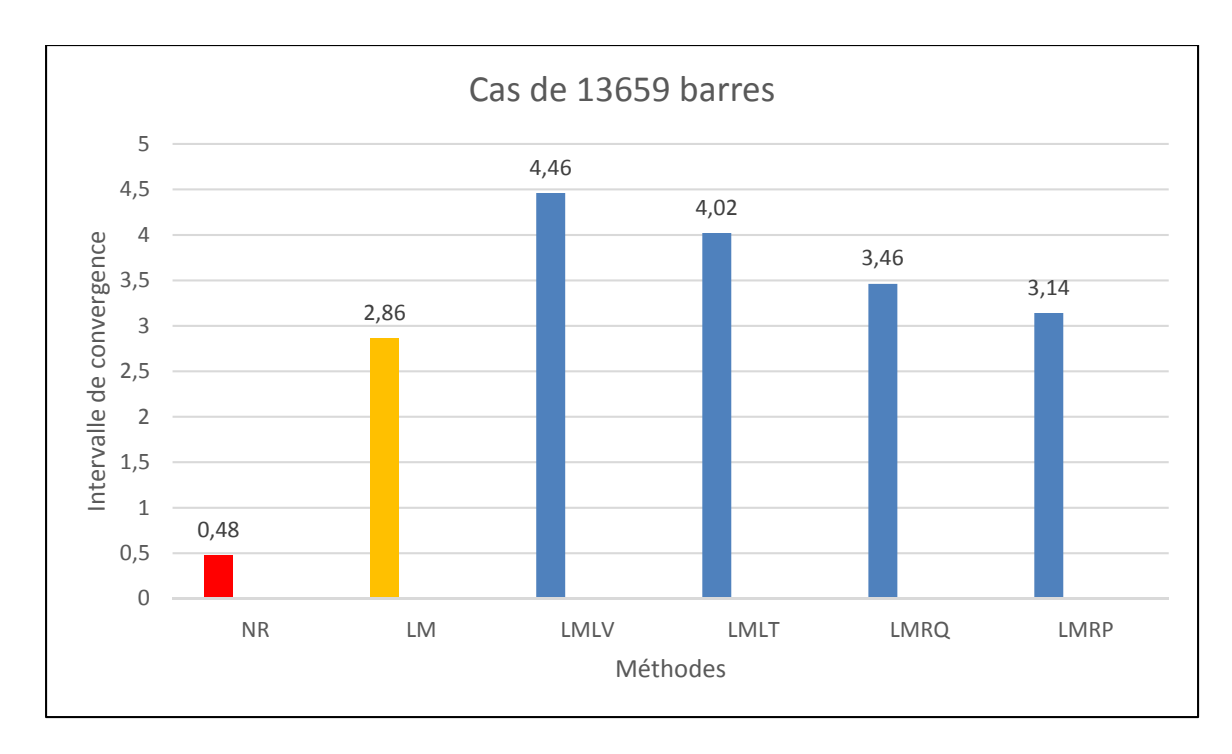

Figure 4.6 Intervalle de convergence pour le cas 13659 barres

## **4.3 Plan de convergence**

Cette fois, on va faire varier deux variables « KT » pour varier l'angle initial et « KV » pour varier le module de la tension initial en utilisant l'équation (3.2) et ainsi on aura des plans de convergence pour chacun des cas.

$$
V_{init} = ||V_{conv}||^{KV} * \exp(i * KT * angle(V_{conv})) \text{ pour les barres PQ} \qquad (3.2)
$$
  
\n
$$
V_{init} = ||V_{conv}|| * \exp(i * KT * angle(V_{conv})) \text{ pour les barres PV}
$$

On utilisera le processus itératif suivant :

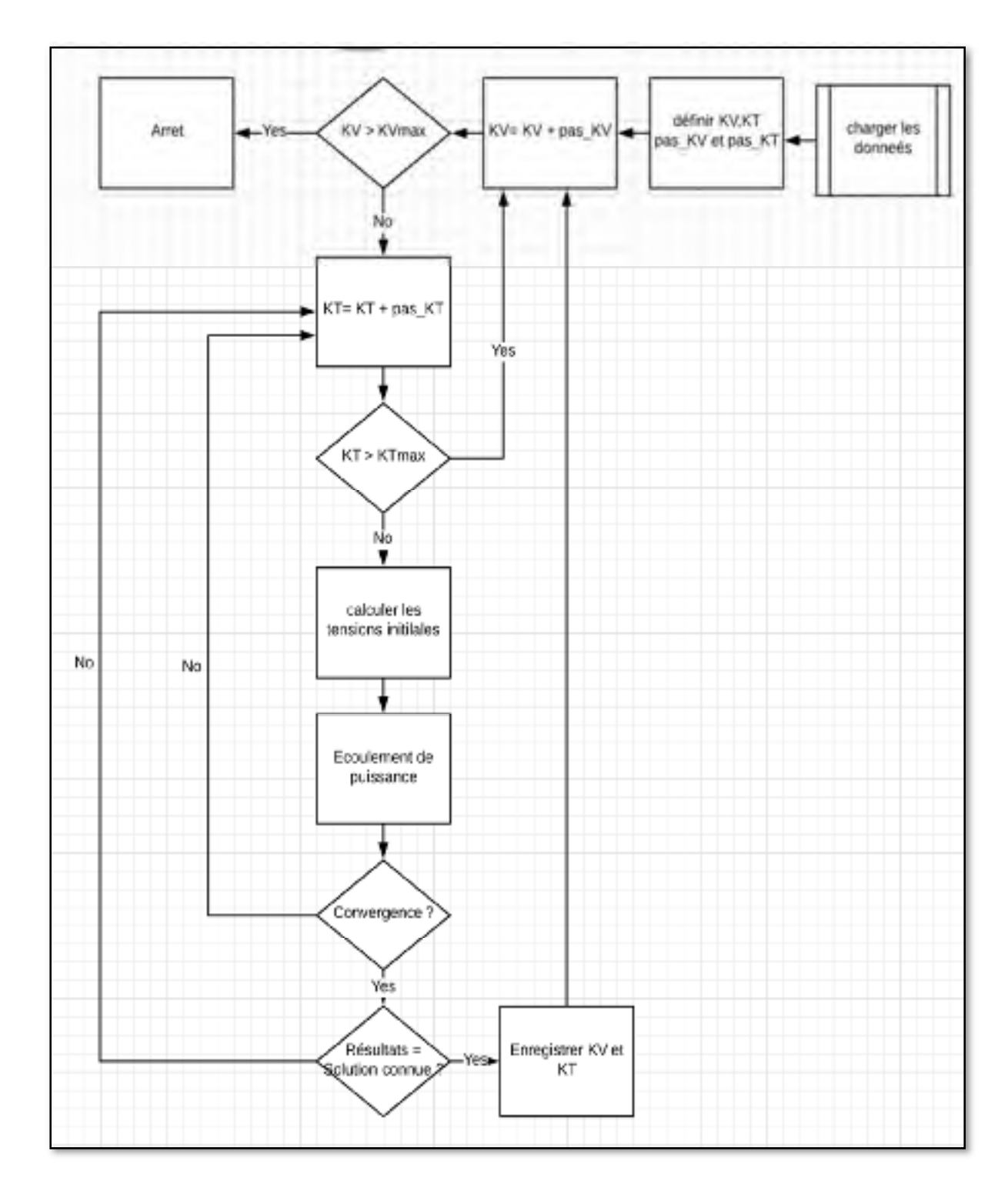

Figure 4.7 Processus pour évaluer le plan de convergence

Pour le cas de 2868 barres on obtient les résultats suivants :

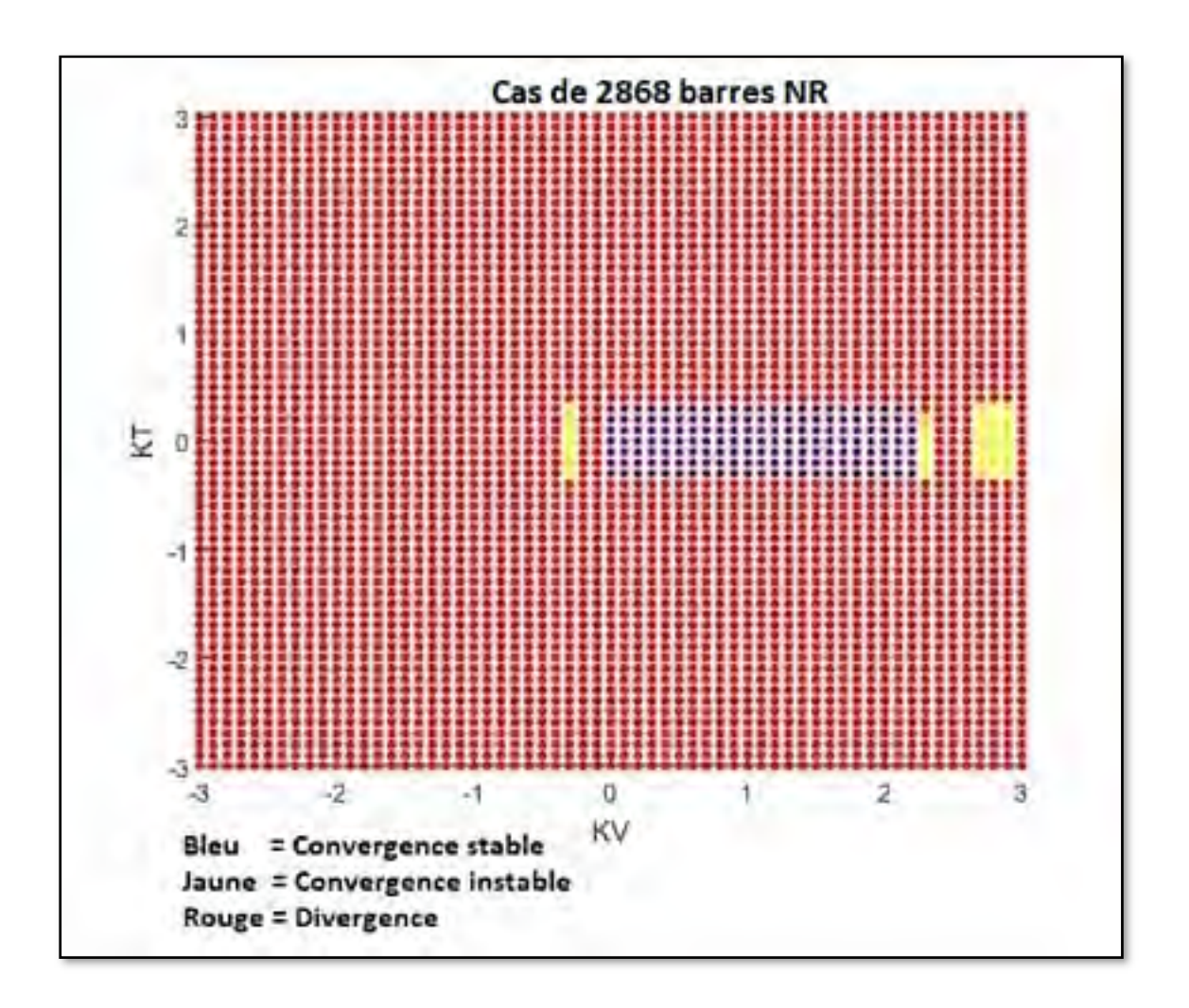

Figure 4.8 Plan de convergence par la méthode NR

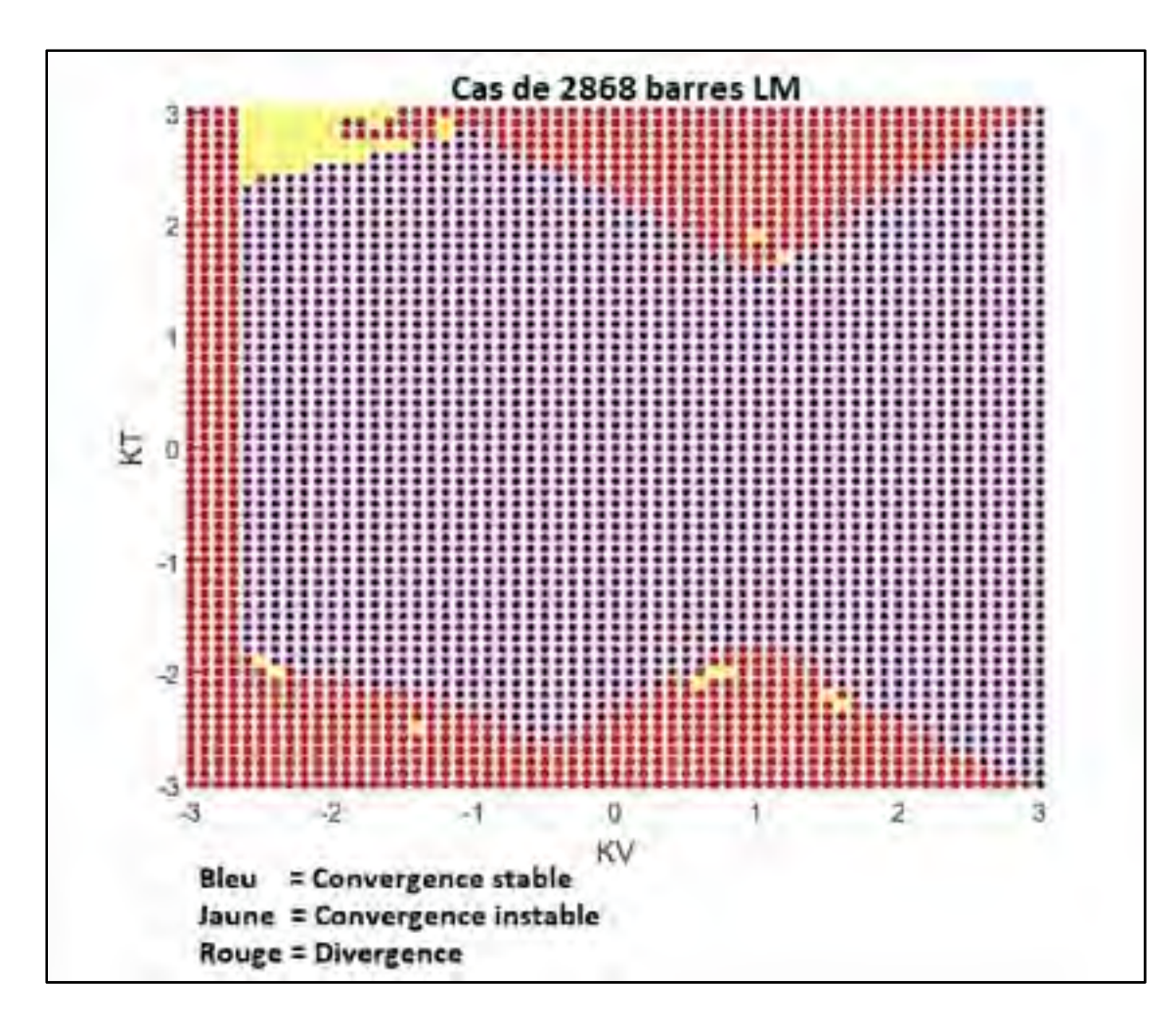

Figure 4.9 Plan de convergence par la méthode de LM

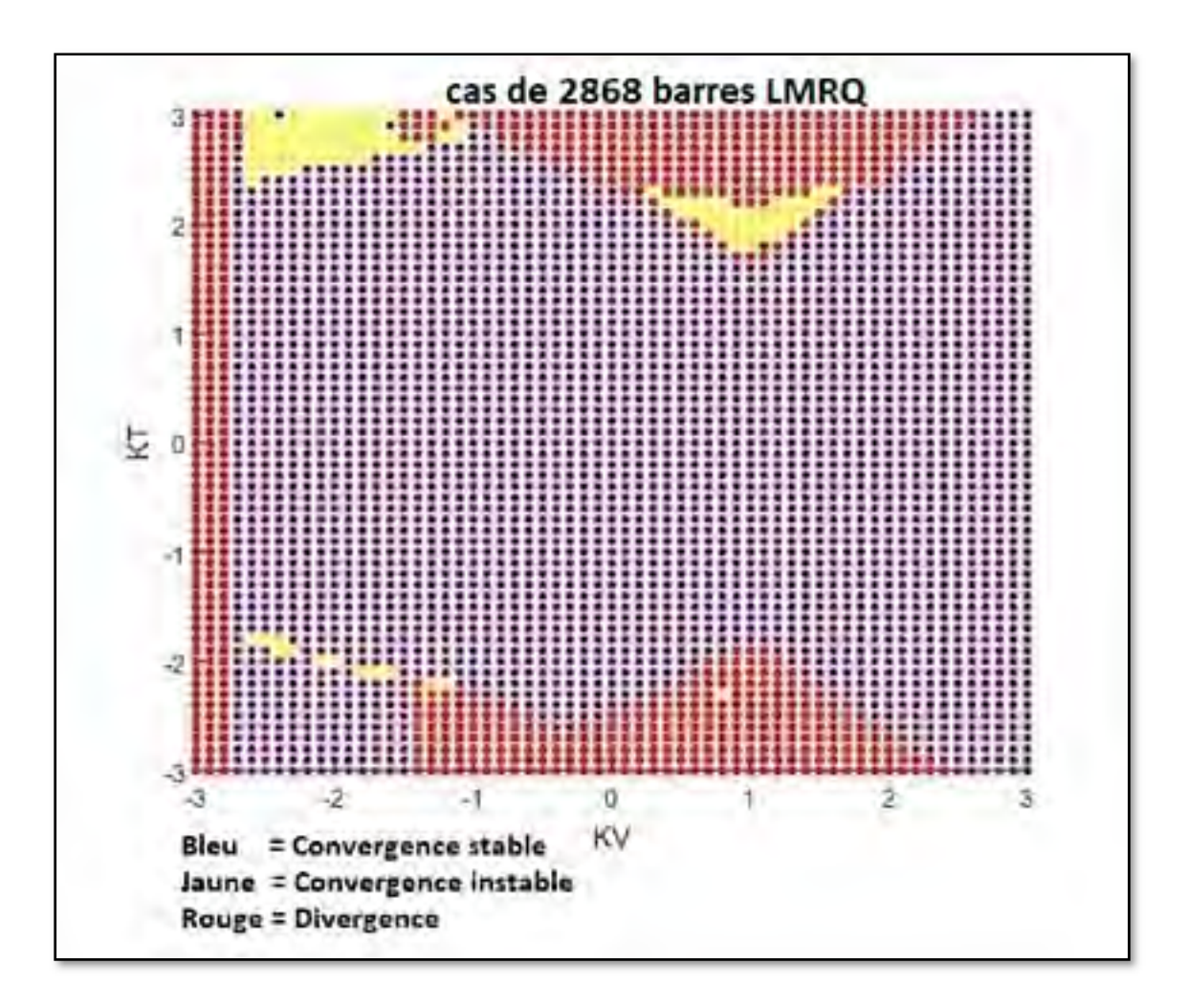

Figure 4.10 Plan de convergence par la méthode de LMRQ

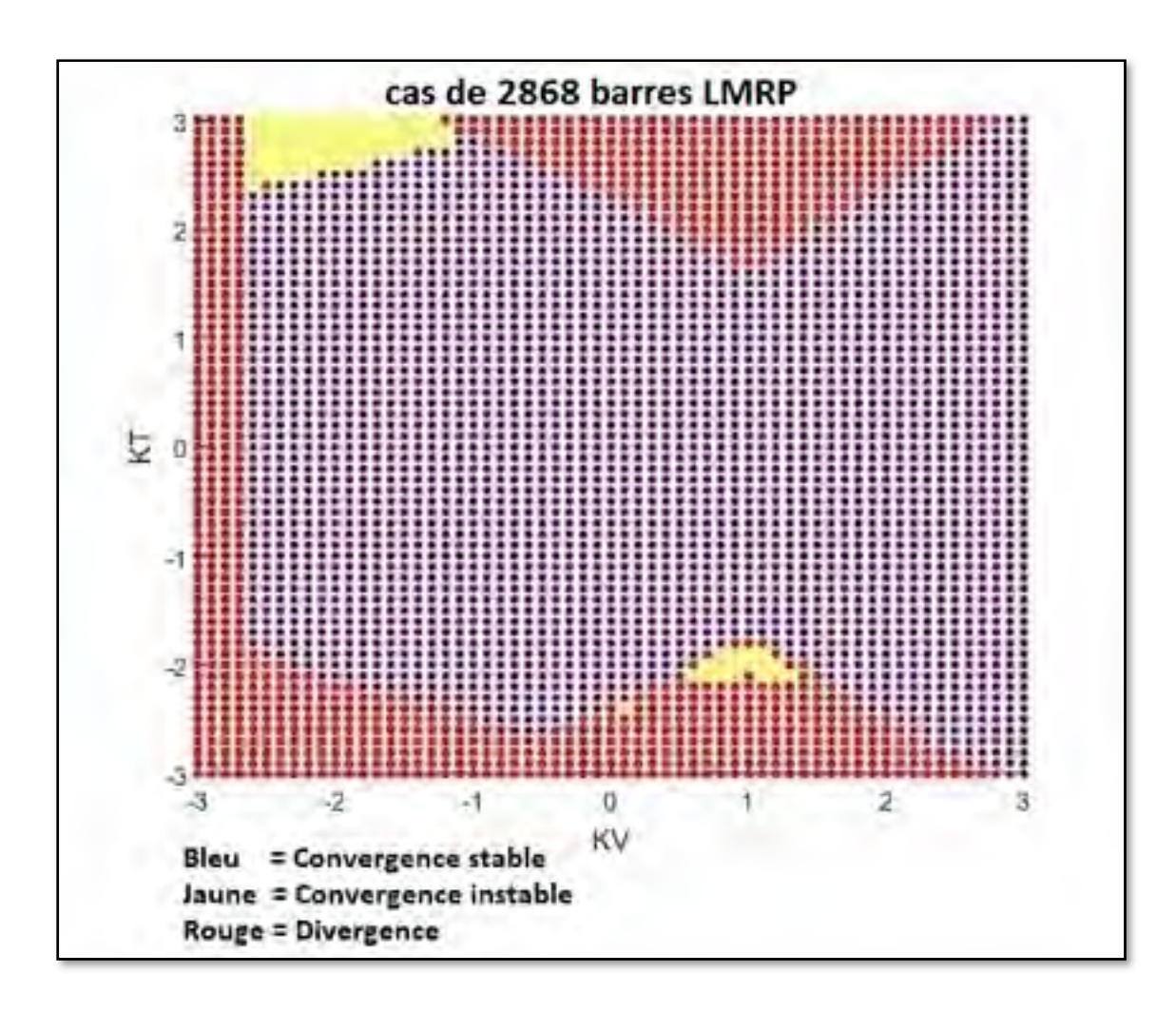

Figure 4.11 Plan de convergence par la méthode de LMRP

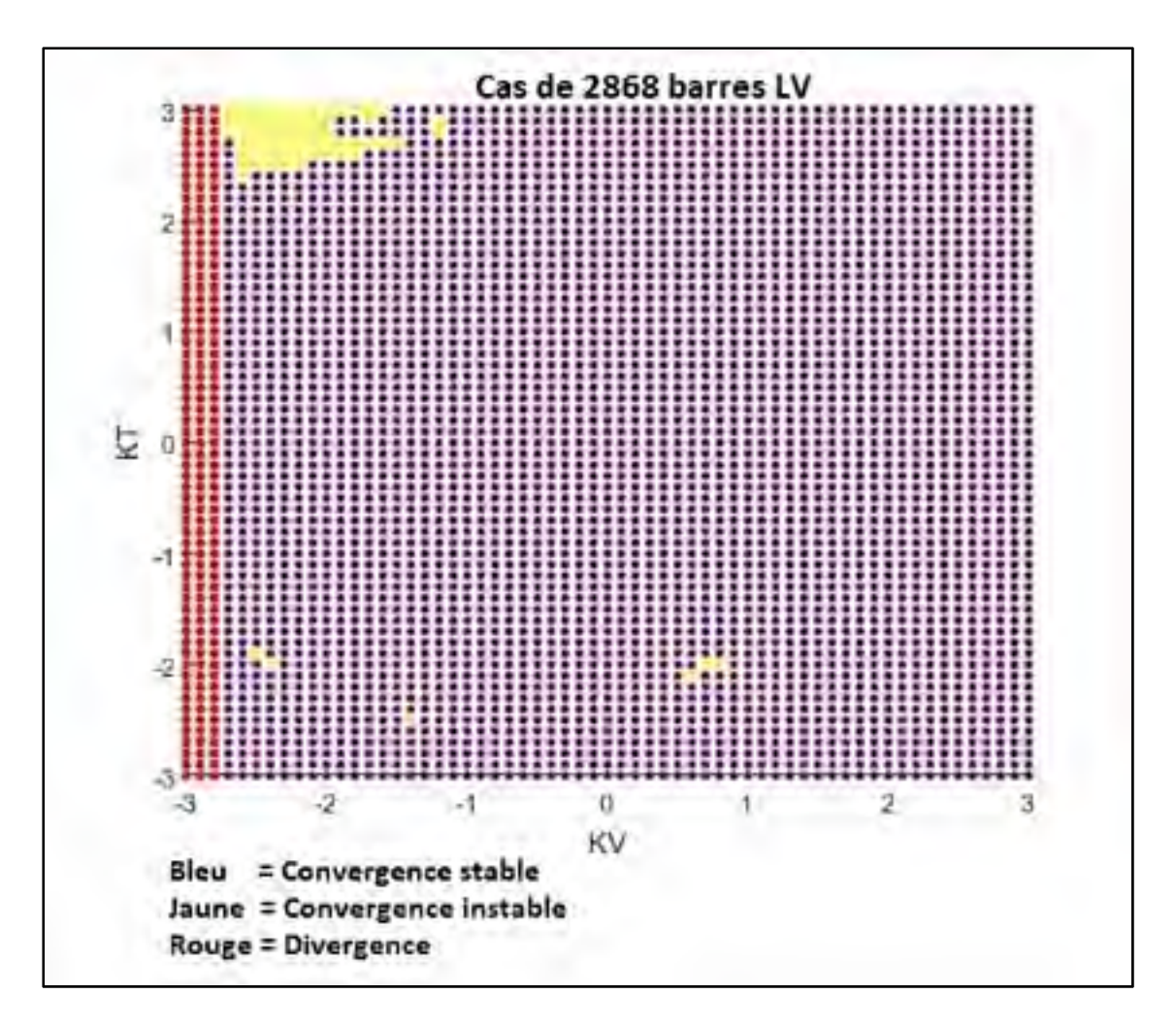

Figure 4.12 Plan de convergence par la méthode de LMLV

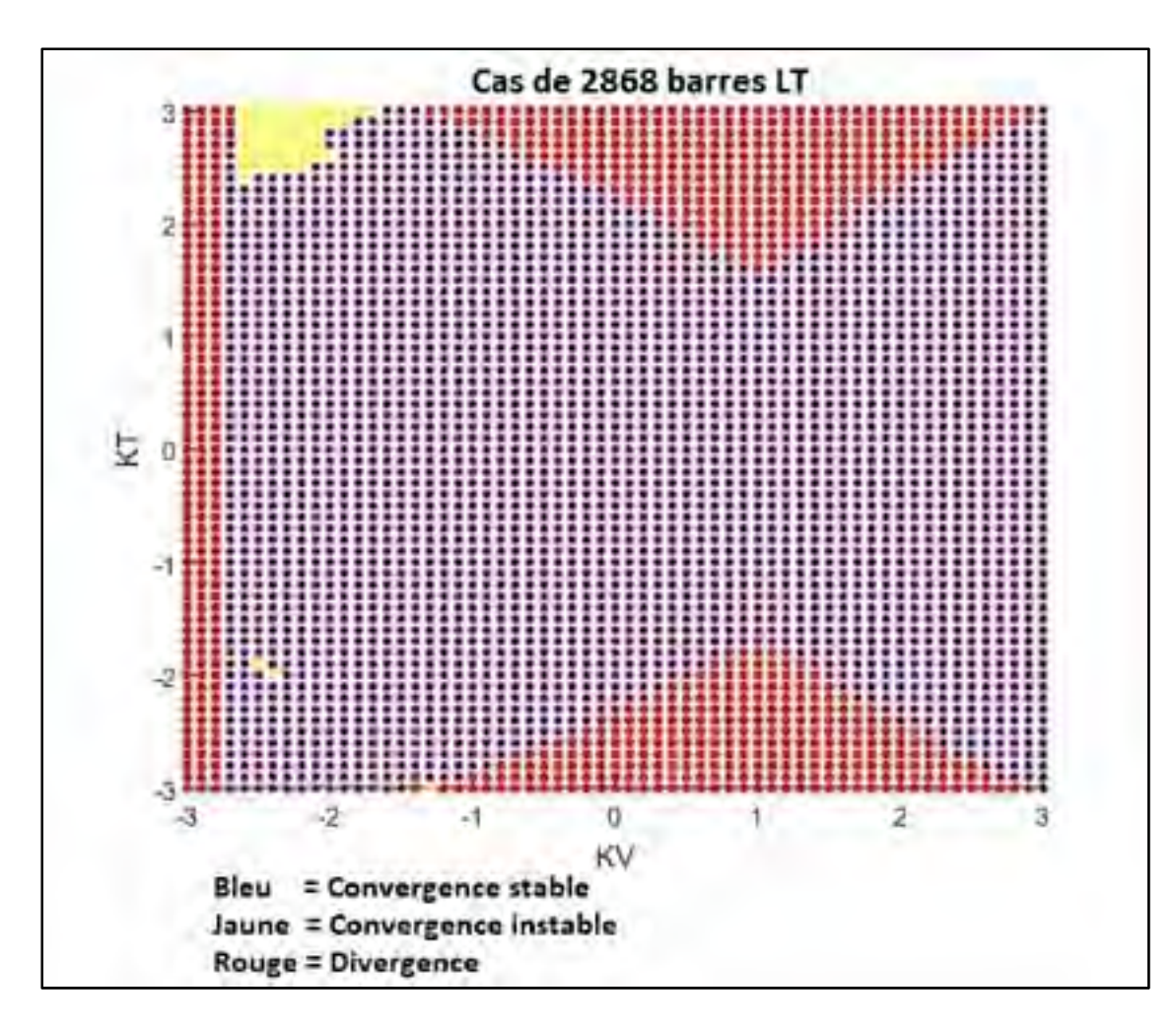

Figure 4.13 Plan de convergence par la méthode de LMLT

|                    | <b>NR</b> | LM       | <b>LMLV</b> | <b>LMLT</b> | <b>LMRQ</b> | <b>LMRP</b> |
|--------------------|-----------|----------|-------------|-------------|-------------|-------------|
| Convergence vers   | 4.32 $%$  | 71.19 %  | 94.94 %     | 75.11 %     | 72.91 %     | 72.42 %     |
| la bonne solution  |           |          |             |             |             |             |
| Convergence vers   | $0.91\%$  | $1.74\%$ | $0.10 \%$   | $0.69\%$    | 2.98 %      | $2.39\%$    |
| une autre solution |           |          |             |             |             |             |
| Divergence         | 94.75 %   | 27.06 %  | $4.94\%$    | 24.18 %     | 24.10 %     | 25.18 %     |

Tableau 4.3 Résumé des résultats pour le cas de 2868 barres

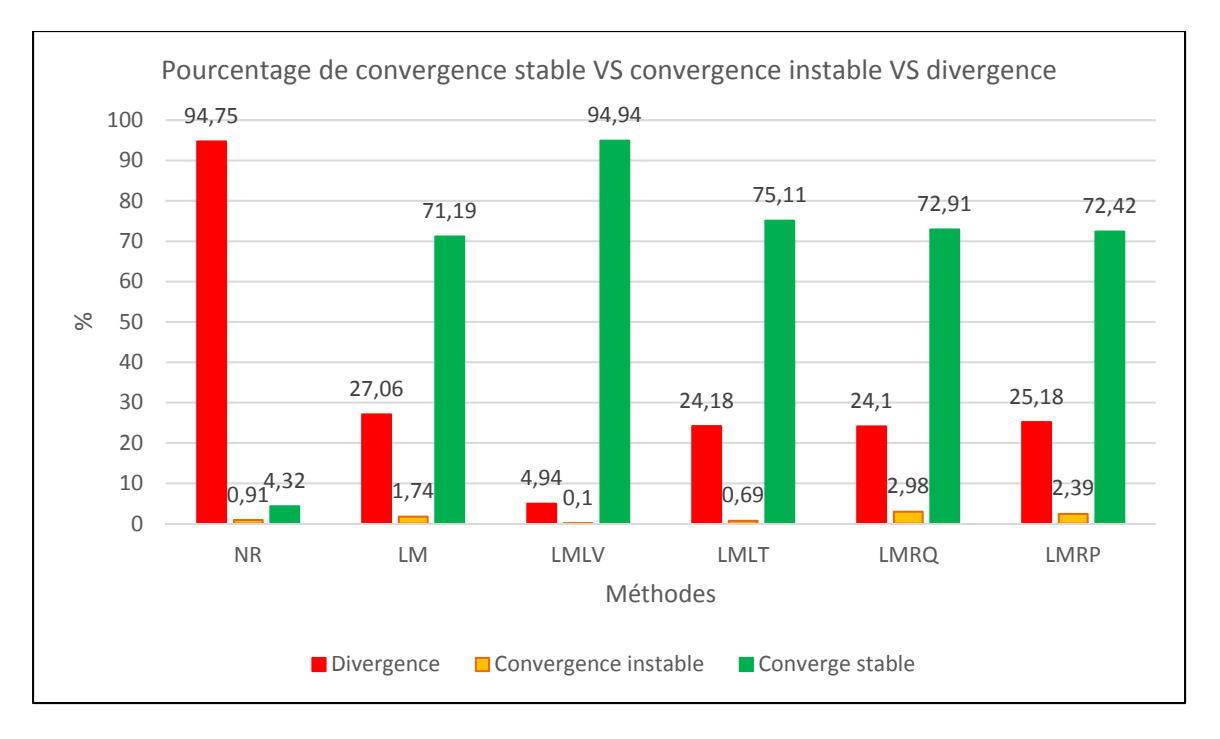

Figure 4.14 Résumé des résultats pour le cas de 2868 barres

On obtient les résultats suivants pour le cas de 3000 barres ;

|                    | <b>NR</b> | LM     | <b>LMLV</b> | <b>LMLT</b> | <b>LMRQ</b> | <b>LMRP</b> |
|--------------------|-----------|--------|-------------|-------------|-------------|-------------|
| Convergence vers   | 2.19%     | 41.42% | 51.40%      | 45.16%      | 45.06%      | 47.03%      |
| la bonne solution  |           |        |             |             |             |             |
| Convergence vers   | $3.12\%$  | 27.89% | 23.31%      | 24.87%      | 23.52%      | 14.46%      |
| une autre solution |           |        |             |             |             |             |
| Divergence         | 94.69%    | 30.70% | 26.29%      | 29.97%      | 31.43%      | 38.50%      |

Tableau 4.4 Résumé des résultats pour le cas de 3000 barres

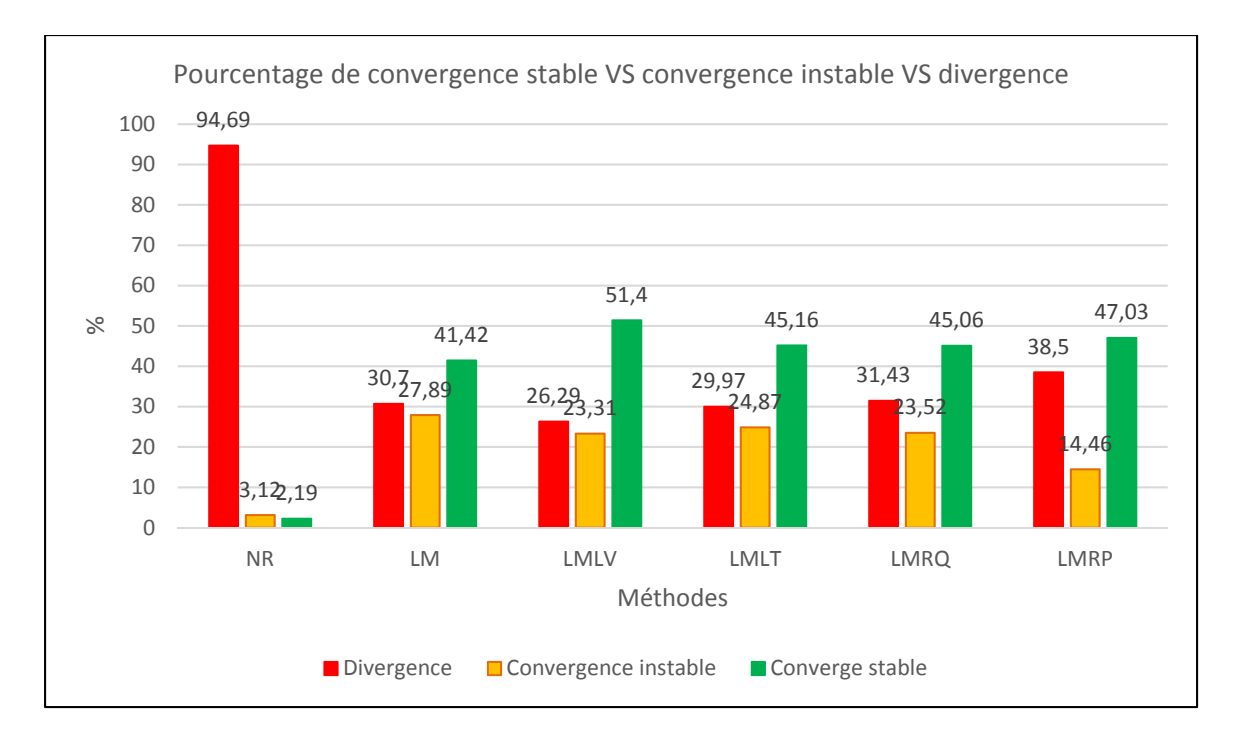

Figure 4.15 Résumé des résultats pour le cas de 3000 barres

# **4.4 Cas stochastique**

Dans ce cas on va attribuer des modules de tensions et des angles aléatoires pour chaque barre, en utilisant les équations suivantes :

$$
0.85 < ||Vinit|| < 1.2 \tag{3.3}
$$
\n
$$
et - 30 < angle (Vinit) < 30 \quad pour les barres PQ
$$
\n
$$
-30 < angle (Vinit) < 30 \quad pour les barres PV
$$

On obtient les résultats suivants :

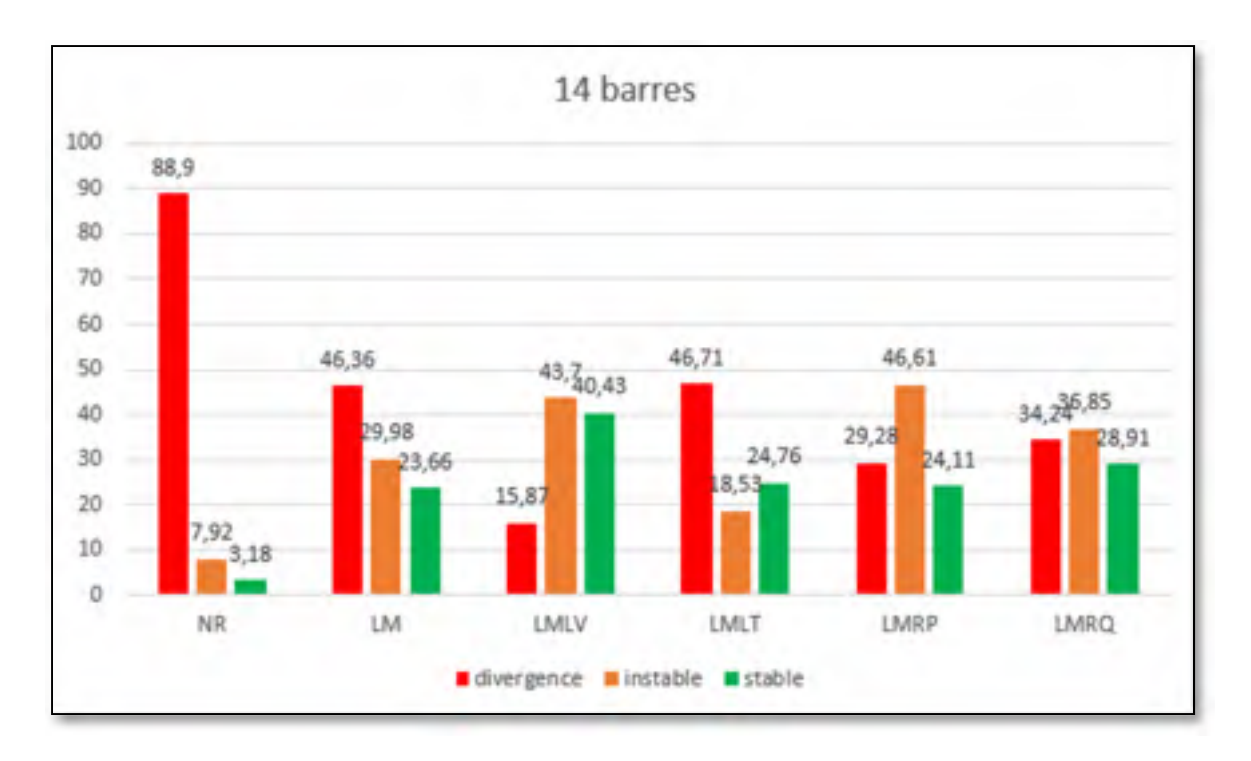

Figure 4.16 Résultat pour le cas de IEEE 14 barres

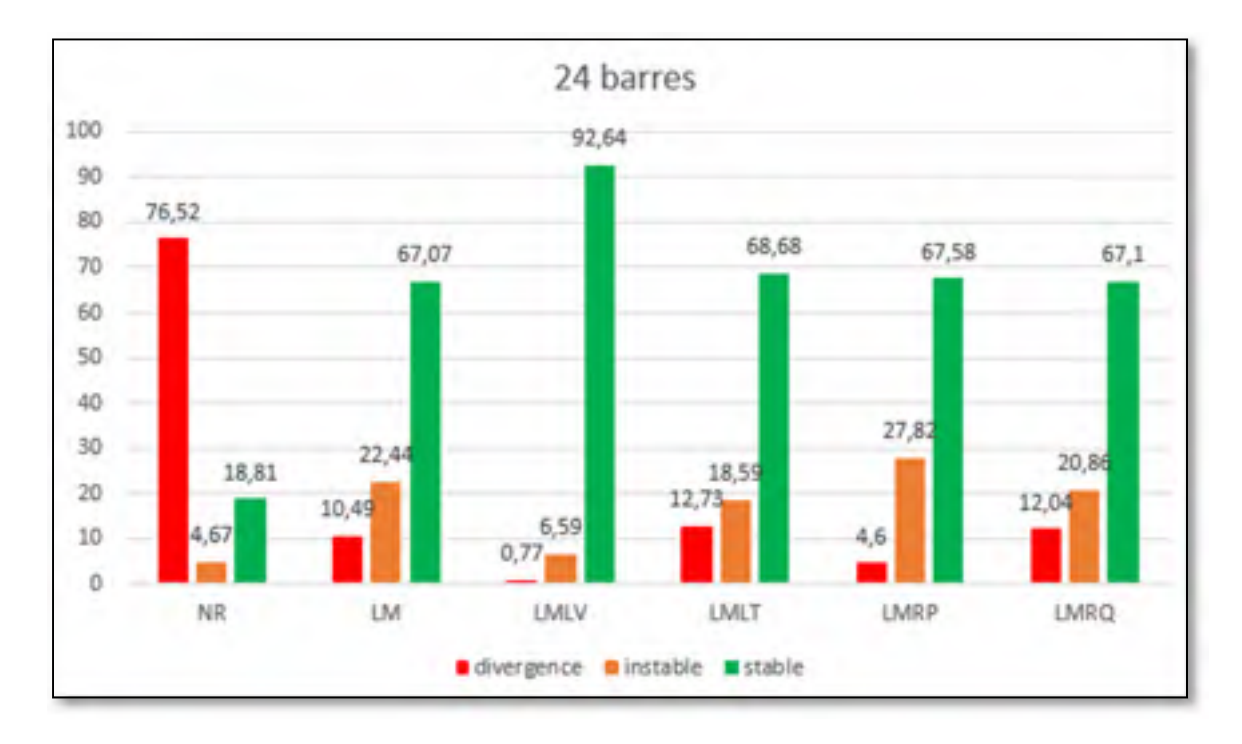

Figure 4.17 Résultat pour IEEE 24 barres

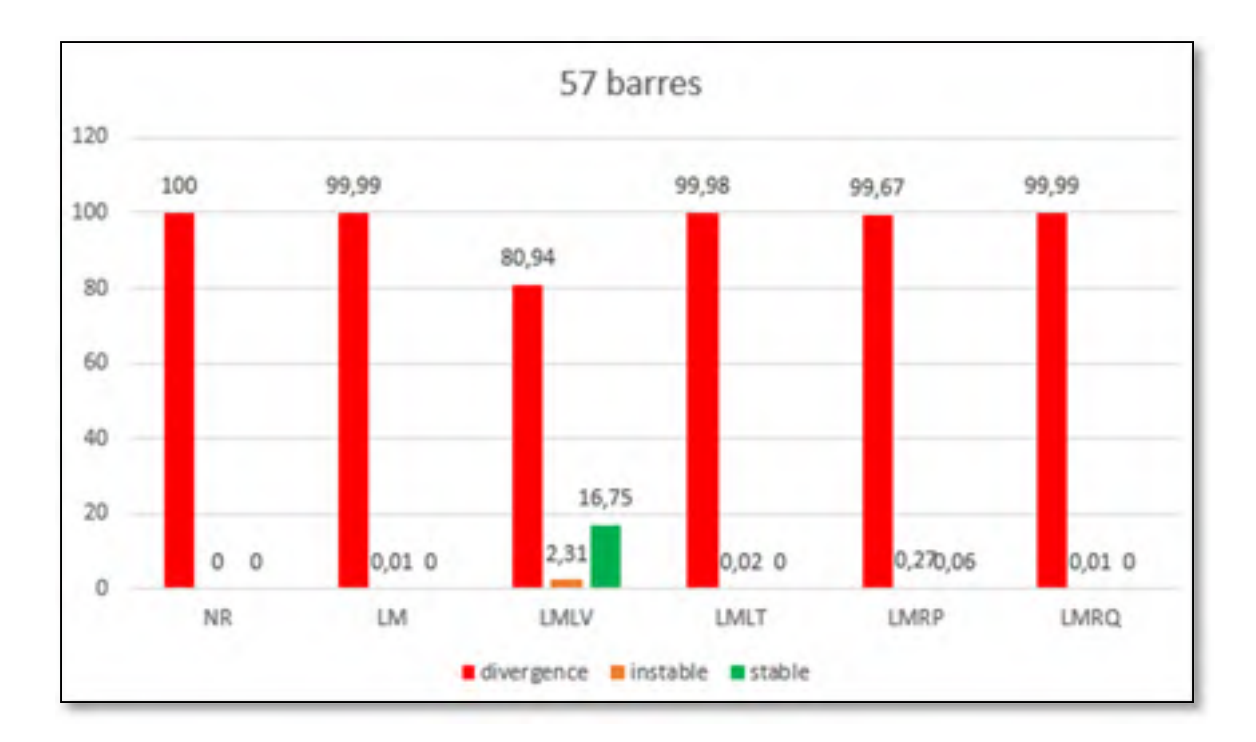

Figure 4.18 Résultat pour IEEE 57 barres

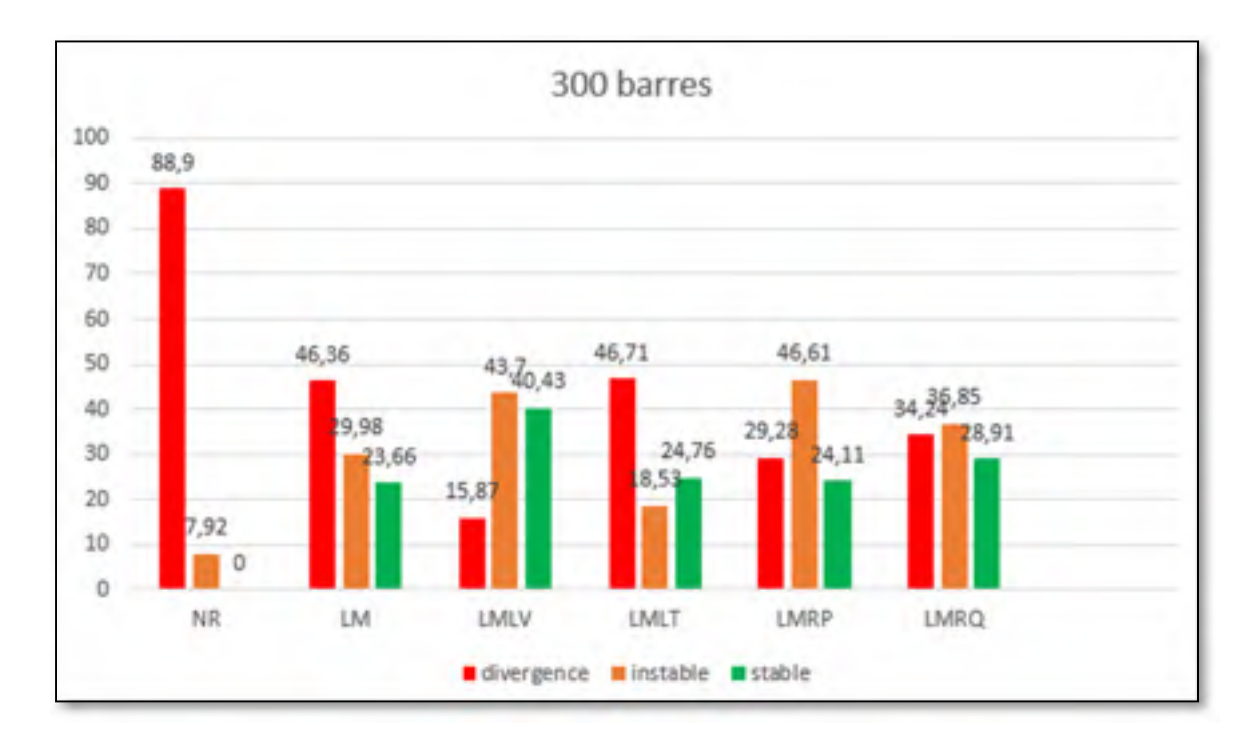

Figure 4.19 Résultat pour IEEE 300 barres

## **4.5 Conclusion**

On peut conclure que :

- Levenberg-Marquardt offre une région de convergence plus grande que Newton-Raphson;
- Levenberg-Marquardt et ces quatre variantes permettent d'avoir une convergence là où Newton-Raphson échoue;
- la variante LMLV est la plus performante;
- les quatre variantes de la méthode LM permettent de :
	- réduire le pourcentage de divergence;
	- réduire le pourcentage de convergence instable (vers une autre solution);
	- améliorer le pourcentage de convergence stable (vers la bonne solution).

#### **CONCLUSION**

Dans cette maîtrise on a étudié les réseaux mal-conditionnés de différente taille (petite, moyenne et grande), on a pu comprendre les causes du mal-conditionnement et par la suite on a développé différentes méthodes pour améliorer la convergence pour ce type de réseau.

Ensuite on a présenté une étude pour comparer la région de convergence résultant des calculs de l'écoulement de puissance avec Newton-Raphson, Levenberg-Marquardt et quatre variantes de schémas proposées. Partant de solutions connues et rapportées dans la littérature pour plusieurs systèmes électriques de différentes dimensions, des initiales vectorielles multiples ont été générées pour chaque cas et testées pour corroborer la convergence vers la même solution connue.

Il est bien connu que la convergence de la méthode de l'écoulement de puissance NR est garantie si la distance du vecteur initial à la solution est suffisamment proche. Ceci est généralement réalisé en utilisant ce qu'on appelle le démarrage à plat « flat start ». Cependant, la complexité croissante des systèmes d'alimentation actuels (contrôleurs d'électronique de puissance, ressources énergétiques distribuées, réseaux intelligents, intégration de réseaux de transmission et de distribution, fonctionnement déséquilibré, etc.) et de profils de grande dimension peut produire des scénarios où le système a du mal à converger.

Sur la base des résultats obtenus, la méthode de Levenberg-Marquardt et plus particulièrement le schéma LMLV présente de meilleures caractéristiques de convergence que Newton-Raphson pour les calculs de l'écoulement de puissance,

La figure 2.4 et la figure 2.7 sont particulièrement importantes, elles montrent qu'une petite valeur de R retarde la convergence et qu'une grande valeur de « L » retarde également la convergence. Les matrices L et R ont donc un effet sur la convergence des calculs. La méthode de Levenberg-Marquardt est un cas particulier lorsque « L » et « R » sont les matrices identités. L'algorithme optimal consiste à déterminer « L » et « R » lors des calculs de façon à maximiser

la région de convergence, ceci est un problème difficile. Dans cette maîtrise on a cherché plutôt à atteindre un objectif plus modeste qui consiste à déterminer « L » et « R » afin d'augmenter la région de convergence.

## **ANNEXE I**

# **STRUCTURE DU FICHIER DES DONNÉES DE NR**  Tirée de programme d'écoulement de puissance NR Lagacé (2012)

# **Données générales :**

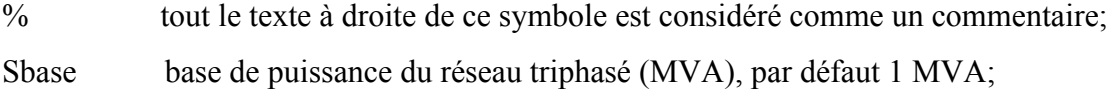

## **Données de barres :**

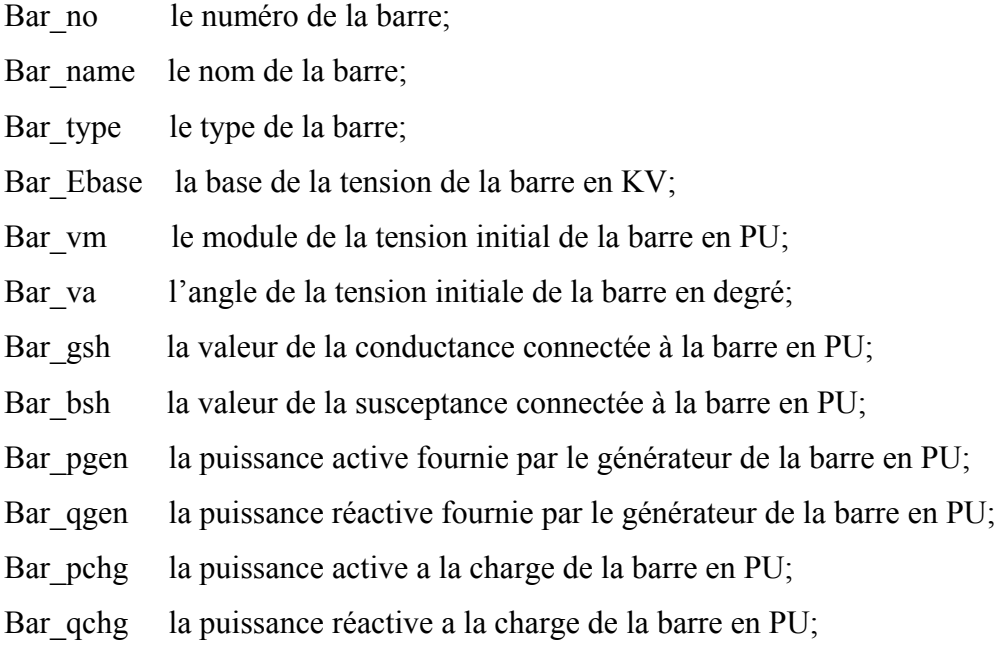

## **Données de branches :**

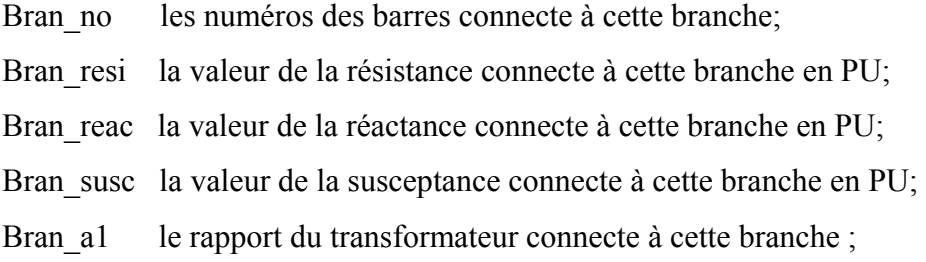

#### **BIBLIOGRAPHIE**

Allen J.Wood, B. F. W. (1996). Power generation, operation, and control.

- Alsac, B. S. a. O. (1974). Fast Decoupled Load Flow. *IEEE Transactions on Power Apparatus and Systems*, 859-869.
- Carson, J. T. (1926). Wave Propagation in Overhead Wires with Ground Return. *Bell system technical journal*, 539-554.
- Chiang, A. J. F. a. H.-D. (1996). Solving the nonlinear power flow equations with a Newton process and GMRES. *IEEE International Symposium on Circuits and Systems, 1*, 657- 660.
- Chikhani, G. M. G. a. D. E. B. a. A. Y. (1998). A comparison of load flow analysis using DistFlow, Gauss-Seidel, and optimal load flow algorithms. *Conference Proceedings. IEEE Canadian Conference on Electrical and Computer Engineering (Cat. No.98TH8341)*, 850-853 vol.852.
- El-Hawary, J. A. M. a. R. A. a. M. E. (1999). A review of selected optimal power flow literature to 1993. I. Nonlinear and quadratic programming approaches. *IEEE Transactions on Power Systems, 14*, 96-104.
- Fan, L. (1989). Solution of ihe ill-conditioned load flow problem by the tensor method. *thesis Master of Engineering McGill university*, 1-116.
- Hale, J. B. W. a. H. W. (1956). Digital Computer Solution of Power-Flow Problems. *Trans. Am. Inst. Electr. Eng. Part III Power Appar. Syst*, 398-404.
- Hart, W. F. T. a. C. E. (1967). Power Flow Solution by Newton's Method. *IEEE Transactions on Power Apparatus and Systems, PAS-86*, 1449-1460.
- Hope, S. C. T. a. G. D. P. a. O. P. M. a. G. S. (1982). Load-Flow Solutions for Ill-Conditioned Power Systems by a Newton-Like Method. *IEEE Transactions on Power Apparatus and Systems, PAS-101*, 3648-3657.
- Kamwa, P. J. L. a. M. H. V. a. I. (2008). Improving power flow convergence by Newton Raphson with a Levenberg-Marquardt method. *2008 IEEE Power and Energy Society General Meeting - Conversion and Delivery of Electrical Energy in the 21st Century*, 1-6.
- Lagacé, P. J. (2012a). Power flow methods for improving convergence. *IECON 2012 38th Annual Conference on IEEE Industrial Electronics Society*, 1387-1392.

Lagacé, P. J. (2012b). Programme d'écoulement de puissance NR. 1-60.

Lagacé, P. J. (2015). Programme d'écoulement de puissance NR 3. 1-21.

- M. DE BEURS, P. D. G., P. HANSLER, S. HERMANS, K. VAN WALSTIJN, J. DE WINTER AND D.J.P. LAHAY. (2016). OPTIMAL CONFIGURATION OF FUTURE ELECTRICITY GRID. *Reports of the Department of Applied Mathematical Analysis*.
- Milano, F. (2009). Continuous Newton's Method for Power Flow Analysis. *IEEE Transactions on Power Systems, 24*, 50-57.
- Monticelli, A. (2000). Electric power system state estimation. *Proceedings of the IEEE, 88*, 262-282.
- Reddy, S. S. a. K., S.S. and Kumar, S.V.J. (2009). Load flow for ill-conditioned power systems using runge-kutta and iwamoto methods with FACTS devices. *Journal of Theoretical and Applied Information Technology, 5*, 693-703.
- Tamura, S. I. a. Y. (1981). A Load Flow Calculation Method for Ill-Conditioned Power Systems. *IEEE Transactions on Power Apparatus and Systems, PAS-100*, 1736-1743.
- Zhang, Y. W. a. L. C. P. d. S. a. W. X. a. Y. (2001). Analysis of ill-conditioned power-flow problems using voltage stability methodology. *IEE Proceedings - Generation, Transmission and Distribution, 148*, 384-390.
- J. H. Vivas, W. Amor, P.J. Lagacé, M. Saad, L. Lenoir, S. Lefebvre. (2018). Convergence Enhancement of Power Flow by new variants of Levenberg-Marquardt method. IEEE Transactions Power Systems (Article en attente d'approbation).